<span id="page-0-0"></span>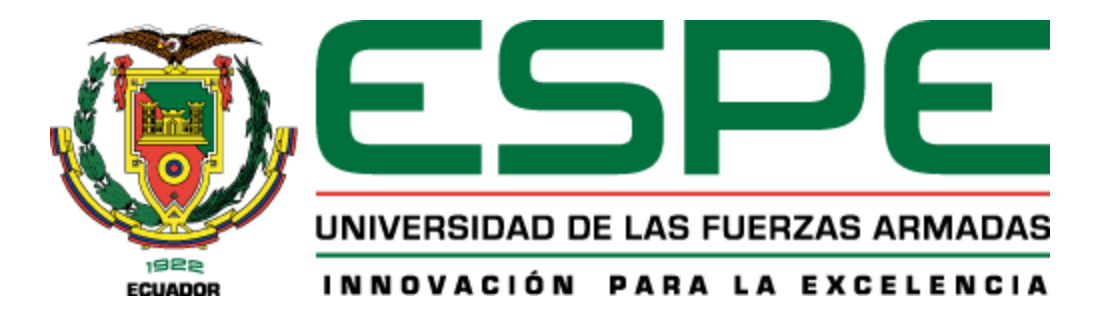

# **Desarrollo de un Asistente Virtual Inteligente que contribuya al mejoramiento del estado emocional de los adultos mayores del Centro Gerontológico "Vida a los Años", de la ciudad de Ambato en el 2021**

Guanopatin Castro, Christian Paul y Ruiz Moreno, Mauro Valentin

Departamento de Ciencias de la Computación

Carrera de Ingeniería en Software

Trabajo de titulación, previo a la obtención del título de Ingeniero en Software

Ing. Navas Moya, Milton Patricio

11 de julio de 2022

Latacunga

# <span id="page-1-0"></span>**Reporte de Verificación de Contenidos**

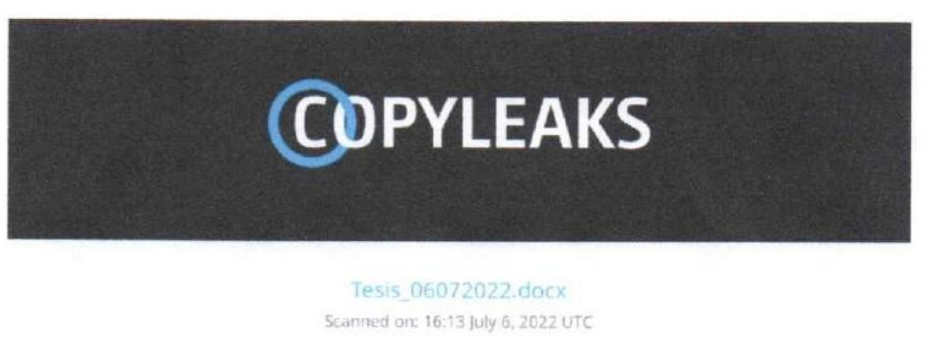

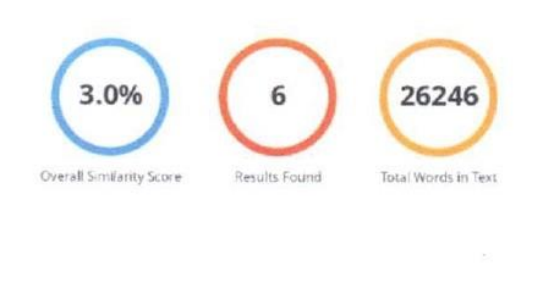

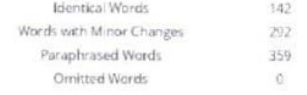

**COPYLEAKS** Website Education Businesses

 $\lambda$  avass

Ing. Navas Moya, Milton Patricio

Tutor

<span id="page-2-0"></span>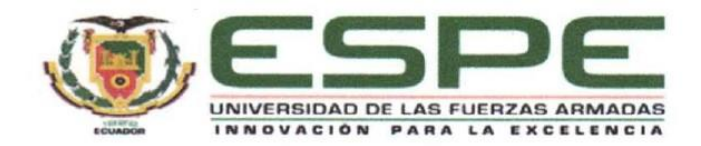

#### Departamento de Ciencias de la Computación

#### Carrera de Ingeniería en Software

#### Certificación

Certifico que el trabajo de titulación: "Desarrollo de un Asistente Virtual Inteligente que contribuya al mejoramiento del estado emocional de los adultos mayores del Centro Gerontológico "Vida a los Años", de la ciudad de Ambato en el 2021" fue realizado por el/los señor/señores Guanopatin Castro, Christian Paul y Ruiz Moreno, Mauro Valentin; el mismo que cumple con los requisitos legales, teóricos, científicos, técnicos y metodológicos establecidos por la Universidad de las Fuerzas Armadas ESPE, además fue revisado y analizado en su totalidad por la herramienta de prevención y/o verificación de similitud de contenidos; razón por la cual me permito acreditar y autorizar para que se lo sustente públicamente.

Latacunga, 11 de julio de 2022

iavas

Ing. Navas Moya, Milton Patricio

C. C: 0502029275

<span id="page-3-0"></span>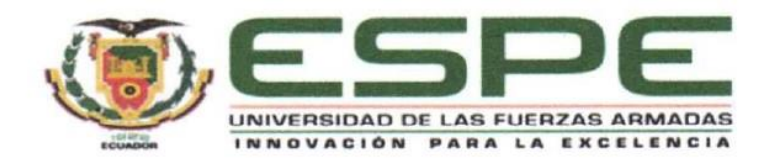

# Departamento de Ciencias de la Computación

## Carrera de Ingeniería en Software

#### Responsabilidad de Autoría

Nosotros, Guanopatin Castro, Christian Paul, con cédula de ciudadanía n° 1804582813 y Ruiz Moreno, Mauro Valentin, con cédula de ciudadanía nº 1600594954, declaramos que el contenido, ideas y criterios del trabajo de titulación: Desarrollo de un Asistente Virtual Inteligente que contribuya al mejoramiento del estado emocional de los adultos mayores del Centro Gerontológico "Vida a los Años", de la ciudad de Ambato en el 2021 es de nuestra autoría y responsabilidad, cumpliendo con los requisitos legales, teóricos, científicos, técnicos, y metodológicos establecidos por la Universidad de las Fuerzas Armadas ESPE, respetando los derechos intelectuales de terceros y referenciando las citas bibliográficas.

Latacunga, 11 de julio de 2022

Batt H

Guanopatin Castro, Christian Paul C.C.: 1804582813

Ruiz Moreno, Mauro Valentin C.C.: 1600594954

<span id="page-4-0"></span>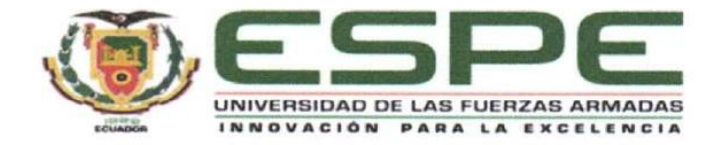

Departamento de Ciencias de la Computación Carrera de Ingeniería en Software Autorización de Publicación

Nosotros, Guanopatin Castro, Christian Paul, con cédula de ciudadanía nº 1804582813 y Ruiz Moreno, Mauro Valentin, con cédula de ciudadanía nº 1600594954 , autorizamos a la Universidad de las Fuerzas Armadas ESPE publicar el trabajo de titulación: Desarrollo de un Asistente Virtual Inteligente que contribuya al mejoramiento del estado emocional de los adultos mayores del Centro Gerontológico "Vida a los Años", de la ciudad de Ambato en el 2021 en el Repositorio Institucional, cuyo contenido, ideas y criterios son de nuestra responsabilidad.

Latacunga, 11 de julio de 2022

September 1 

Guanopatin Castro, Christian Paul

C.C.: 1804582813

Ruiz Moreno, Mauro Valentin C.C.: 1600594954

# **Dedicatoria**

<span id="page-5-0"></span>Quiero dedicar el siguiente proyecto de investigación a mis padres, pieza fundamental para mi crecimiento y formación en mi vida personal y profesional a través de su apoyo incondicional, motivación en momentos difíciles y consejos que han permitido cumplir este sueño. Mediante su arduo trabajo con sacrificio y perseverancia a diario.

A mis hermanas, tíos y abuelita que mediante su apoyo y ánimos desde muy pequeño lograron inculcarme a no rendirme y culminar esta etapa de mi vida.

A la Sra. Amparo Vitores, una de las personas que me vio crecer e inculcó valores de superación para cumplir las metas que me proponga. Con sus constantes consejos y apoyo fue fruto de inspiración para culminar mi carrera.

# **GUANOPATIN CASTRO, CHRISTIAN PAUL**

# **Dedicatoria**

Dedico este trabajo a mis padres, por guiarme desde el inicio, por apoyarme y motivarme en los momentos difíciles, por los sacrificios que han hecho posible todo esto. Su ejemplo me ha llevado a ser la persona que soy, y que quiero ser.

A mis hermanos, abuelitos y tíos; que me dieron ánimos desde el inicio, esas palabras fueron el impulso para seguir adelante.

# **RUIZ MORENO, MAURO VALENTIN**

# **Agradecimiento**

<span id="page-7-0"></span>Quiero agradecer al Centro Gerontológico "Vida a los Años", a cargo del Dr. Patricio Maldonado por la apertura y el apoyo brindado para la ejecución de este proyecto investigación.

Al Ingeniero Milton Patricio Navas Moya, por su guía durante el proceso de elaboración del presente trabajo de investigación.

Al Ingeniero Diego Ismael Velasco Sánchez, por su guía y aporte en la elaboración preliminar del perfil del presente trabajo de investigación.

A mis padres, Carlos y Aracelly que mediante su esfuerzo y trabajo me brindaron todo lo necesario en esta etapa universitaria para cumplir uno de mis sueños, y convertirme en una persona de bien con valores éticos y morales.

A mi hermanas, Carolina y Carla, por los momentos que ha sido mi apoyo incondicional y me ha motivado en cada momento en alcanzar esta meta.

A mis tíos, Juan Carlos, Luis y Cristina, que con sus consejos y guía son la base de inspiración y ejemplo a seguir en mi formación profesional.

A mi abuela, Rosaura, que con sus enseñanzas me inculco a ser un muchacho de bien y cumplir mis metas sin importar las adversidades que se atraviesen.

A la Sra. Amparo Vitores, por su constante apoyo y consejos para lograr esta meta y seguir adelante por el camino del bien.

A mi compañero de tesis y amigo Mauro Ruiz por el tiempo dedicado al proyecto y por su valiosa amistad dentro y fuera de la universidad.

A los docentes, por compartir sus conocimientos mi formación académica y motivar en no rendirme.

A Dios, por ser mi guía espiritual estar siempre en los momentos más difíciles y poder alcanzar este sueño.

# **GUANOPATIN CASTRO, CHRISTIAN PAUL**

#### **Agradecimiento**

Quiero agradecer al Centro Gerontológico "Vida a los Años", a cargo del Dr. Patricio Maldonado por la apertura y el apoyo brindado para la ejecución de este proyecto investigación.

Al Ingeniero Milton Patricio Navas Moya, por su guía durante el proceso de elaboración del presente trabajo de investigación.

Al Ingeniero Diego Ismael Velasco Sánchez, por su guía y aporte en la elaboración preliminar del perfil del presente trabajo de investigación.

A mis padres, por el apoyo incondicional que siempre me han dado, por brindarme todo lo necesario para poder llegar hasta este punto. Las palabras me quedan cortas.

A mi tía Wendy M, por sus enseñanzas y la ayuda que me ha brindado desde el comienzo hasta el final de esta etapa.

A mi compañero y amigo, Christian Guanopatin, por su apoyo, colaboración y amistad; ha sido una parte fundamental en el desarrollo de este trabajo.

Un agradecimiento especial a mi abuelita, por sus consejos, preocupación y apoyo que me ha brindado todos estos años.

A los docentes, por impartir el conocimiento fundamental y motivarme a siempre buscar más allá.

A Dios, por permitirme culminar otro peldaño en la vida.

# **RUIZ MORENO, MAURO VALENTIN**

# <span id="page-9-0"></span>ÍNDICE DE CONTENIDOS

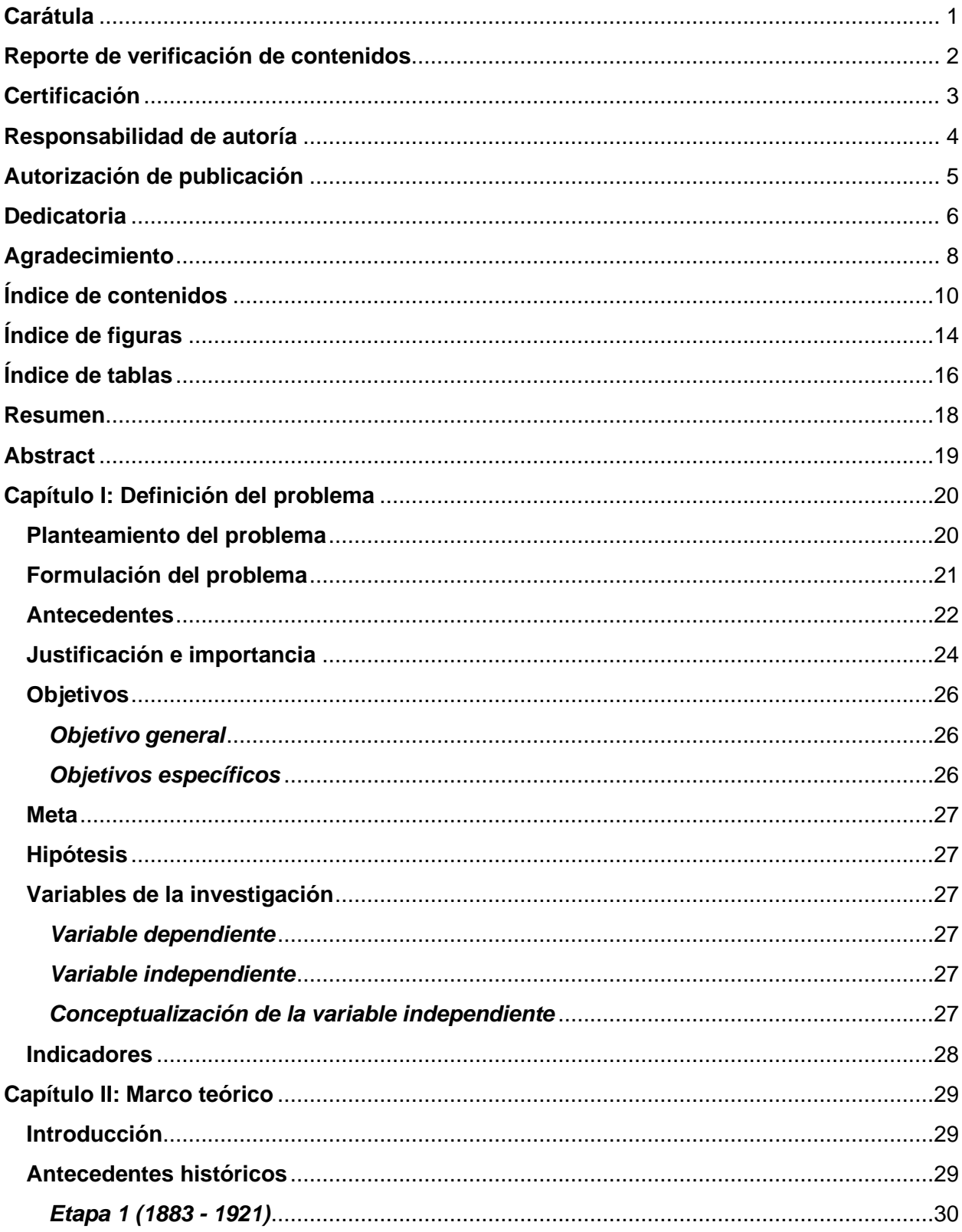

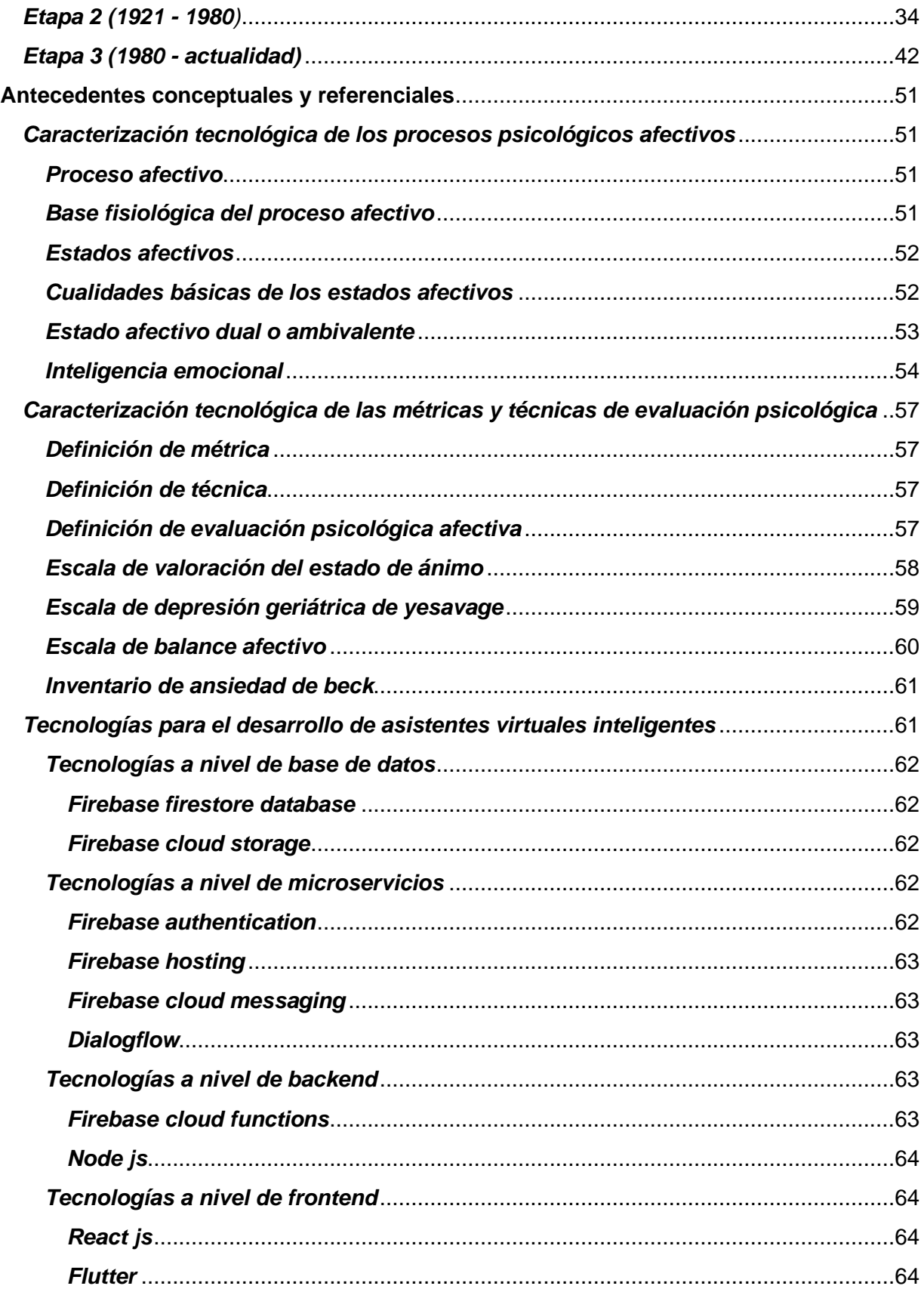

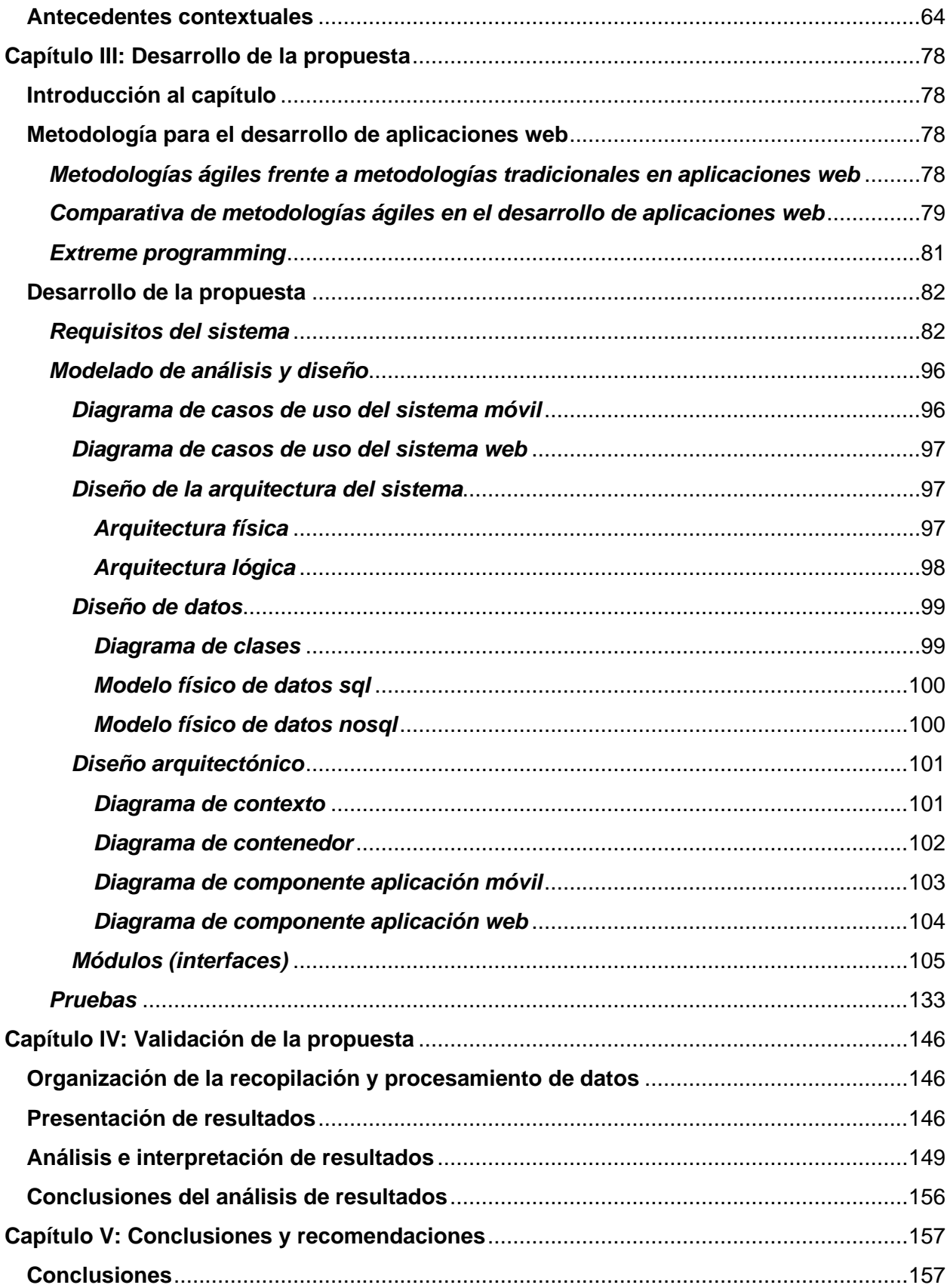

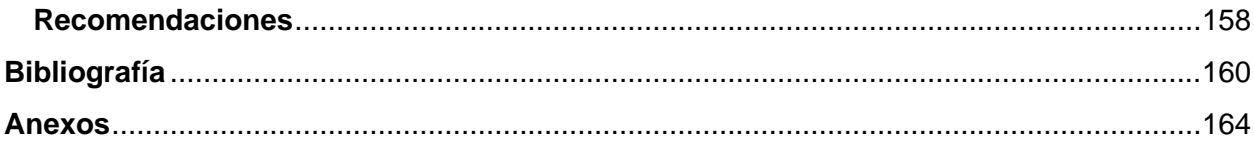

# <span id="page-13-0"></span>**ÍNDICE DE FIGURAS**

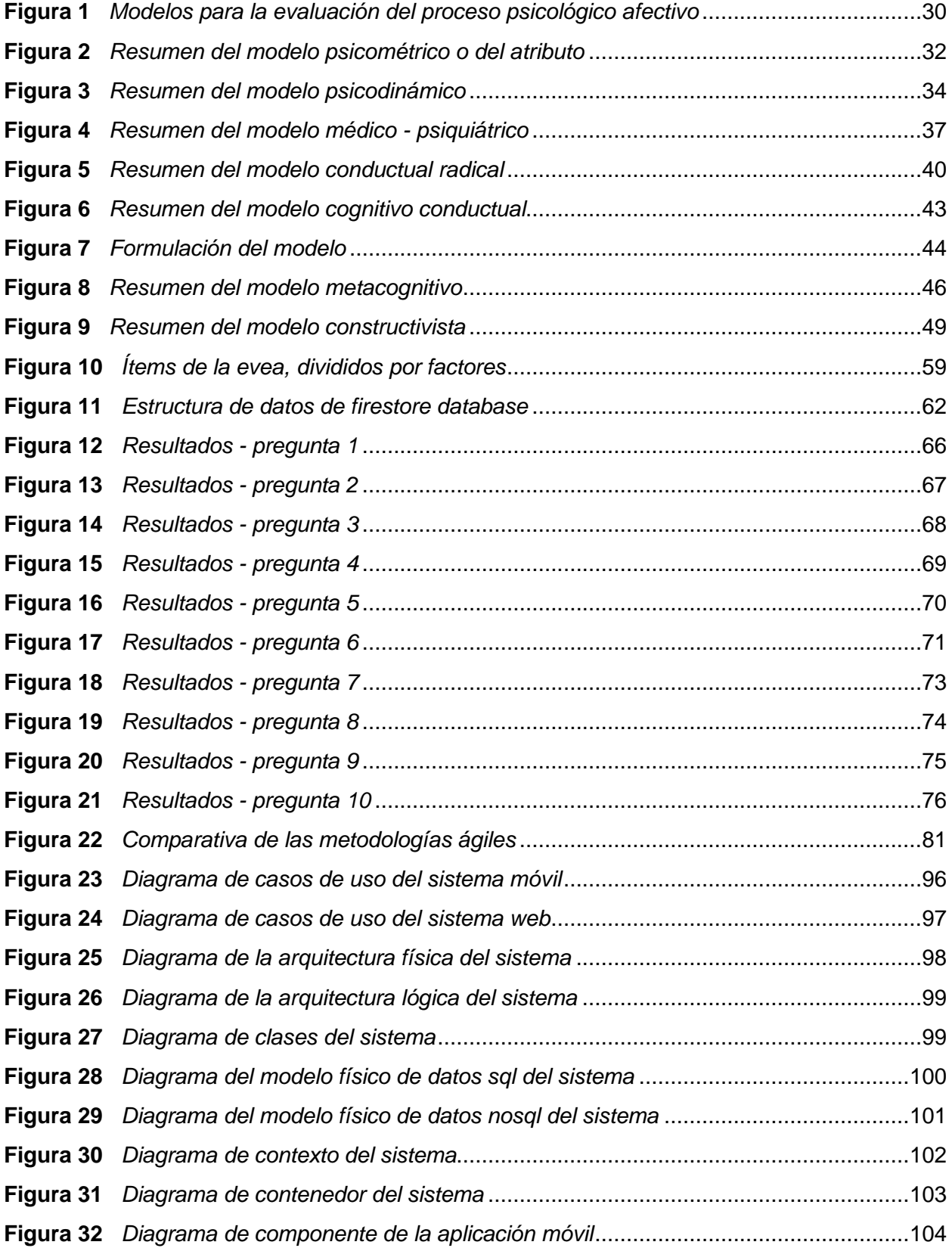

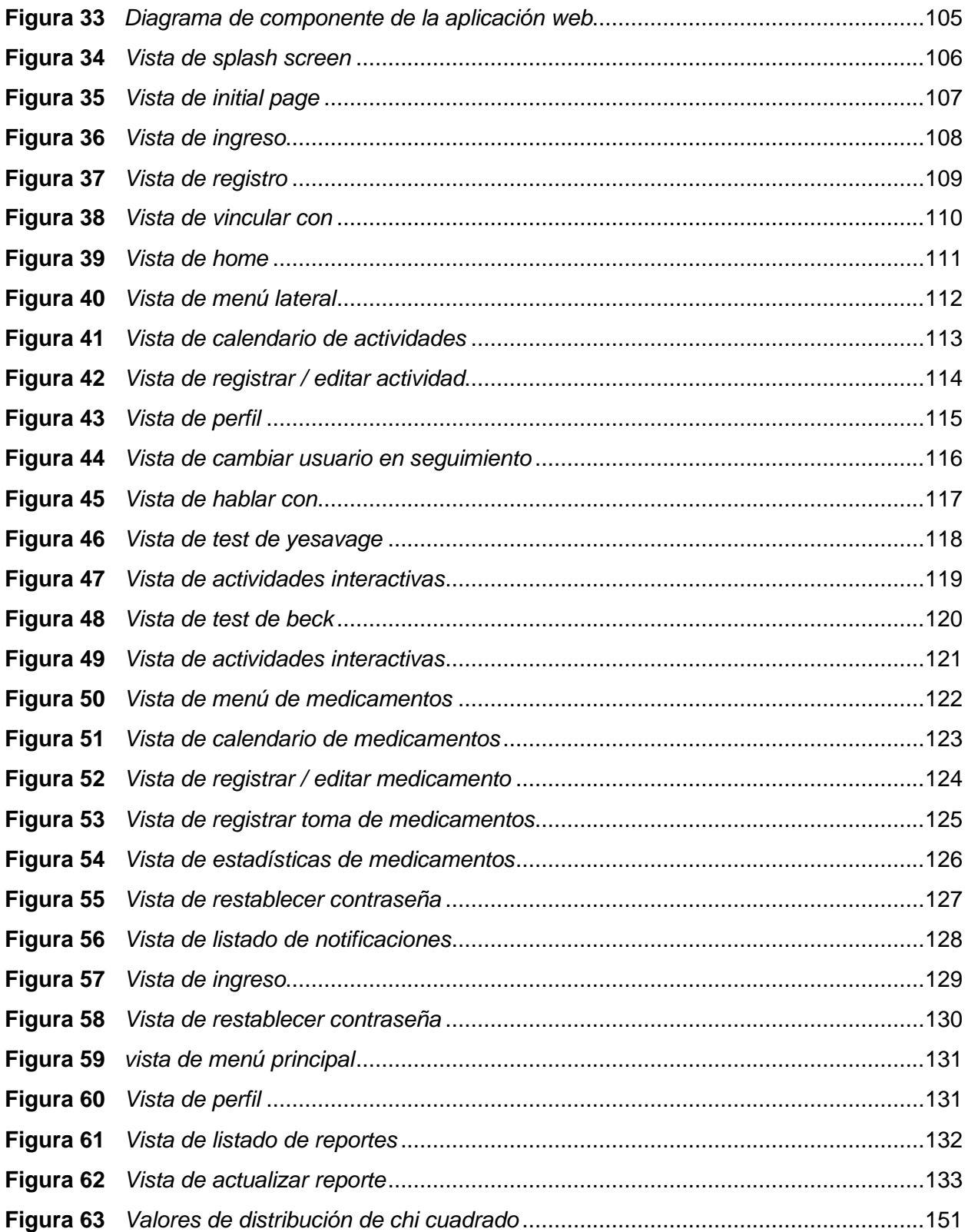

# <span id="page-15-0"></span>**ÍNDICE DE TABLAS**

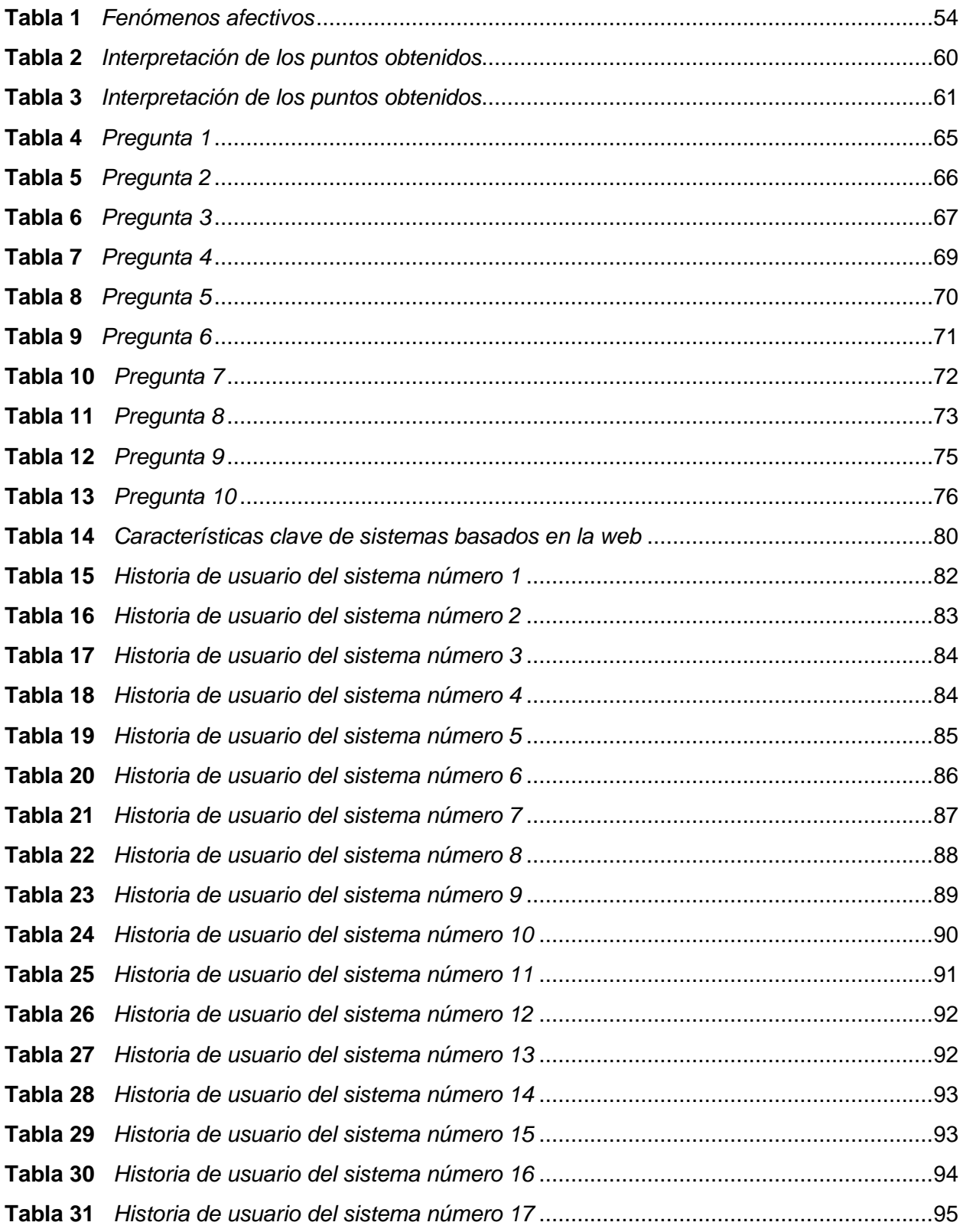

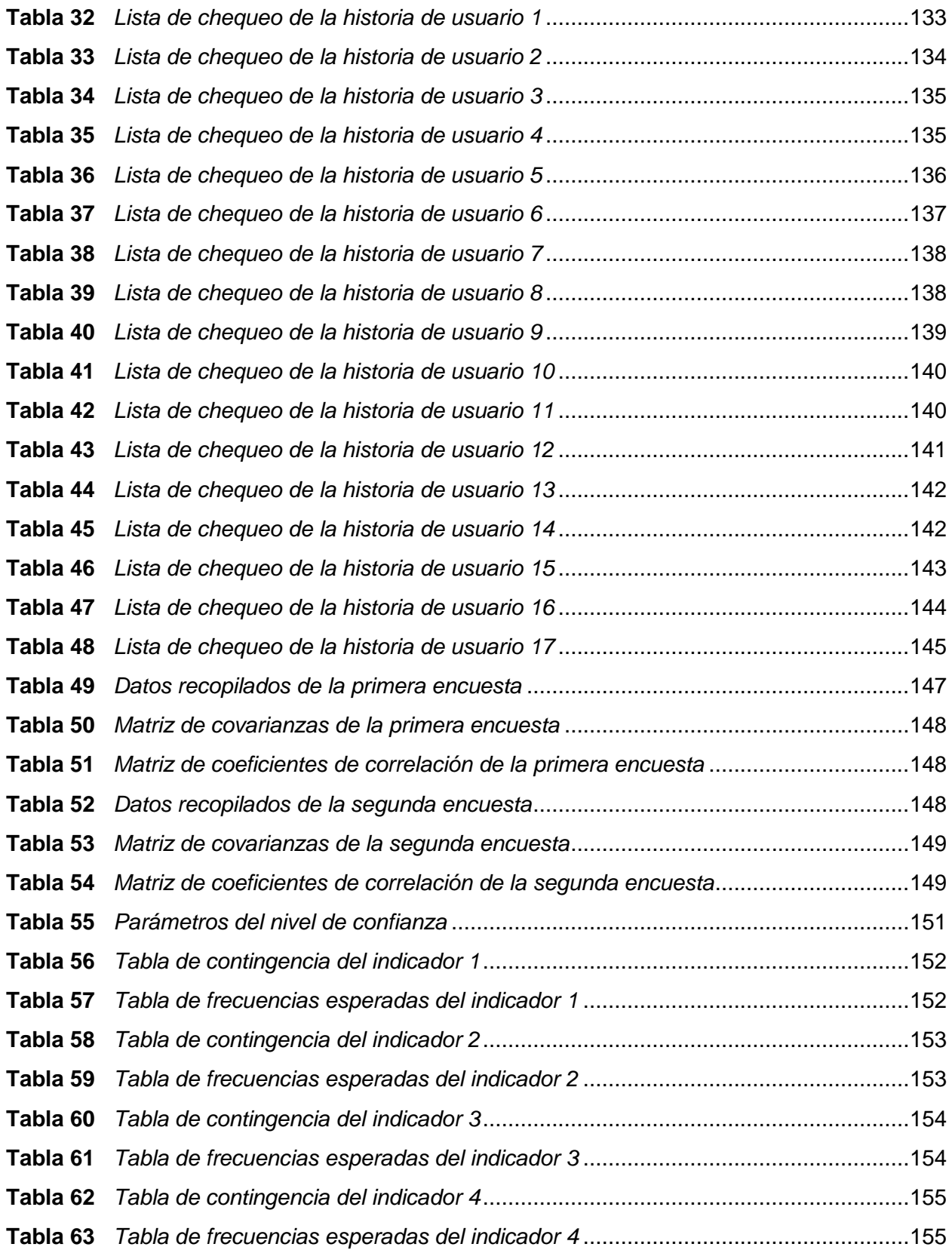

#### **RESUMEN**

<span id="page-17-0"></span>El presente proyecto de investigación está orientado al desarrollo de un asistente virtual inteligente que contribuya al mejoramiento del estado emocional de forma positiva en los adultos mayores de 65 a 80 años de edad del Centro Gerontológico "Vida a los Años" de la ciudad de Ambato, el mismo que ha sido desarrollo utilizando una arquitectura Serverless. El sistema propuesto permite la interacción por voz para evaluar y recomendar actividades para la contribución al mejoramiento del estado emocional. Además, permite el control y monitoreo de actividades y medicamentos respectivos. Como resultado, se ha verificado que el desarrollo del sistema propuesto contribuye al mejoramiento del estado emocional de forma positiva en los adultos mayores de la institución, con un nivel de confianza del 95% sobre los datos obtenidos aplicando la técnica estadística Chi Cuadrado. El sistema fue desarrollado con las tecnologías Flutter y React.js para la elaboración de las vistas, el mismo que a través de Firebase Cloud Functions y Node.js Express realiza peticiones a la API que almacena la información en Firebase Cloud Firestore. Para el procesamiento del lenguaje Natural se utiliza DialogFlow, una herramienta de Google Cloud, la cual interactúa con la API para realizar las acciones respectivas.

*Palabras clave:* programación móvil, programación web, asistente virtual, metodología extreme programing, arquitectura serverles.

#### **ABSTRACT**

<span id="page-18-0"></span>The present research project is oriented to the development of an intelligent virtual assistant that contributes to the improvement of the emotional state in a positive way in older adults from 65 to 80 years of age of the Gerontological Center "Vida a los Años" in the city of Ambato, which has been developed using a Serverless architecture. The proposed system allows voice interaction to evaluate and recommend activities to contribute to the improvement of the emotional state. In addition, it allows the control and monitoring of activities and respective medications. As a result, it has been verified that the development of the proposed system contributes to the improvement of the emotional state in a positive way in the older adults of the institution, with a confidence level of 95% on the data obtained by applying the Chi-Square statistical technique. The system was developed with Flutter and React.js technologies for the elaboration of the views, which through Firebase Cloud Functions and Node.js Express makes requests to the API that stores the information in Firebase Cloud Firestore. DialogFlow, a Google Cloud tool, is used for the Natural language processing, which interacts with the API to perform the respective actions.

*Key words:* mobile programming, web programming, virtual assistant, extreme programming methodology, serverless architecture.

#### **Capítulo I**

#### **Definición del problema**

#### <span id="page-19-0"></span>**Planteamiento del problema**

Según la norma técnica de población adulta mayor elaborada por el Ministerio de Inclusión Económica y Social del Ecuador, los centros gerontológicos de atención diurna son servicios de atención que durante el día se brindan a las personas adultas mayores, y están concebidos para evitar su institucionalización, discriminación, segregación y aislamiento; constituyen además, un complemento en la vida familiar, social y comunitaria; enfocados en el mantenimiento de las facultades físicas y mentales del adulto mayor para prevenir su deterioro, participar en tareas propias de su edad, promover la convivencia, participación, solidaridad y relación con el medio social.

Además, se menciona que los centros gerontológicos diurnos mantienen sus servicios de atención y cuidado a las personas adultas mayores de 65 años con el fin de realizar una protección temporal a falta de cuidados de sus familiares por asuntos extraordinarios. Las personas de tercera edad carecen un lugar de residir de forma permanente ya que algunas se encuentran en situaciones de abandono, falta de referencia familiar y pobreza, lo cual limita sus condiciones.

El objetivo principal en los centros gerontológicas diurnos es brindar el apoyo integral sin el internamiento del adulto mayor que presenta una dependencia leve, intermedia o moderada, a fin de proporcionar un envejecimiento positivo y una mejor calidad de vida con implementación de acciones que fortalecen su bienestar físico, social y mental.

El centro gerontológico "Vida a los Años", es una institución que ofrece atención a las personas de la tercera edad con el fin de brindar un servicio digno y de calidad a los adultos mayores de Ambato y ciudades hermanas. Esta entidad proporciona diferentes servicios con una gran colección de actividades y cuidados durante el día, de lunes a viernes, de forma que al finalizar la jornada retornen con sus familiares para aprovechar su espacio. Esta modalidad

<span id="page-20-0"></span>fue diseñada para que el adulto mayor se sienta autónomo, con un mínimo nivel de dependencia y minimizando la soledad a fin de entablar nuevas relaciones sociales. El gusto y la voluntad de trabajar para las personas de la Tercera Edad impulsa cada día al centro a ser mejores, trazando nuevos proyectos por el bienestar de la comunidad.

A partir de la movilidad asistida y estimulada evita lesiones articulares y problemas musculares sobre todo contracturas, pérdida de fuerza y sus consecuencias (trastornos de la marcha, caídas, etc.). Este servicio pretende proporcionar un programa preventivo, correctivo o de mantenimiento donde el objetivo es la independencia funcional del adulto mayor. Con la atención psicológica a cargo de personal capacidad mantiene sus principios en prevenir, detectar y tratar diferentes manifestaciones psicopatológicas en personas de la tercera edad. Este servicio favorece en el bienestar emocional y afectivo con el propósito de mantener al adulto mayor en una estabilidad controlable.

Los adultos mayores de 65 a 80 años de edad del Centro Gerontológico "Vida a los Años" en el 2021 mantienen un control de aislamiento social moderado con sus familiares y personas externas, a fin de precautelar la salud de los ancianos, debido a la emergencia sanitaria del COVID-19 de la actualidad. Esto ha dificultado la comunicación directa con sus familiares y amigos, siendo la modalidad diurna de la institución la más afectada. Estas dificultades provocan a corto y largo plazo una desorganización de las actividades diarias, desestabilización emocional y social obteniendo como consecuencia niveles altos para ansiedad (0,74) y depresión (0,68) afectando en el estado de salud mental y físico. (Moreno et al., 2006)

## **Formulación del Problema**

En base a los términos anteriormente descritos se plantea el siguiente problema: ¿Cómo contribuir al mejoramiento del estado emocional de forma positiva en los adultos mayores de 65 a 80 años de edad del Centro Gerontológico "Vida a los Años" de la ciudad de Ambato en el 2021?

#### <span id="page-21-0"></span>**Antecedentes**

A lo largo de la historia nos hemos encontrado con curiosidades en torno al afecto, sentimientos o emociones que el ser humano presenta ante diferentes circunstancias, lo cual ha despertado el interés multidisciplinario de ciencias de estudio como la psicología o la neurociencia para el análisis de estos pensamientos y acciones; y en consecuencia porque se producen y se deben.

Se establece que el estado emocional es la liberación de inmunoglobulina secretora A, un anticuerpo considerado importante en la defensa de nuestro sistema inmunológico existiendo evidencias en torno a un estado positivo que refuerza con una respuesta inmune positiva y un estado negativo que lo reduce. Cabe destacar que cuando las personas están en un ambiente de estrés percibido directamente, experimentan eventos negativos en un determinado tiempo obteniendo problemas en su salud mental y física. (Cohen et al., 1993)

A través del estado emocional podemos determinar los factores que lo hacen importante en el estudio psicológico del ser humano tomando en cuenta la percepción y medidas que llevan a identificar problemas en el estado anímico del individuo. En relación a aquellas personas que mantienen un estado de ánimo positivo, los individuos que experimentan estados anímicos negativos, son propensos a descuidar su salud y perder la confianza, llevándolos a conductas perjudiciales en sus vidas.

(Abud & Bojórquez, 1997), mediante sus respectivas investigaciones consideran que unos de los factores que afectan el estado emocional de una persona es la autoestima, el cual se complementa a través de: una actitud, un sentimiento, una imagen. Todo esto enfocado en la capacidad para valorar el yo y tratarse con dignidad, amor y realidad a fin de determinar un diagnóstico superficial del estado emocional del individuo.

(Martinez et al., 2007) menciona en sus investigaciones que los estados depresivos por los que atraviesa una persona son causantes de reacciones y pensamientos negativos, teniendo en los peores de los casos el aumento de suicidios por depresión. La depresión

aparece al momento de tener un déficit en el tono neuropsíquico, sea pasajero o perdurable. La depresión en los adultos mayores puede ocasionar varios síntomas como son: apatía, dificultad de concentración y alteraciones de memoria, provocando enfermedades crónicas.

Es necesario establecer una forma de medir el estado emocional de una persona. La Escala de Valoración del Estado de Ánimo (Sanz Fernández, 2001) es una escala conformada de varios adjetivos que valoran cuatro estados de ánimo generales, siendo estos los siguientes: depresión, ansiedad, hostilidad y alegría. EVEA es categorizada como una escala de carácter situacional, diseñada con el objetivo de detectar cambios que se puedan presentar en dichos estados, como consecuencia de cambios ambientales y contextuales.

La Organización Mundial de la Salud (OMS) recomienda a los gobiernos que el apoyo y fortalecimiento de la salud mental de los adultos mayores, a través de los centros gerontológicos, se realizan con planes de acción y estrategias enfocados en los cuidados de esta población vulnerable. Las personas en etapa de ancianidad corren diferentes riesgos que afectan sus emociones y provocan, a largo plazo, enfermedades neurológicas; por ello, al transcurrir el tiempo se aumentan las probabilidades de que se presenten situaciones que afectan la integridad del adulto mayor (Guanopatin et al., 2022). Se estima que para el año 2025 la población mundial contará con 1,2 mil millones de personas mayores a los 60 años y para el año 2050 habrá 2 mil millones, teniendo la mayor conglomeración en los países en vías de desarrollo.

(Guzmán, 2002) menciona que el envejecimiento demográfico está más desarrollado en países como Uruguay, Argentina, Cuba y Chile, en donde al menos el 10% de la población está por encima de los sesenta años. En el resto de países del continente, la transición demográfica se encuentra menos desarrollada, presentando porcentajes por debajo del 6.5%.

En Latinoamérica, el envejecimiento de las personas es caracterizado por su rapidez a diferencia de otros países, causado principalmente por índices de pobreza e inequidades socioeconómicas en las diferentes regiones involucradas. (Chackiel, 2001)

23

<span id="page-23-0"></span>Dentro de las implementaciones de las Tecnologías de la Información y la Comunicación TICs se han desarrollado nuevas conceptualizaciones de acuerdo a los enfoques que priorizan alguna de sus potencialidades; en ese sentido, Cabero (2015) propone, considerar las TAC (Tecnologías para el Aprendizaje y el Conocimiento) y TEP (Tecnologías para el Empoderamiento y la Participación); además (Garrido-Lora et al., 2016) destacan el papel de estas tecnologías en la relación entre TAC y TEP, proponiendo hablar de TRIC (Tecnologías de la Relación, la Información y la Comunicación).

La consideración de los beneficios que pueden aportar las TICs para la calidad de vida de los adultos mayores está presente en los autores que las destacan como oportunidad. (Llorente-Barroso et al., 2015) a partir de la investigación cualitativa sobre usos de Internet en personas mayores establecen cuatro categorías de beneficios: oportunidades informativas, comunicativas, transaccionales y de ocio. (Barrera López & Sierra Alonso, 2015) establecen seis categorías de beneficios en el uso de Internet: salud, aprendizaje, niveles de actividad, entretenimiento y hobbies, bienestar personal y comunicación y actividades diarias. (Alcalá, 2016) vincula el uso, empleo y aprovechamiento de las TIC a las dimensiones de calidad de vida que según Fernández Ballesteros son: salud (tener buena salud), habilidades funcionales (valerse por sí mismo), las condiciones económicas (tener una buena situación económica), las relaciones sociales (mantener relaciones con la familia y los amigos), la actividad (mantenerse activo), los servicios sociales (acceder a adecuados servicios sociales y sanitarios), la calidad en el propio domicilio y en el contexto inmediato (tener una vivienda cómoda y calidad de medio ambiente), la satisfacción de la vida (sentirse satisfecho con su propia vida) y las oportunidades culturales y de aprendizaje (tener la oportunidad de aprender cosas nuevas).

## **Justificación e importancia**

Durante el período de confinamiento las personas dejaron de verse presencialmente. Las familias que vivían separadas dejaron de visitarse y la comunicación a distancia se convirtió en la forma principal de mantenerse en contacto. No obstante, es difícil mantener un

ritmo de comunicación constante, debido a diversos factores del individuo. Para un sector de la sociedad como son los adultos mayores, esto significó perder una de las pocas formas de interacción que tienen con otras personas, causando en muchos casos, una afectación importante en su estado anímico, derivando en casos de depresión que a su vez impactaron en su estado de salud. En centros de cuidados de ancianos este tipo de situación es más evidente, perjudicando a un número considerable de adultos mayores. La aplicación de métodos psico-afectivos permite definir un estado afectivo y presenta las técnicas de análisis que permitirán establecer pautas para actuar sobre este estado de salud y modificarlo. Es así que surge la idea de desarrollar un sistema que, basado en métodos psico-afectivos, permita contribuir al mejoramiento del estado emocional de forma positiva del adulto mayor.

Contribuir al mejoramiento del estado emocional de los adultos mayores permitirá reducir casos extremos de depresión que lleven a situaciones más graves como el suicidio, casos que ya se han presentado en centros de cuidados gerontológicos en los últimos años. Por otro lado, un mejor estado anímico impulsa al sujeto a realizar actividades que mejoren su calidad de vida, beneficiando en más de un aspecto a este sector de la sociedad para una mejor calidad de vida.

Esta investigación propone el desarrollo de un asistente virtual inteligente que implemente características que contribuyan al mejoramiento del estado emocional de forma positiva del adulto mayor y que a su vez facilitará el monitoreo del mismo a una persona, sea un encargado o familiar, a través de una aplicación móvil.

Como parte de la propuesta, se puede obtener la información requerida por el psicólogo para realizar el análisis de las técnicas psicológicas en relación al proceso afectivo de los adultos mayores mediante una aplicación web, optimizando y maximizando la gestión y respuesta ante posibles problemas emocionales. Al mencionar una aplicación web, se abre la posibilidad de ampliar los dispositivos de acceso al psicólogo encargado. Con esta modalidad

<span id="page-25-0"></span>de gestión y análisis, el proceso administrativo se reduce y la solución de problemas se agiliza en beneficio de la institución.

A diferencia de las herramientas implementadas actualmente en el ámbito psicológico para el análisis del estado emocional del adulto mayor, el Asistente Virtual Inteligente lo involucra de manera interactiva; permitiendo conocer a profundidad sus rasgos emocionales. De esta forma el proceso de adquisición de resultados psicológicos pasa a ser un proceso ágil, colaborativo y real entre el encargado social, el adulto mayor y el psicólogo de la institución.

#### **Objetivos**

#### <span id="page-25-1"></span>*Objetivo General*

Desarrollar un Asistente Virtual Inteligente que contribuya al mejoramiento del estado emocional de forma positiva de los adultos mayores del Centro Gerontológico "Vida a los Años", de la ciudad de Ambato en el 2021.

#### *Objetivos Específicos*

- Construir el Marco Teórico que establezca las bases de los modelos psicológicos afectivos en los que se fundamenta el asistente virtual inteligente.
- Analizar, diseñar y desarrollar un asistente virtual inteligente a partir de una aplicación móvil y web.
- Implementar un modelo inteligente para el procesamiento del lenguaje natural (PLN) que permita una comunicación adecuada entre hombre - máquina para monitorear el estado emocional de los adultos mayores.
- Integrar y probar el asistente virtual inteligente, mediante la metodología de desarrollo adoptada, de acuerdo a la planificación establecida.
- Validar el funcionamiento del asistente virtual inteligente en base a los indicadores que permiten contribuir al mejoramiento del estado emocional de forma positiva en los adultos mayores.

#### <span id="page-26-0"></span>**Meta**

Desarrollo de un Asistente Virtual Inteligente que contribuya al mejoramiento del estado emocional de forma positiva en los adultos mayores del Centro Gerontológico "Vida a los Años", de la ciudad de Ambato en el 2021.

#### **Hipótesis**

Con el desarrollo de un Asistente Virtual Inteligente se contribuirá al mejoramiento del estado emocional de forma positiva en los adultos mayores de 65 a 80 años de edad del Centro Gerontológico "Vida a los Años" de la ciudad de Ambato en el 2021.

#### **Variables de la investigación**

#### <span id="page-26-1"></span>*Variable dependiente*

Se contribuye al mejoramiento del estado emocional de forma positiva en los adultos mayores de 65 a 80 años de edad del Centro Gerontológico "Vida a los Años" de la ciudad de Ambato en el 2021.

#### *Variable independiente*

Se desarrolla el Asistente Virtual Inteligente para el mejoramiento del estado emocional.

#### *Conceptualización de la variable independiente*

Un Asistente Virtual Inteligente es una herramienta que ayuda a los usuarios a buscar información en un conglomerado de recursos en la nube y a realizar tareas con la mínima interacción hombre-máquina posible. La utilización de esta herramienta da como resultado la automatización de ciertas tareas que son realizadas por los usuarios, mejorando considerablemente la experiencia de uso de un sistema.

El proceso de comunicación entre una persona y el asistente virtual debe ser lo más natural posible, es decir, mientras que la persona se comunica mediante el uso de su voz, el asistente debe ser capaz de interpretar y procesar la información, para facilitar una respuesta de la misma forma; y en este contexto mejorar el estado emocional de los adultos mayores.

# <span id="page-27-0"></span>**Indicadores**

- Niveles de la subescala de ansiedad.
- Niveles de la subescala de depresión.
- Registro de actividades realizadas por el adulto mayor.
- Registro de toma de medicamentos a tiempo por el adulto mayor.

#### **Capítulo II**

#### **Marco Teórico**

#### <span id="page-28-0"></span>**Introducción**

En el siguiente capítulo se presenta de manera detallada un compendio de la fundamentación teórica la cual permite respaldar los antecedentes históricos, antecedentes conceptuales - referenciales y antecedentes contextuales en torno a la evolución de los procesos psicológicos afectivos en las diferentes etapas de la historia llegando a la actualidad mediante el análisis heurístico del estado emocional en los adultos mayores del centro gerontológico "Vida a los años" de la ciudad de Ambato.

Esta investigación en conjunto con el desarrollo del marco teórico es fundamental a fin de analizar e indagar información técnica - científica existente sobre el problema y proponer una solución óptima en base al objeto de estudio.

## **Antecedentes Históricos**

Las emociones y el pensamiento siempre se han relacionado el uno con el otro. Desde la antigüedad hasta la segunda mitad del siglo XIX, con los hallazgos propuestos por Darwin hace más de 130 años sobre la evolución, se muestra cómo la expresión de emociones en animales y humanos desembocan en una propuesta revolucionista que identifica de forma sencilla y práctica las emociones básicas de las expresiones humanas. (Barrera López & Sierra Alonso, 2020)

La teología acompañada de la filosofía, en conjunto con la medicina, la literatura y la retórica transformaron poco a poco la reflexión sobre los afectos (Barrera López & Sierra Alonso, 2020). La creciente integración del estudio investigativo de la anatomía y fisiología del sistema nervioso del ser humano en conjunto con la psicología permitieron el análisis profundo de la conducta emocional de las personas a partir del reconocimiento de expresiones tomadas del ambiente social que los rodea (Fernández, 2004)

<span id="page-29-1"></span>Con el inicio de la contemporaneidad se dio paso a la aparición de la psicología experimental, que tomó protagonismo en el campo de la psicología, sin embargo, sería desplazada por la neurociencia en la actualidad (Fernández, 2004). Esta cuenta con diferentes vías de investigación con el propósito de comprender el funcionamiento de áreas cerebrales latentes en el estado emocional de las personas (Fernández, 2004). Dando paso al estudio de modelos psicológicos afectivos en las personas para la aplicación de métodos y técnicas a fin de obtener resultados sobre su conducta emocional (Fernández, 2004). A continuación, se presenta un gráfico que resume los modelos utilizados en la evaluación del proceso psicológico afectivo por etapas:

#### **Figura 1**

*Modelos para la evaluación del proceso psicológico afectivo*

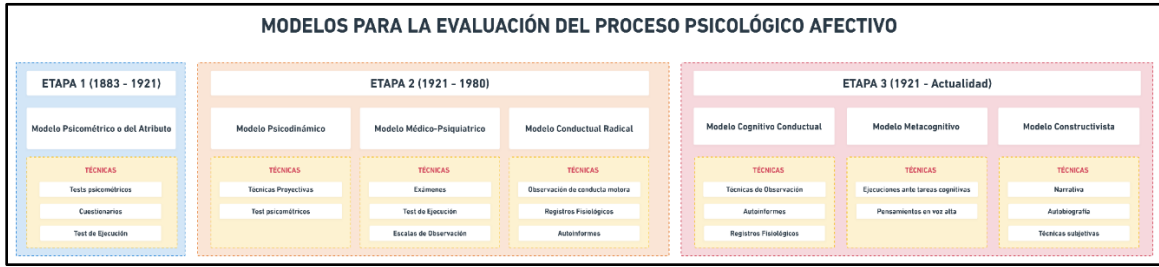

#### <span id="page-29-0"></span>*Etapa 1 (1883 - 1921)*

#### *Modelo Psicométrico o del Atributo*

La evaluación psicológica científica se origina en base a los test psicológicos, disciplina de gran importancia en el campo de la psicología permitiendo la generación de modelos psicológicos que estudian los diferentes procesos psicológicos afectivos de las personas (Paz Guerra & Peña Herrera, 2021). Esta evaluación tomó más impulso al momento de su aplicación y obtener resultados medibles a fin de proporcionar una valoración en torno a una escala establecida. (Paz Guerra & Peña Herrera, 2021)

La paternidad de la evaluación psicológica es fruto de tres autores: Francis Galton, James McKeen Cattell y Alfred Binet, los cuales fueron pioneros en la

realización de test psicológicos (Paz Guerra & Peña Herrera, 2021). Galton y McKeen guiaron su estudio en torno a las habilidades sensoriales, perceptivas y motoras del ser humano a diferencia de Binet que se enfocó en las facultades psíquicas superiores. (Paz Guerra & Peña Herrera, 2021)

Mediante dichas concepciones científicas alrededor de la evaluación psicológica se establecen los modelos los cuales tienen una breve valoración a través de los siguientes factores:

- **Fundamentación teórica**
- Objetos de Estudio
- Estrategias de contrastación de hipótesis
- Nivel de inferencia
- Objetivos
- Técnicas
- Ámbitos de aplicación

Con esta base teórica surge el modelo conocido como del atributo, del rasgo o psicométrico centrándose fundamentalmente en que la conducta de la persona depende de variables internas de la misma considerándose como un modelo internista. (Paz Guerra & Peña Herrera, 2021)

Este modelo se resume en el siguiente gráfico detallando su fundamentación teórica, objetos de estudio, estrategias, inferencias, objetivos, técnicas y el contexto donde se aplica.

### <span id="page-31-0"></span>**Figura 2**

#### *Resumen del Modelo Psicométrico o del Atributo*

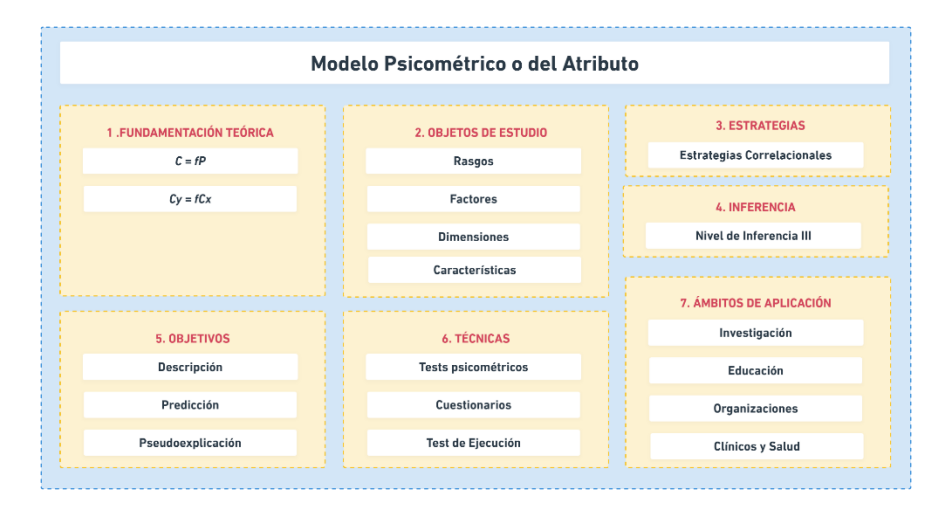

**Fundamentación Teórica.** Según su fundamentación teórica se establece que:

$$
C = fP \tag{1}
$$

Siendo:

#### C: Comportamiento, conducta, respuesta

#### P: Variables psicológicas del individuo, personales

Con ello se determina la correlación entre el comportamiento y el individuo ya que el comportamiento está en función de las variables psicológicas que presenta el individuo en sus rasgos personales. Además, se afirma que una conducta establecida en el individuo puede estar relacionada por otras ( $Cx =$ 

 $f(y)$ . (Fernández, 2004)

**Objetos de Estudio.** El modelo psicométrico se enfoca principalmente en los rasgos personales con el fin de inferir en el comportamiento del sujeto, determinado por la conducta. Además, tiene importancia los factores y características sociales que rodean a la persona. (Fernández, 2004)

**Estrategias de contrastación de hipótesis.** Este modelo usa una estrategia de tipo correlacional que permite la contrastación de hipótesis la cual se encarga de

comparar las variaciones de una variable con la otra estableciendo relaciones no funcionales entre ellas. Con el fin de llegar a relaciones de no causa - efecto (Fernández, 2004).

**Nivel de Inferencia.** El modelo trabaja con un nivel de Inferencia III el cual muestra una conducta del sujeto causada por un constructo hipotético el cual se orienta a la comprensión del comportamiento humano (Paz Guerra & Peña Herrera, 2021).

**Objetivos.** Para este modelo sus objetivos están basados en la descripción, clasificación y predicción de la conducta del sujeto mediante las puntuaciones o calificaciones obtenidas de los test psicológicos realizados (Paz Guerra & Peña Herrera, 2021). A partir de ello la evaluación psicológica se realiza tomando en cuenta los resultados obtenidos lo cual permite al psicólogo tener una idea sobre la persona y su conducta. Además, según menciona la tautología este modelo puede llegar a mostrar una conducta de introversión la cual se denomina como la manifestación fenotípica de un constructo genotípico que está dentro del individuo (Paz Guerra & Peña Herrera, 2021).

**Técnicas.** El uso de test psicológicos según su definición es denominado como aquellos procedimientos mecánicos, tipificados, cuantitativos y objetivos para obtener información sobre las personas en respuesta a una situación controlada y que permite compararla con un grupo normativo" (Paz Guerra & Peña Herrera, 2021). Esto ha permitido al modelo medir los rasgos que explican la conducta del sujeto en relación al nivel de inferencia. Esta técnica es una de las más utilizadas al momento de evaluar el proceso psicológico afectivo del sujeto (Fernández, 2004).

**Ámbitos de Aplicación.** Los ámbitos de aplicación del modelo mencionado están basados en los objetivos establecidos: investigación general, ámbito

<span id="page-33-1"></span>escolar, organizaciones que cuentan con funciones de orientación - selección y en el ámbito clínico para el diagnóstico diferenciales de los pacientes (Paz Guerra & Peña Herrera, 2021).

# <span id="page-33-0"></span>*Etapa 2 (1921 - 1980)*

# *Modelo Psicodinámico*

El comportamiento humano puede ser interpretado en función a una variedad de construcciones teóricas internas que conforman la personalidad adicional del dinamismo interno inconsciente para determinar la conducta y entender las expresiones internas del sujeto.

El siguiente modelo se resume en el siguiente gráfico detallando su fundamentación teórica, objetos de estudio, estrategias, inferencias, objetivos, técnicas y el contexto donde se aplica.

# **Figura 3**

# *Resumen del Modelo Psicodinámico*

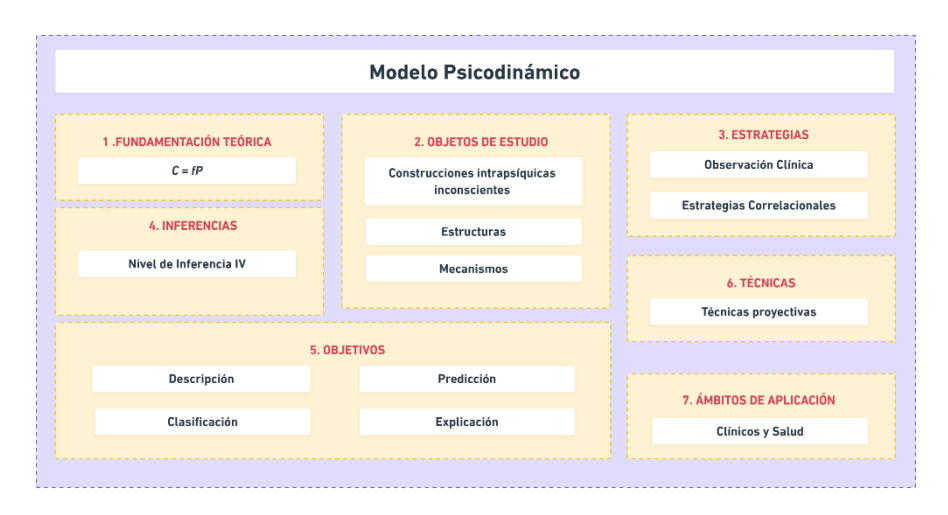

**Fundamentación Teórica.** El modelo psicodinámico está basado en que la conducta del sujeto es la consecuencia de variables intrapsíquicas ( $C = fP$ ) dejando a un lado la base biológica de enfermedades mentales que pueda presentar (Fernández, 2004).

**Objetos de Estudio.** El modelo psicodinámico tiene como objetos de estudio a la estructura de la personalidad del sujeto, mecanismo de defensa que se adjunta a la teoría psicoanalítica de los procesos inconscientes (Paz Guerra & Peña Herrera, 2021). Los cuales se analizan en base de la conducta y el conflicto entre la satisfacción de instintos básicos (Ello), la dictaminación de las normas de comportamientos morales (Superyó) y la mediación del Ello y Superyó tomando como base el principio de realidad y mecanismos de defensa para inducir al Ello (Paz Guerra & Peña Herrera, 2021).

**Estrategias de contrastación de hipótesis.** En este modelo las estrategias de contrastación de hipótesis son la observación clínica la cual se denomina como los aspectos esenciales vitales para la obtención de información de la persona y la correlaciones con el sujeto tomando como base teórica el método hipotéticodeductivo a través del proceso inductivo en la adquisición del conocimiento (Fernández, 2004).

**Nivel de Inferencia.** El modelo psicodinámico establece un nivel de inferencia IV ya que la conducta no toma en cuenta un constructo como el rasgo o enfermedad mental consecuente sino se relaciona con la base teórica psicológica de conflictos intrapsíquicos, complejos y miedos del sujeto (Paz Guerra & Peña Herrera, 2021).

**Objetivos.** Los objetivos que se usan en este modelo son considerados como la explicación de la conducta en torno a los lineamientos intrapsíquicos. En conjunto de la descripción, clasificación y predicción (en algunos casos) en la vida mental inconsciente (Paz Guerra & Peña Herrera, 2021).

**Técnicas.** El modelo utiliza técnicas proyectivas las cuales usa datos cualitativos los cuales no se encuentran tipificados. Además, el fin que tienen estas técnicas

es obtener procedimientos independientes que permitan verificar la hipótesis psicodinámica (Paz Guerra & Peña Herrera, 2021).

**Ámbitos de Aplicación.** Sus aplicaciones están basadas en el estudio de la conducta anormal lo cual coloca a este modelo en situaciones clínicas y de salud a tratar con expertos (Fernández, 2004).

## *Modelo Médico - Psiquiátrico*

El modelo médico - psiquiátrico busca entender la conducta a través de los procesos psicopatológicos internos de la persona. Los mismos están condicionados por la etiología de la desviación conductual que se analiza llevando así a disfunciones conductuales. (Paz Guerra & Peña Herrera, 2021)

A continuación, se resume en el siguiente gráfico el modelo detallando su fundamentación teórica, objetos de estudio, estrategias, inferencia, objetivos, técnicas y el contexto donde se aplica.

A continuación, se resume en el siguiente gráfico el modelo detallando su fundamentación teórica, objetos de estudio, estrategias, inferencia, objetivos, técnicas y el contexto donde se aplica.
## **Figura 4**

### *Resumen del Modelo Médico - Psiquiátrico*

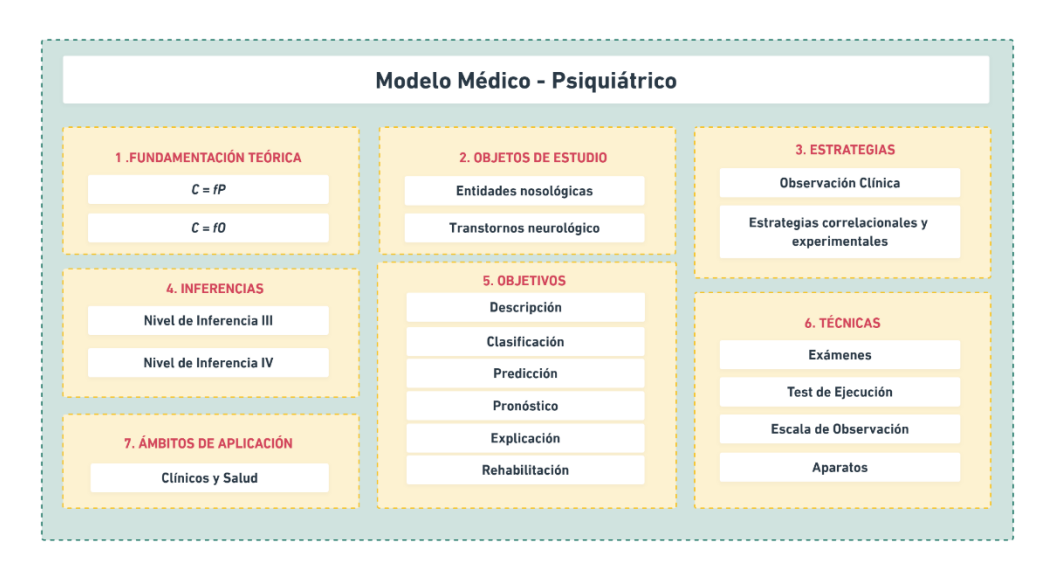

**Fundamentación Teórica.** El siguiente modelo tiene su fundamento teórico en las perspectivas que presenta la conducta entorno a los factores internos biológicos del sujeto conocidos como intrapsíquicos representado con la siguiente fórmula:

$$
C = fO \tag{2}
$$

Siendo:

C: Comportamiento, conducta, respuesta

## O: Variables del organismo, biológicas

Cabe mencionar que también algunos autores como Paz y Peña colocan como sinónimos a las variables P, mencionada en el modelo psicométrico y O. Pero se recomienda distinguir en torno a sus rasgos personales mediante la estructura de la personalidad de sus rasgos biológicos (Paz Guerra & Peña Herrera, 2021).

**Objetos de Estudio.** Con el estudio del sujeto y sus manifestaciones psicopatológicas se determina el cumplimiento de una serie de criterios en base

a los procesos patológicos subyacentes y la entidad nosológica que se relaciona a diferentes enfermedades mentales que afecta al sujeto con alteraciones biológicas (Paz Guerra & Peña Herrera, 2021).

**Estrategias de contrastación de hipótesis.** En este modelo las estrategias de contrastación de hipótesis están fundamentadas en la clasificación del sujeto según la categoría del diagnóstico procedente en torno a los sistemas categoriales (Paz Guerra & Peña Herrera, 2021).

Una persona cumple una serie de criterios establecidos por el psicólogo. Estas estrategias también son consideradas como correlacionales (Paz Guerra & Peña Herrera, 2021). Las entidades nosológicas son los constructos hipotéticos que causan la conducta de la persona (Fernández, 2004).

**Nivel de Inferencia.** Este modelo tiene un nivel de inferencia III en base a las estrategias de contrastación de hipótesis a fin de explicar el comportamiento del sujeto a través de un constructo tal como se observa en el modelo del atributo (Paz Guerra & Peña Herrera, 2021).

**Objetivos.** En este modelo los objetivos son: descripción, clasificación, predicción, pronóstico, explicación y rehabilitación a fin de explicar la conducta del sujeto. Mediante la explicación se realiza una evaluación neuropsicológica (Fernández, 2004). Con ello el psicólogo realiza un diagnóstico del sujeto con el objetivo de proponer un tratamiento para la persona (Fernández, 2004).

**Técnicas.** El modelo médico trabaja con las siguientes técnicas con el propósito de obtener resultados viables para la interpretación de la evaluación neuropsicológica: exámenes, test de ejecución, escalas de observación, y aparatos (Fernández, 2004). Mediante las cuales se realiza la evaluación de trastornos psicopatológicos pasando por las escalas de observación, siendo una técnica estandarizada a través de una serie de características o síntomas de las

personas para continuar con técnicas neuropsicológicas (Paz Guerra & Peña Herrera, 2021).

**Ámbitos de Aplicación.** Este modelo tiene el ámbito de aplicación es considerado clínico enfocándose en la salud de las personas abarcando de tal forma todas las áreas. (Paz Guerra & Peña Herrera, 2021)

#### *Modelo Conductual Radical*

Como una nueva perspectiva en la evaluación de psicología surge un contexto alternativo al diagnóstico basado en las entidades nosológicas y en características individuales (Paz Guerra & Peña Herrera, 2021). Kanfer y Saslow (1965) mediante sus trabajos realizan una crítica al psicodiagnóstico tradicional y presentan una alternativa analítica-conductual y experimental llegando a denominarse análisis conductual. El mismo es el punto que se enfoca en la evaluación conductual (Paz Guerra & Peña Herrera, 2021).

Mediante una metodología experimental enfocada exclusivamente en la correlación, se lleva a cabo la conexión indisoluble entre evaluación y tratamiento en las personas. Destacando la conducta observable y del ambiente, pero también destacando un enfoque perceptivo del sujeto (Paz Guerra & Peña Herrera, 2021).

Con la generación de los modelos conductuales se proporcionó un soporte metodológico en esta etapa, aunque los mismos han experimentado una evolución paulatina forjando su base en la evaluación conductual del sujeto (Paz Guerra & Peña Herrera, 2021). El modelo conductual radical, es un claro ejemplo de los modelos conductuales aplicados.

Este modelo se resume en el siguiente gráfico detallando su fundamentación teórica, objetos de estudio, estrategias, inferencia, objetivos, técnicas y el contexto donde se aplica.

## **Figura 5**

## *Resumen del Modelo Conductual Radical*

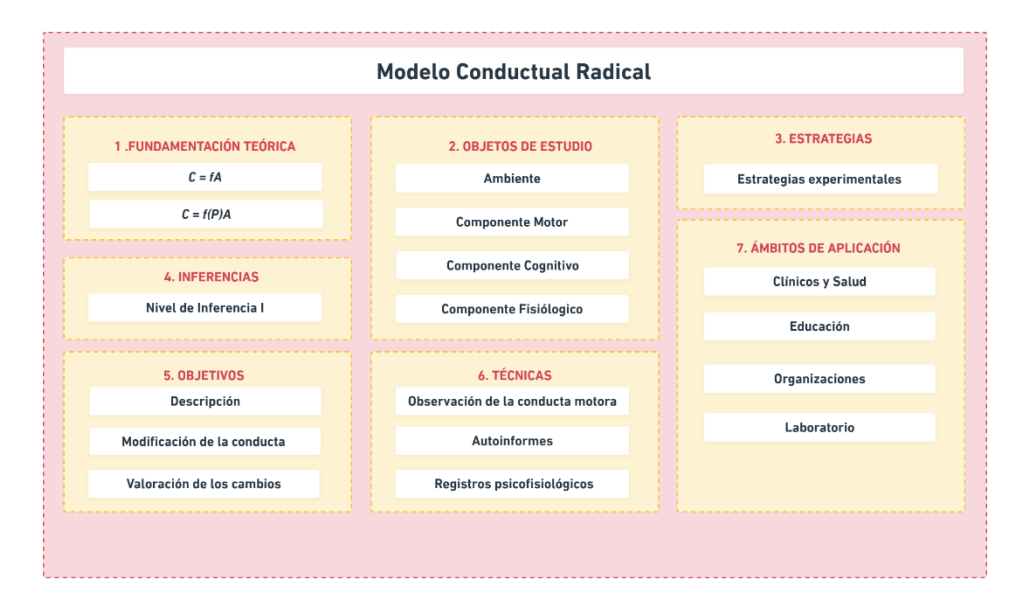

**Fundamentación Teórica.** El modelo conductual radical basa su fundamentación teórica en la dependencia total de la conducta del sujeto proporcional al ambiente que lo rodea tal como se establece en la siguiente fórmula:

$$
C = fA \tag{3}
$$

Siendo:

C: Comportamiento, conducta, respuesta

A: Variables del ambiente, situación, estímulo

Mediante esta inferencia se deja apartado la existencia de variables personas para determinar la conducta de la persona, y se realiza el estudio pertinente dentro del ser científico (Paz Guerra & Peña Herrera, 2021).

**Objetos de Estudio.** En este modelo participan variables como son el ambiente, conducta, componente motor, componente cognitivo y componente fisiológico (Paz Guerra & Peña Herrera, 2021). Estas variables permiten realizar un estudio concreto entre las mismas en función de la causa - efecto establecida (Paz Guerra & Peña Herrera, 2021).

**Estrategias de contrastación de hipótesis.** El modelo conductual radical en base a sus características utiliza estrategias experimentales ya que a partir de ellas se determina de forma empírica la conducta del sujeto y los factores ambientales que pueden interferir en sus cambios psicológicos (Paz Guerra & Peña Herrera, 2021).

**Nivel de Inferencia.** Para el modelo conductual radical es necesario utilizar un nivel de inferencia I ya que la conducta presentada por el sujeto es el reflejo del comportamiento en condiciones establecidas del ambiente. Determinando características propias de la persona (Paz Guerra & Peña Herrera, 2021). **Objetivos.** El siguiente modelo tiene como objetivos la modificación de la conducta del sujeto y la valoración de los cambios que puede presentar (Paz Guerra & Peña Herrera, 2021). Mediante la explicación del ambiente que rodea a la persona, la predicción y control de su conducta que permite tomar decisiones en torno a las consecuencias que presenta la personas (Paz Guerra & Peña Herrera, 2021). Esto permite realizar una evaluación postratamiento para evaluar la efectividad de la intervención por el experto psicológico (Paz Guerra & Peña Herrera, 2021).

**Técnicas.** El modelo conductual radical usa las siguientes técnicas: observación de la conducta motora, registros psicológicos y autoinformes de las variables mediacionales cognitivas (Paz Guerra & Peña Herrera, 2021). Esto permite un análisis funcional del sujeto, por la misma persona (autoobservación) o por el terapeuta (hetero observación). El ambiente en donde se realiza juega un papel importante ya que pueden ser laboratorios o lugares de la naturaleza (Paz Guerra & Peña Herrera, 2021). Las variables psicofisiológicas que intervienen en

el proceso de obtención de resultados en algunos casos se necesitan de aparatos que complementen al estudio efectuado (Paz Guerra & Peña Herrera, 2021).

**Ámbitos de Aplicación.** Los ámbitos de aplicación en los cuales este modelo tiene participación son en un principio en situaciones clínicas, educativas, deportivas entre otras. Ya que se realiza una evaluación de los individuos y su vinculación con el ambiente que afecten a su conducta (Paz Guerra & Peña Herrera, 2021).

#### *Etapa 3 (1980 - Actualidad)*

#### *Modelo Cognitivo Conductual*

Con la publicación realizada en 1980 por Hollon y Kendall titulada "Assessment strategies for cognitive interventions" permitió una nueva generación de la evaluación conductual en torno a la aproximación cognitiva hacia la evaluación clínica (Paz Guerra & Peña Herrera, 2021).

En este periodo determinan que la conducta del sujeto no es el objetivo principal del estudio psicológico de las personas dejando a un lado lo tradicional y enfocándose más en cómo los evaluadores usan las técnicas y taxonomías para un mejor entendimiento del ser humano (Paz Guerra & Peña Herrera, 2021). Esto dio paso a una reconceptualización disciplinaria desarrollando nuevos modelos que permitan la comprensión y los procedimientos de evaluación con el fin de encontrar garantías científicas y mayor participación clínica a través de posturas tolerantes e integradoras (Paz Guerra & Peña Herrera, 2021).

Además, la psicología extendió sus ramas de estudio tales como la ambiental y ecológica en torno a las necesidades de evaluar contextos conductuales, percepciones o influencias en la conducta del ser humano (Paz Guerra & Peña Herrera, 2021). Por otra parte, los estudios realizados de la valoración de determinados tratamientos han

permitido la expansión del campo de evaluación psicológica (Paz Guerra & Peña Herrera, 2021).

Con el psicodiagnóstico tradicional, surge un progreso tecnológico y teórico en respuesta a nuevas implementaciones en las técnicas como son los test psicométricos limitando a los modelos clásicos y permitiendo a los nuevos aportar científicamente a la taxonomía nosológica psiquiátrica (Paz Guerra & Peña Herrera, 2021).

El modelo cognitivo conductual, pertenece a esta etapa de los modelos revolucionarios y a continuación se resume en el siguiente gráfico detallando su fundamentación teórica, objetos de estudio, estrategias, inferencia, objetivos, técnicas y el contexto donde se aplica.

#### **Figura 6**

*Resumen del Modelo Cognitivo Conductual*

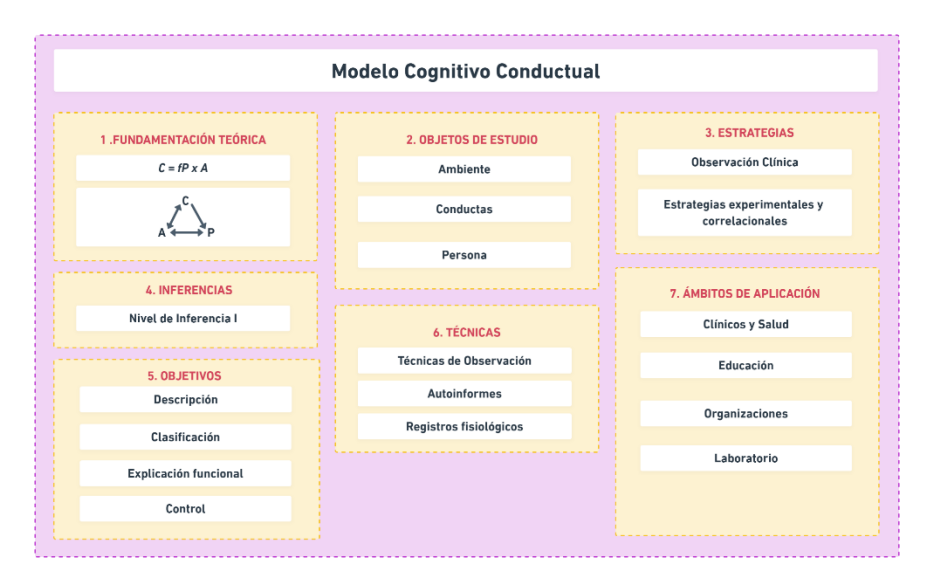

**Fundamentación Teórica.** El modelo cognitivo conductual se fundamenta teóricamente a través del estudio de los procesos encubiertos para generar una revolución cognitiva en torno a la evaluación conductual. La cual acepta condicionamientos del aprendizaje social y el estudio empírico conductual (Paz Guerra & Peña Herrera, 2021). El ambiente físico no tiene relevancia, sino la

interpretación psicológica del sujeto y su forma de conectar con él. Para ello se establece la siguiente fórmula:

$$
C = f P x A \tag{4}
$$

Siendo:

C: Comportamiento, conducta, respuesta

A: Variables del ambiente, situación, estímulo

P: Variables psicológicas del individuo, personales

Donde se interpreta que el comportamiento del sujeto es proporcional a la función que cumple las variables psicológicas del individuo con las variables del ambiente que lo rodea.

Según autores como Bandura establece otra forma de expresar la formulación de este modelo presentado a continuación:

#### **Figura 7**

*Formulación del modelo* 

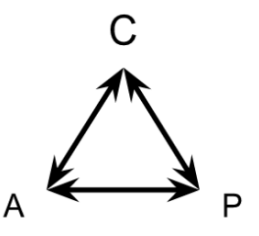

A través de la figura 7 se puede observar que el orden de los factores es irrelevante, ya que existe una interacción de determinismo recíproco en la cual se maneja a la conducta en torno a una propia interacción del individuo (Paz Guerra & Peña Herrera, 2021).

**Objetos de Estudio.** Para este modelo el estudio está basado en el comportamiento motores, cognitivos y psicofisiológicos que presenta el individuo en el cual participa la interacción con las variables ambientales que afecta a su

conducta, en los sistemas de autorregulación, ideas irracionales en base a la última formulación teórica planteada (Fernández, 2004).

**Estrategias de contrastación de hipótesis.** En este modelo para poder contrastar la hipótesis en torno a los rasgos cognitivos que presenta el individuo se determina un tratamiento en el cual se manipula las variables relevantes relacionados con la conducta y el ambiente. Además de utilizar las correlaciones y observaciones con el fin de determinar resultados en base al análisis psicológico de los instrumentos utilizados (Fernández, 2004).

**Nivel de Inferencia.** El nivel de inferencia que trabaja este modelo es III, ya que afirma que la conducta del sujeto es proporcional a las variables personales y sus habilidades sociales. Lo más importante de este modelo en torno a su inferencia es la relación funcional mediante métodos experimentales (Fernández, 2004).

**Objetivos.** El modelo cognitivo conductual cubre los objetivos para la evaluación psicológica como son: descripción, clasificación, pronóstico, explicación y control de la conducta. Esto mantiene su relación en base a la determinación ambiental del comportamiento del sujeto, sus hábitos y otras condiciones que pueden influir y permitirán obtener resultados adecuados (Fernández, 2004).

**Técnicas.** Las técnicas de evaluación pertenecientes a este modelo son: observación, autoinformes y registros psicofisiológicos además de técnicas propias en torno a los test psicométricos en base al análisis del psicólogo. El principal objetivo de estas técnicas es realizar un análisis funcional entre las variables ambientales y conductuales para obtener una explicación más clara sobre el sujeto (Paz Guerra & Peña Herrera, 2021).

**Ámbitos de Aplicación.** Los campos de aplicación de este modelo son el clínico, laboral, escolar y laboratorio, aunque mantiene más importancia en el contexto de la salud a fin de tratar con pacientes en torno a su comportamiento y medidas que se pueden tomar en base a los diagnósticos establecidos (Paz Guerra & Peña Herrera, 2021).

#### *Modelo Metacognitivo*

Mediante la contemplación crítica y analítica sobre el comportamiento del ser humano se generan opiniones mediacionales en torno al pensamiento psicoanalítico de las personas (Paz Guerra & Peña Herrera, 2021). Los pensamientos de igual forma son respuestas condicionadas por los estímulos internos y externos. Independiente de la voluntad en las variables que intervienen en el sujeto se ha encontrado una eficacia en las terapias para el entrenamiento cognitivo (Paz Guerra & Peña Herrera, 2021).

Este modelo se resume en el siguiente gráfico detallando su fundamentación teórica, objetos de estudio, estrategias, inferencia, objetivos, técnicas y el contexto donde se aplica.

#### **Figura 8**

#### *Resumen del Modelo Metacognitivo*

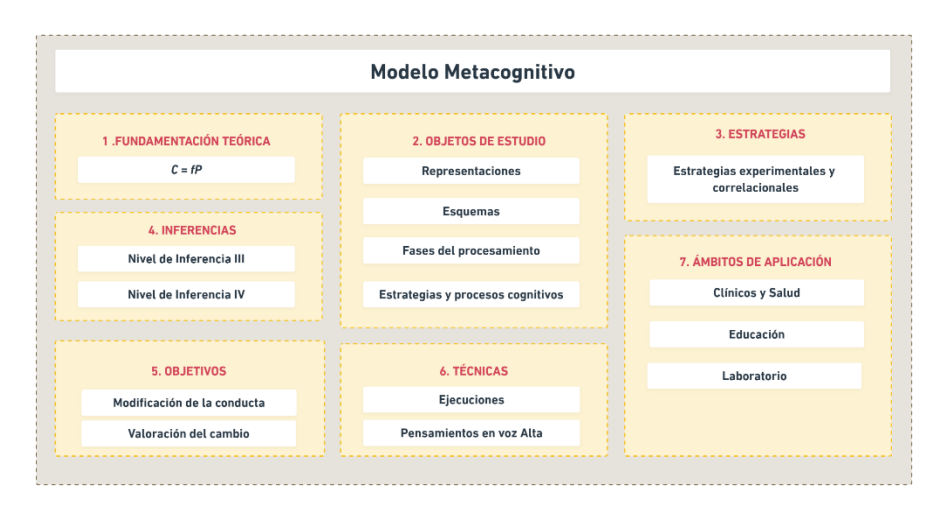

**Fundamentación Teórica.** A través del enfoque cognitivo de la evaluación psicológica, con este modelo se realiza una explicación más profunda sobre la conducta del ser humano mediante una serie de procesos y estructuras

mentales internas con el fin de explicar el mundo cognitivo (Paz et al, 2021). Este modelo está representado mediante la siguiente fórmula:

$$
C = fP \tag{5}
$$

Siendo:

# C: Comportamiento, conducta, respuesta P: Variables psicológicas del individuo, personales

En el cual esta evaluación psicológica con esta formulación permite conocer a profundidad el estado cognitivo de las personas, por ejemplo, el comportamiento depresivo de un sujeto a fin de explicar las diferentes percepciones que lo rodea (Paz Guerra & Peña Herrera, 2021).

**Objetos de Estudio.** En este modelo metacognitivo sus objetos de estudio están basados en enfatizar la explicación del comportamiento del individuo a través de una serie de estructuras internas mentales que lo representa en las distintas fases del procesamiento de la información (Fernández, 2004). Además, la importancia que tienen las estrategias cognitivas que miden los estímulos y respuestas del sujeto.

**Estrategias de contrastación de hipótesis.** Al igual que otros modelos estudiados la correlación y la experimentación son factores de importancia para el psicoanálisis del sujeto en torno al comportamiento y ambiente en conjunto de las técnicas que se aplican para determinar constructos cognitivos y obtener un diagnóstico adecuado. (Fernández, 2004)

**Nivel de Inferencia.** El nivel de inferencia que trabaja este modelo es III y IV a fin de dar una explicación del comportamiento del sujeto por los constructos cognitivos y obtener una inferencia clara si eso afecta en la ejecución de sus actividades diarias (Fernández, 2004). Además, al mencionar el nivel IV

inducimos a que el paciente puede presentar impulsos tanáticos contra sí mismo y presentar conflictos intrapsíquicos (Fernández, 2004).

**Objetivos.** A partir de este modelo metacognitivo los objetivos que se plantean son en torno a la modificación de la conducta y valoración del cambio los cuales permiten predecir lo que el sujeto puede experimentar en torno a constructos cognitivos. Con ello se procede a establecer técnicas de manipulación psicológicas para proceder al control de sus conductas y diferentes escenarios que el paciente experimenta en su comportamiento (Fernández, 2004).

**Técnicas.** Con este modelo la utilización de técnicas psicológicas son diversas desde autoinformes que el sujeto emite con tareas cognitivas hasta ejecuciones en torno al acierto y error a fin de obtener respuestas fisiológicas del desempeño de la persona (Paz Guerra & Peña Herrera, 2021).

**Ámbitos de Aplicación.** En este modelo los ámbitos de aplicación donde se aplica son en situaciones clínicas, de educación y laboratorio en torno a los constructos cognitivos (Paz Guerra & Peña Herrera, 2021).

#### *Modelo Constructivista*

Con la nueva generación de modelos se determina una nueva visión hermenéutica y fenomenológica de la psicología la cual busca entender la realidad mediante la construcción del conocimiento y diferentes teorías en base a lo que el sujeto experimenta (Paz Guerra & Peña Herrera, 2021). Este conocimiento se lo conoce narrativo ya que el sujeto comparte la información de las acciones que realiza y mediante la evaluación en terapia de obtener diagnósticos para una mejor orientación (Paz Guerra & Peña Herrera, 2021).

Este modelo se resume en el siguiente gráfico detallando su fundamentación teórica, objetos de estudio, estrategias, inferencia, objetivos, técnicas y el contexto donde se aplica.

## **Figura 9**

#### *Resumen del Modelo Constructivista*

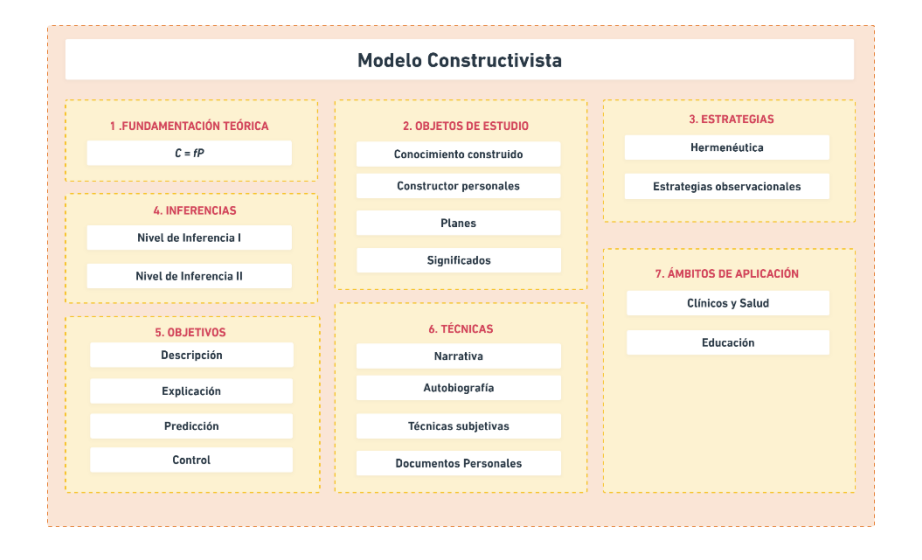

**Fundamentación Teórica.** En función a lo que establece el modelo constructivista con su base enfocada en las postulaciones ontológicas del acceso de la realidad y el vínculo que mantiene con el individuo proyecta a la creación y construcción activa de constructos personalizados del sujeto (Paz Guerra & Peña Herrera, 2021). Por ello es importante realizar la evaluación de la descripción del ambiente como significado para entender a la persona y los objetos que lo rodean. Tomando en consideración lo mencionado se establece la formación como una versión internalista como:

$$
C = fP \tag{6}
$$

Siendo:

C: Comportamiento, conducta, respuesta P: Variables psicológicas del individuo, personales Partiendo de la correlación entre el comportamiento del individuo y las variables psicológicas personales que presenta se deduce que tiene un

paralelismo a fin de obtener resultados sobre el estado psicológico de la persona (Paz Guerra & Peña Herrera, 2021).

**Objetos de Estudio.** Los objetos de estudio que utiliza este modelo constructivista son orientados a las variables internas, es decir, como el sujeto percibe la realidad a fin de construir su mundo interno a través de planes. Además, existen tres factores según menciona el autor Coan que se asocian al sujeto: el factor molar-molecular, el mentalismo-objetivo y la dimensión más relevante (Paz Guerra & Peña Herrera, 2021).

**Estrategias de contrastación de hipótesis.** El modelo construccionista al rechazar el método científico se enfocó en contrastar la hipótesis a través de la hermenéutica y estrategias observacionales dando paso a la comprensión fenomenológica de sí mismo y otros conceptos de inferencia del sujeto. Estas estrategias permiten al modelo presentar constructos activos de la personalidad del ser humano (Fernández, 2004).

**Nivel de Inferencia.** El modelo constructivista manifiesta la forma descriptiva del comportamiento de la persona lo cual genera niveles de inferencia bajos como son I y II (Fernández, 2004).

**Objetivos.** Desde el modelo constructivista se establecen características de la psicología científica como incluso a conceptos de verdad o de realidad negando la posibilidad de un mundo objetivo. Pretende establecer constructos propios del sujeto, del significado que el sí mismo y otros atributos del mundo real. Mueve niveles descriptivos a fin de predecir o clasificar el comportamiento para un diagnóstico y ayuda terapéutica. Si el comportamiento es alternativo se aplica la predicción para conocer de mejor forma al sujeto (Fernández, 2004).

**Técnicas.** Con la finalidad de apoyar a las estrategias de contrastación de hipótesis las técnicas que se usan en el modelo constructivista han sido

elaboradas con métodos cualitativos como son autobiografías, los test de evaluación de constructos personales, el uso de documentación personal a fin de indagar los significados o planes a futuro del sujeto (Fernández, 2004).

**Ámbitos de Aplicación.** Este modelo emerge las diferentes situaciones psicotécnicas de los pacientes de importancia prioridad lo cual su ámbito de aplicación se relaciona tanto en lo clínico como en lo escolar. Esto requiere esencialmente la orientación en la terapia para un correspondiente diagnóstico y tratamiento en las personas (Fernández, 2004).

## **Antecedentes Conceptuales y Referenciales**

#### *Caracterización tecnológica de los procesos psicológicos afectivos*

## *Proceso Afectivo*

"El ser humano toma decisiones muy diferente en circunstancias del entorno que lo rodea y en ocasiones contra sus mismas acciones." (Oramas, 2001)

No obstante, "al actuar sobre un mismo objeto, las reacciones afectivas que genera son variables en diferentes sujetos, es decir, existen caso que personas se encuentren con emociones positivo y otras con emociones negativo" (Oramas, 2001)

Por ejemplo, la alegría, tristeza, ira o el miedo, son sinónimo de estados afectivos diferentes entre sí, lo cual cambia la forma de sentir y actuar en diferentes situaciones al interactuar con el entorno diario.

## *Base fisiológica del proceso afectivo*

Oramas manifiesta que "el proceso afectivo, se considera indistintamente un fenómeno psíquico, el cual surge tomando la base de la actividad diaria que enfrenta el cerebro humano en relación al medio social que lo rodea, afectando en si en la toma de decisiones emocionales". (Oramas, 2001)

A partir de la estimulación de receptores ubicados en diferentes partes del cuerpo, la información es transmitida hacia la corteza cerebral, esto según Oramas da paso a diferentes reacciones emocionales como son "aumento progresivo de la adrenalina sanguínea, taquicardia, contracciones musculares entre otras situaciones fisiológicas que atraviesa el sujeto en la afectividad". (Oramas, 2001)

Dichas manifestaciones "tiene un vínculo con la intensidad y el significado de los estímulos en la persona respectiva." (Oramas, 2001)

Oramas además menciona que dichos estímulos emocionales pueden llegar a afectar el funcionamiento del organismo.

#### *Estados Afectivos*

Oramas menciona que "los estados afectivos son consideraciones reflectivas que existe entre las necesidades humanas y las causas a su motivación como son el deseo y aspiraciones, además de los fenómenos que lo rodea y satisface el cumplimiento adecuado de las mismas." (Oramas, 2001)

Es así que puede afirmar que los procesos afectivos expresan valor, significado e importancia de las cosas que el individuo adquiere. Oramas refuerza esta afirmación argumentando que "la afectividad en el ser humano tiene una influencia que se introduce en la vida psíquica y se difunde en todo el ser." (Oramas, 2001)

Llegando al punto en que cualquiera de estos procesos puede ser motivador de la conducta y el pensamiento de la persona.

#### *Cualidades básicas de los estados afectivos*

Según Oramas "es de consideración destacar cualidades básicas que presenta el ser humano sobre los estados afectivos con el fin de satisfacer o insatisfacer sus respectivas necesidades, deseos y aspiraciones." (Oramas, 2001)

Llámese estados afectivos positivos a aquellos que reflejan satisfacción sobre las necesidades del ser humano, y consecuentemente, estados afectivos negativos a los que expresan insatisfacción; esto según Oramas. Con el fin de ejemplificar casos de estados afectivos positivos y negativos, se describen las siguientes situaciones:

- Un alumno obtiene una calificación satisfactoria en un examen complicado luego de estudiar arduamente, se puede observar un estado afectivo de alegría y de felicidad, entonces su estado afectivo se puede clasificar como positivo, esto al expresar la complacencia de cumplir las metas mediante el esfuerzo personal.
- De forma similar, un alumno que reprueba el examen presenta un estado afectivo negativo, esto al reflejarse el fracaso y disgusto de las necesidades e intereses establecidos por el sujeto.

Oramas también aclara que "los momentos empíricos que atraviesa el sujeto son con extremadamente complejas y se reflejan al momento de mostrar sus estados afectivos los cuales pueden ser reducidos entorno a sus necesidades. Por lo tanto, el estado afectivo se clasifica en dual o ambivalente acorde a las circunstancias que lo rodea." (Oramas, 2001)

#### *Estado Afectivo Dual o Ambivalente*

Oramas afirma que "el estado afectivo dual se considera como estados complejos de satisfacción e insatisfacción que coexiste entre si en simultaneo en contraposiciones del sujeto. La afectividad juega un rol importante denotando el placer al dolor, la excitación a la calma, lo agradable a lo desagradable, amor al odio entre otras circunstancias opuestas." (Oramas, 2001)

Con el fin de ejemplificar esta modalidad afectiva, se describe la siguiente situación:

> ● Una persona tiene la oportunidad de colaborar en un importante proyecto investigativo, sin embargo, es necesaria su presencia en un lugar específico durante cierto tiempo, el estado afectivo de la persona está

entre la alegría que le produce tener dicha oportunidad y la tristeza de tener que separarse de su familia.

#### *Inteligencia Emocional*

Antonio Vallés Arándiga afirma que "la inteligencia emocional debe entenderse como el conjunto de expresiones básicas o universales esto es, la alegría, el miedo, la tristeza, el asco, la sorpresa y la ira; además de que existen otros procesos o estados afectivos que se clasifican en torno a emociones secundarias o sociales como: culpa, los celos, la envidia, el altruismo, etc. Otros autores los han clasificado como sentimientos o estados de ánimo. El amor, el odio, el rencor son considerados afectos."

Mediante evaluaciones subjetivas realizadas al obtener información del individuo se estima la intensidad de las emociones. Dichas evaluaciones expresan conocimientos previos de creencias, valores, metas y objetivos personales del ser humano (Montañés, 2005). La importancia de un objeto para una persona determinara una emoción sobre la misma, además, la valoración establecida se interpreta como la causa de la reacción emocional emitida. Por lo tanto, en una emoción la interpretación será negativa cuando se produce una intensidad alta y se muestran disfunciones intelectuales, lo cual da lugar a trastornos emociones que afectan al sujeto. (Montañés, 2005)

Este conjunto de sentimientos o afecciones se basan en torno a la fenomenología afectiva que se produce en el ser humano frente a diferentes circunstancias sociales y personales. A continuación, se detalla cada uno de ellos:

## **Tabla 1**

*Fenómenos Afectivos*

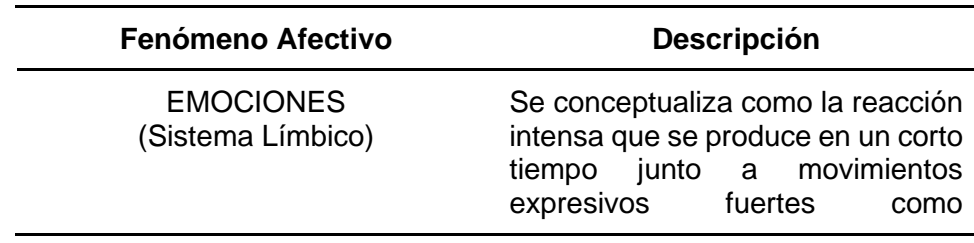

54

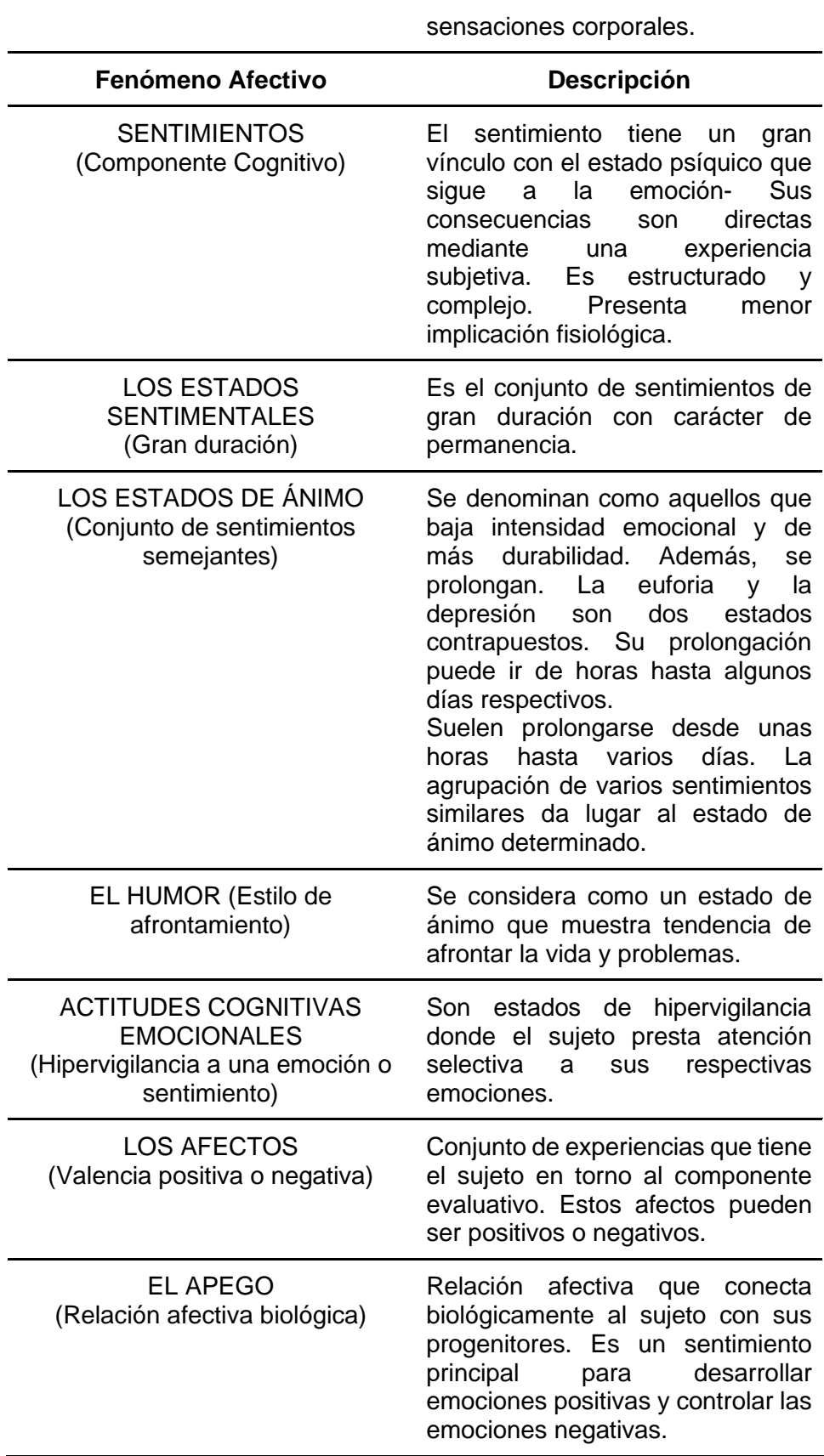

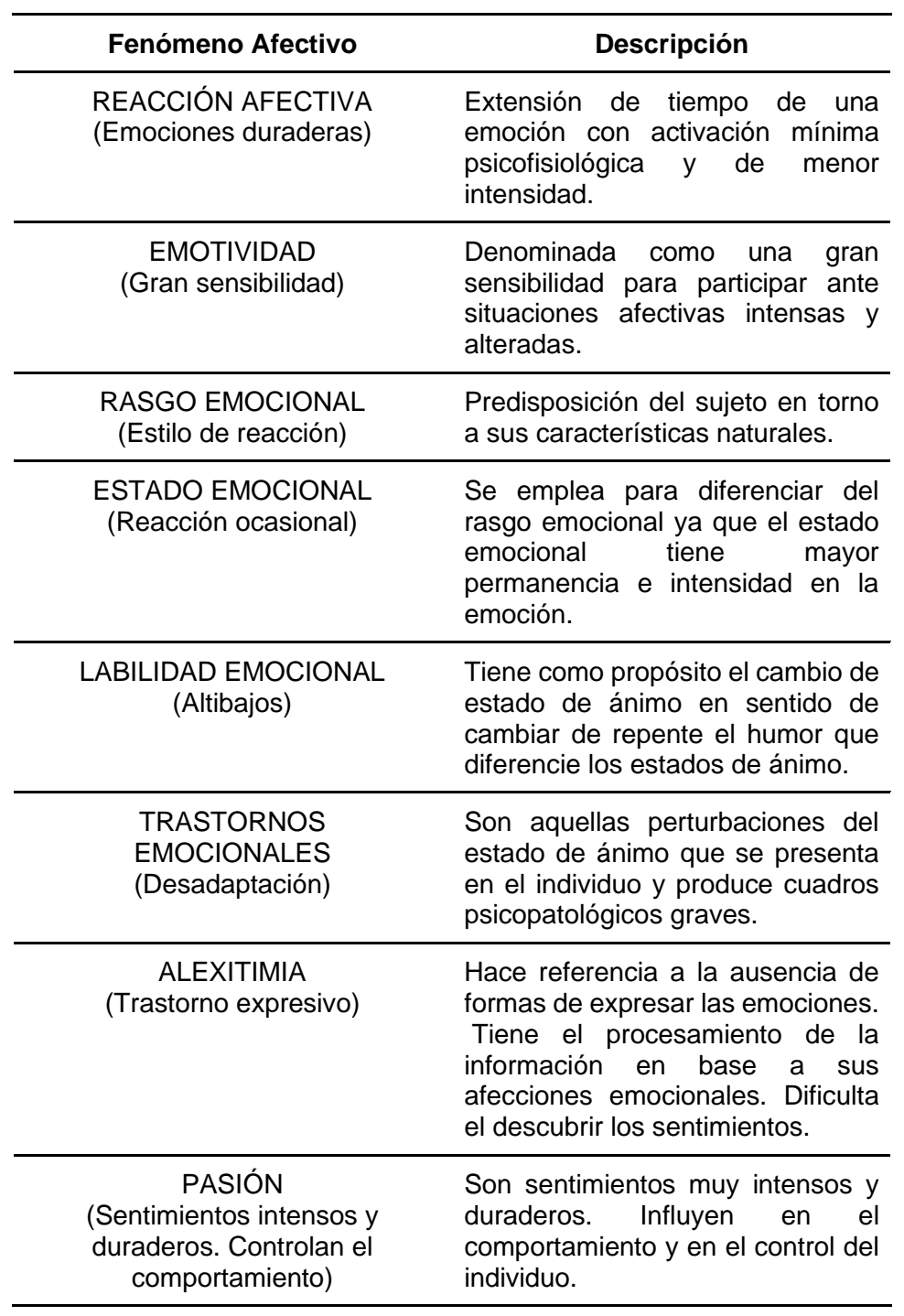

*Nota*. Esta tabla describe los fenómenos afectivos. Recuperado de

(Vallés Arándiga & others, 2007)

## *Caracterización tecnológica de las métricas y técnicas de evaluación psicológica afectiva*

## *Definición de Métrica*

En el artículo "Evaluación de la calidad métrica para indicadores de capital intelectual generados a partir de bases estadísticas" se lo define como: "valor numérico asignado a características o atributos a partir de un conjunto de datos en torno a los atributos de valores numéricos que satisfacen las especificaciones de manejo y análisis." (Nava Rogel & Mercado Salgado, 2010)

## *Definición de Técnica*

En el artículo "Técnicas de estudio y rendimiento académico" se lo define como: "aquella habilidad que utiliza procedimientos y recursos, llevando al punto de entender cómo hacer algo. Este procedimiento adopta la parte el maestro y los estudiantes durante el proceso de enseñanza de la mano del aprendizaje. Además, se muestran habilidades cognitivas, procedimientos interactivos, considerados como importantes para la directiva de una técnica." (Choque & Zanga, 2011)

## *Definición de Evaluación psicológica afectiva*

La evaluación psicológica se dirige al estudio científico de un sujeto, considerado como el objeto de estudio y prioridad en un grupo específico de personas con sus respetivos rasgos de personalidad. (Fernández, 2004)

El objetivo que tiene la evaluación psicológica está fundamentado en la verificación de los principios generales entorno a las características que presenta el individuo. (Fernández, 2004)

Además, se toma en consideración al Balance Afectivo el cual busca respuestas emocionales de las personas a través de juicios valorativos sobre su trayectoria de vida. A partir de estos resultados se toma consideraciones sobre si existe emociones

positivas o negativas en un tiempo determinado y el estudio de campo experimental realizado. (Godoy-Izquierdo et al., 2008)

#### *Escala de valoración del estado de ánimo*

"La Escala de Valoración del Estado de Ánimo (Sanz Fernández, 2001) se considera como la diferenciación adjetiva sobre los cuatro estados de ánimos generales que presenta un sujeto que son: depresión, ansiedad, hostilidad y alegría. es una escala formada por diferentes adjetivos que valoran cuatro estados de ánimo generales, a saber, depresión, ansiedad, hostilidad y alegría." (del Pino-Sedeño et al., 2010)

Se trata de una escala de carácter situacional diseñada para detectar los cambios que se puedan producir en estos estados como producto de cambios contextuales y ambientales, según Peñate.

Peñate menciona que EVEA está basado en dieciséis ítems, compuesto por una escala tipo Likert de 11 puntos (0 – 10) presentado en su margen izquierdo un breve argumento que describe un estado de ánimo. Las dieciséis frases tienen una misma construcción; ya que comienzan con las palabras "me siento" y prosigue con adjetivo del estado de ánimo (ej. "me siento triste", "me siento alegre"). Cabe mencionar que cada estado de ánimo está representado por cuatro ítems que definen una subescala de acuerdo a la propuesta metodológica de Nunnally en el año de 1987.

Además, Peñate menciona que, para realizar la medición de los estados de ánimo depresivo y alegre, se tomó en cuenta adjetivos de la versión en español de la Lista de Adjetivos para la Depresión (Lubin, 1965). De acuerdo con lo que Sanz indica, para medir la ansiedad los adjetivos están relacionados con la escala de estado del State Trait Anxiety Inventory (Spielberger et al., 2001). Finalmente, para evaluar la hostilidad, dichos ítems fueron extraídos de traducciones efectuadas en la Escala de Ira Estado-Rasgo. (del Pino-Sedeño et al., 2010)

## **Figura 10**

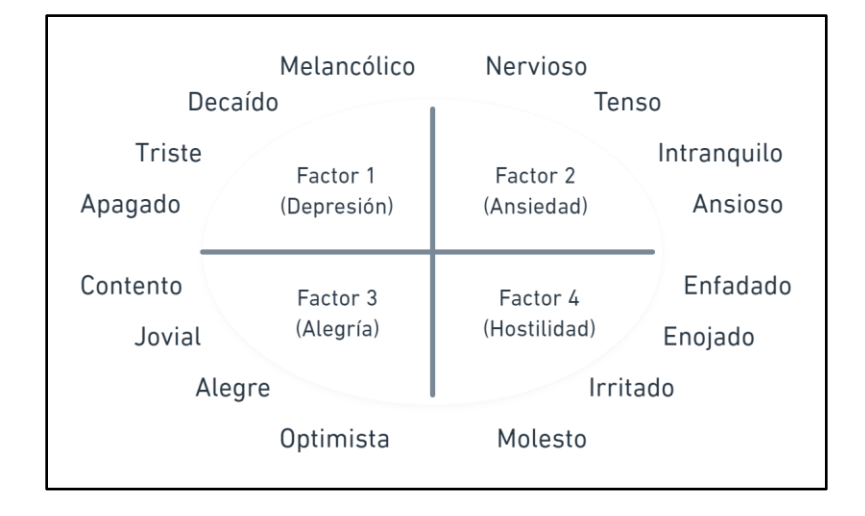

*Ítems de la EVEA, divididos por factores*

## *Escala de depresión geriátrica de Yesavage*

Según Hoyl et al, la Escala de Depresión Geriátrica de Yesavage es un instrumento utilizado con frecuencia para determinar niveles de depresión, la cual fue traducida y validada en varios idiomas, incluido el español. En 1982, Brink y Yesavage desarrollan la versión original, la cual costaba de treinta preguntas de opción simple (sino). (Brink et al., 1982) Tiempo después, en 1986, Sheikh y Yesavage desarrollan la versión abreviada conformada por 15 preguntas, conservando la efectividad de la escala original, y mejorando la facilidad de la administración. (Sheikh & Yesavage, 1986)

Se considera la presencia de depresión con un puntaje de 5 o más respuestas positivas, considerando una sensibilidad y especificidad de entre 80% a 95%; valores que dependen de la población bajo estudio. (Hoyl et al., 2000)

El método de calificación utilizado para evaluar las respuestas obtenidas del cuestionario de 15 preguntas consiste en otorgar un punto por cada respuesta que indique la presencia de síntomas depresivos (Si o No según

corresponda). A mayor puntaje, mayor presencia de síntomas depresivos.

(Martínez et al., 2007)

A continuación, se presenta una tabla de interpretación para la cantidad de puntos obtenidos en el cuestionario propuesta por Yesavage.

## **Tabla 2**

*Interpretación de los puntos obtenidos*

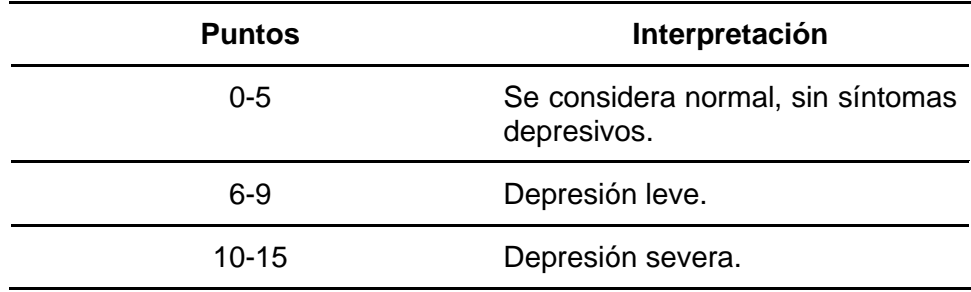

## *E***scala de Balance Afectivo**

La Escala de Balance Afectivo (Warr et al., 1983) está formada por dieciocho ítems, Gody menciona que diez de los items del total son extraídos de la Escala de Balance Afectivo de Bradburn (1969), adicional de los ocho que fueron añadidos por Warr et al., con el propósito de ampliar y mejorar la escala principal de Bradburn. Los participantes que son tomados en cuenta para la ejecución de esta escala deben indicar un resumen sobre sus diferentes estados de ánimo contestando preguntas con respuestas de tipo Likert con tres alternativas (1 = "Poco o nunca",  $2 =$  "A veces",  $3 =$ "Mucho o generalmente").

Además, esta escala es la encargada de medir de forma directa la experimentación del afecto positivo y negativo a través de nueve ítems en un rango de puntuación entre 9 a 27 puntos. (Godoy-Izquierdo et al., 2008)

Godoy aclara que se obtiene un índice de balance afectivo global que es calculado entre la diferencia de ambos afectos entorno a sus puntuaciones entre -18 a 18 puntos. Donde valores por debajo a 0 indicarán que el sujeto se encuentra en un balance de afectivo negativo a diferencia de si sus valores están por encima de 0 es considerado un balance afectivo positivo.

## *Inventario de* **Ansiedad de Beck**

El inventario de ansiedad de Beck se define como un instrumento de autoinforme conformado por 21 ítems que abordan la sintomatología ansiosa correspondiente a la semana previa a su aplicación (Sanz et al., 2012). Mediante una escala tipo Likert de cuatro puntos que van desde 0 (*No, nada en absoluto*) hasta 3 (Severamente, casi no se puede soportar) se valora la respuesta de cada ítem (Sanz et al., 2012). La suma directa de la puntuación de cada ítem refleja la severidad de los síntomas ansiosos, dicho puntaje va de 0 a 63 donde a mayor puntaje, mayor severidad en los síntomas. (Sanz et al., 2012)

A continuación, se presenta una tabla de interpretación para la cantidad de puntos obtenidos en el inventario de ansiedad de Beck.

## **Tabla 3**

*Interpretación de los puntos obtenidos*

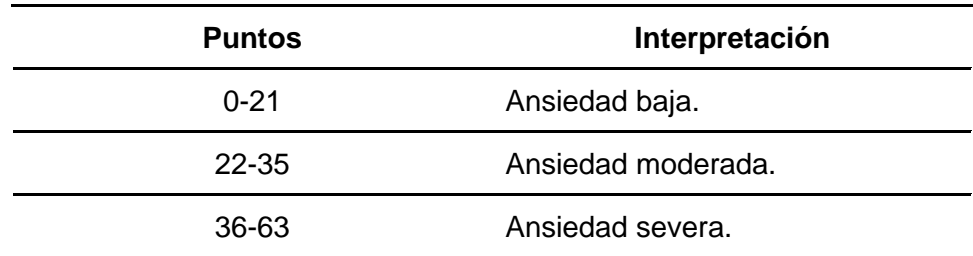

#### *Tecnologías para el desarrollo de asistentes virtuales inteligentes*

El desarrollo de asistentes virtuales inteligentes, así como el desarrollo de aplicaciones que interactúen con los mismos no están limitados al uso de ciertas tecnologías en específico, dado que, mediante el uso de diferentes tecnologías que sean compatibles y permitan su desarrollo, estos pueden ser implementados. No obstante, se describen las recomendadas a continuación.

#### *Tecnologías a nivel de base de datos*

**Firebase Firestore Database.** También denominado Cloud Firestore es una base de datos de documentos NoSQL que permite almacenar, sincronizar y consultar fácilmente datos en tus apps web y para dispositivos móviles a escala global. (Firebase, n.d.)

#### **Figura 11**

## *Estructura de datos de Firestore Database*

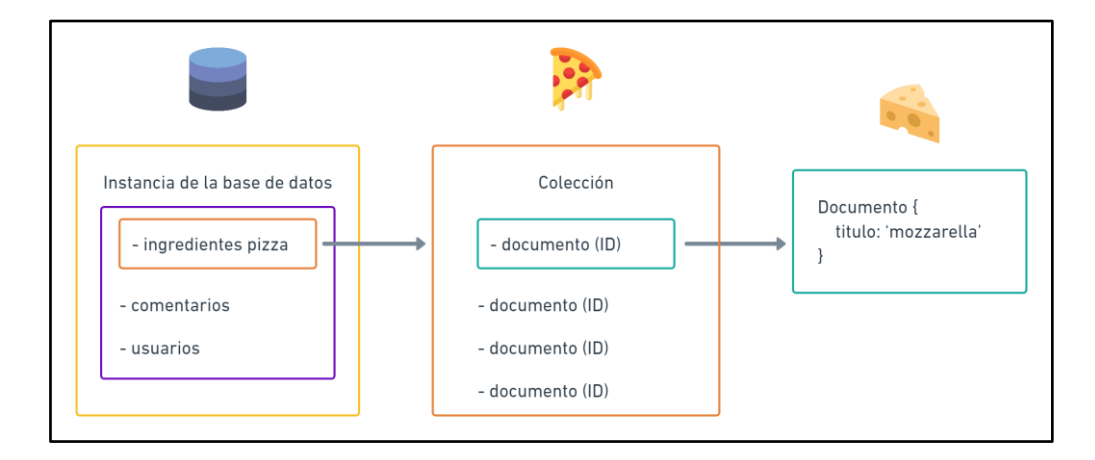

**Firebase Cloud Storage.** Firebase Cloud Storage se denomina como un servicio de almacenamiento de objetos a través del escalamiento de Google Cloud. Las operaciones de carga y descarga de archivos se realizan mediante las apps que implementa Firebase sin tener en cuenta la calidad de red. (Moroney, 2017b)

## *Tecnologías a nivel de microservicios*

**Firebase Authentication.** Firebase Authentication proporciona una solución de identidad de extremo a extremo, compatible con cuentas de correo electrónico y contraseñas, autenticación telefónica, acceso mediante Google, Twitter, Facebook y GitHub, y más. De esta forma busca facilitar la creación de sistemas

de autenticación seguros, a la vez que mejora la experiencia de integración y acceso para los usuarios finales. (Firebase, n.d.-a)

**Firebase Hosting.** Con Firebase Hosting, se puede implementar una página de destino de una app para dispositivos móviles, una aplicación web de una sola página o una app web progresiva sin complicaciones. (Firebase, n.d.-b)

**Firebase Cloud Messaging.** Firebase Cloud Messaging (FCM) proporciona una conexión confiable y de bajo consumo de batería entre el servidor y los dispositivos, lo que te permite enviar y recibir mensajes y notificaciones en Android, iOS y la Web sin costo. (Moroney, 2017c)

**Dialogflow.** Dialogflow es una plataforma con comprensión del lenguaje natural que facilita el diseño de una interfaz de usuario de conversación y su integración a aplicaciones para dispositivos móviles, aplicaciones web, dispositivos, bots, sistemas de respuesta de voz interactiva y más. (Google, n.d.)

Dialogflow puede analizar múltiples tipos de entradas, incluidas entradas de texto o audio (como las de un teléfono o una grabación de voz). También puede responder de varias maneras, ya sea a través de texto o con voz sintética. (Google, n.d.)

#### *Tecnologías a nivel de backend*

**Firebase Cloud Functions.** Las Cloud Functions crean funciones que se activan con productos de Firebase, como cambios en los datos de Realtime Database, el registro de usuarios nuevos mediante Auth y los eventos de conversión en Analytics. (Moroney, 2017a)

Cloud Functions son funciones de JavaScript con un único propósito, las cuales se ejecutan en un entorno de Node.js seguro y administrado. Solo se ejecutan cuando se emite un evento específico bajo observación. (Moroney, 2017a)

**Node js.** Es un entorno de ejecución para JavaScript construido con V8, motor de JavaScript de Chrome (Node.js, n.d.). Dicho de otro modo, Node.js es un entorno de ejecución de un solo hilo, de código abierto y multiplataforma para crear aplicaciones web rápidas y escalables. (Node.js, n.d.)

#### *Tecnologías a nivel de frontend*

**React js.** React es una biblioteca JavaScript de código abierto diseñada para crear interfaces de usuario con el fin de facilitar el desarrollo de aplicaciones en una sola página. (React, n.d.)

**Flutter.** Flutter es un marco de trabajo de código abierto desarrollado por Google para crear aplicaciones, compiladas de forma nativa y multiplataforma a partir de un único código base. (Build apps for any, n.d.)

#### **Antecedentes Contextuales**

En el año 2006 con el fin de cambiar en la ciudad de Ambato los primitivos paradigmas sobre el trato hacia las personas de la Tercera Edad y a raíz del retorno al país de Dr. Patricio Maldonado, quien se especializó en Argentina para dedicarse a la atención del adulto mayor (geriatría) se procedió a la creación del Centro gerontológico "Vida a los años", una institución que ofrece atención a las personas de la tercera edad con el fin de brindar un servicio digno y de calidad a los adultos mayores de Ambato y ciudades hermanas. El gusto y la voluntad de trabajar para las personas de la Tercera Edad y esto es lo que impulsa cada día al centro a ser mejores, a trazarnos nuevos proyectos; siempre pensando en el bienestar de nuestros usuarios. Queremos darles el mejor lugar para sus mejores días.

Al ofrecer diferentes servicios el enfoque está en proporcionar actividades y cuidados durante el día, de lunes a viernes, de forma que en la tarde regresen a sus hogares para aprovechar de su espacio y de actividades sociales o familiares. Todo ello diseñado para Adultos Mayores autónomos, con un mínimo nivel de dependencia o para personas que pasan mucho tiempo solas en casa y buscan establecer nuevas relaciones sociales.

En los adultos mayores la terapia física juega un papel importante ya que así pueden combatir o retardar alteraciones musculares que afecten en su capacidad física.

Además, la movilidad asistida y estimulada previene lesiones de articulaciones retardando a futuro problemas musculares y generación de distintos trastornos. Con este servicio se pretende proporcionar un programa preventivo y correctivo con el fin de la independencia funcional del adulto mayor.

Se ha elaborado una encuesta como instrumento de investigación para la justificación científica del problema. A continuación, se presentan los resultados obtenidos.

## **Pregunta 1: ¿Considera usted que se siente juicioso en su entorno?**

Los resultados de la primera pregunta de la encuesta realizada se muestran en la Tabla 4 y en la Figura 12.

#### **Tabla 4**

*Pregunta 1*

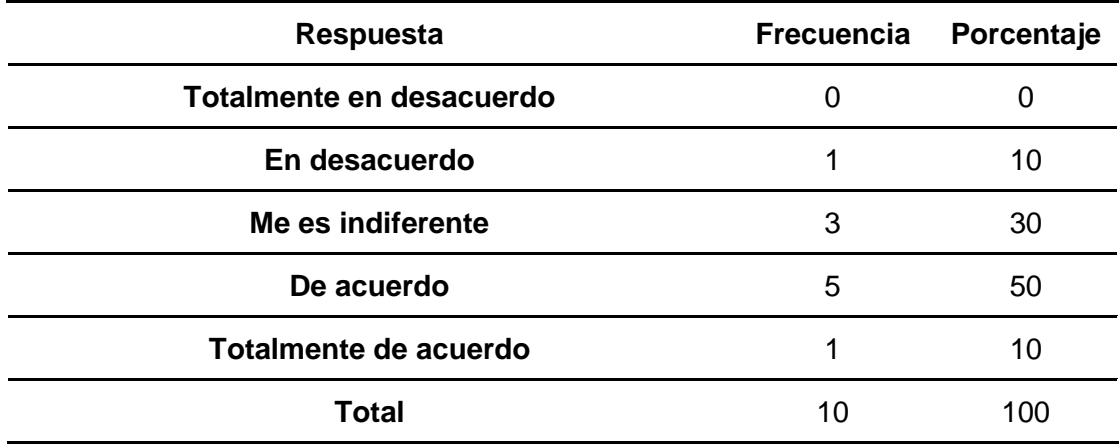

*Nota.* La tabla muestra los resultados de la pregunta 1.

## **Figura 12**

*Resultados - Pregunta 1*

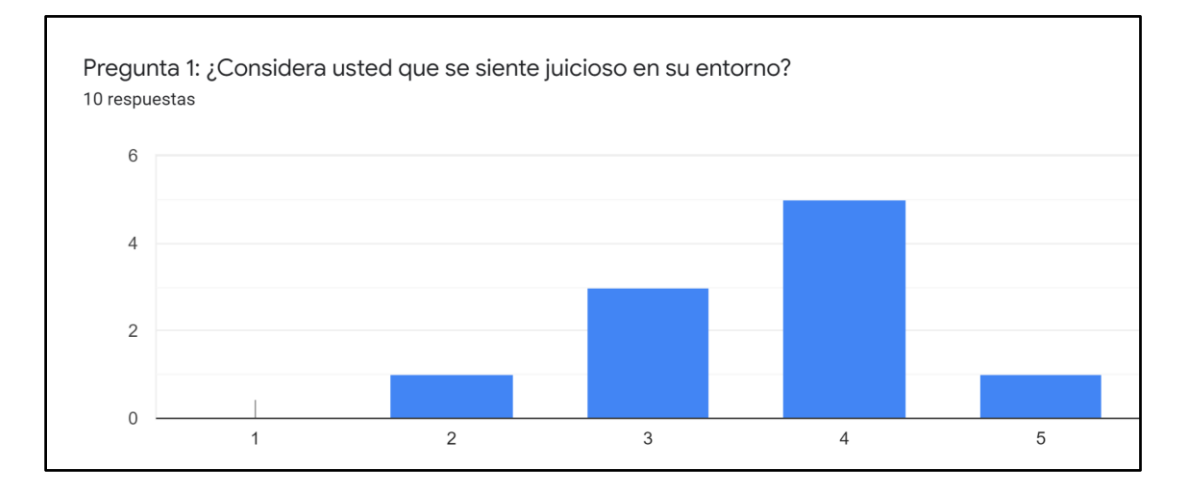

*Nota.* La imagen representa los resultados de la pregunta 1.

Respecto a si consideran que se sienten juiciosos en el entorno que les rodea, el 50%

respondió que está de acuerdo, el 30% considera que les es indiferente, un 10% considera que

está en desacuerdo y el otro 10% está totalmente de acuerdo.

## **Pregunta 2: ¿Considera usted que es capaz de relajarse?**

Los resultados de la segunda pregunta de la encuesta realizada se muestran en la Tabla 5 y en la Figura 13.

## **Tabla 5**

## *Pregunta 2*

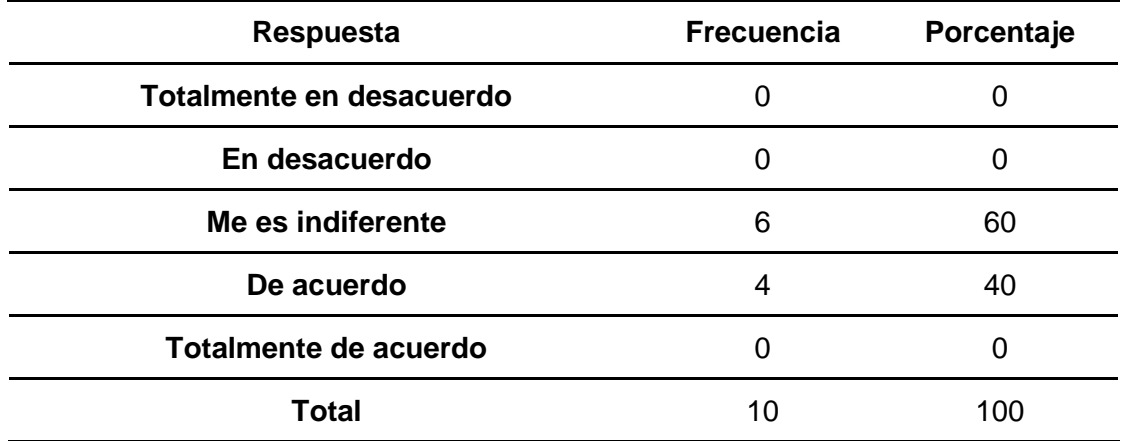

*Nota.* La tabla muestra los resultados de la pregunta 2.

## **Figura 13**

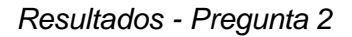

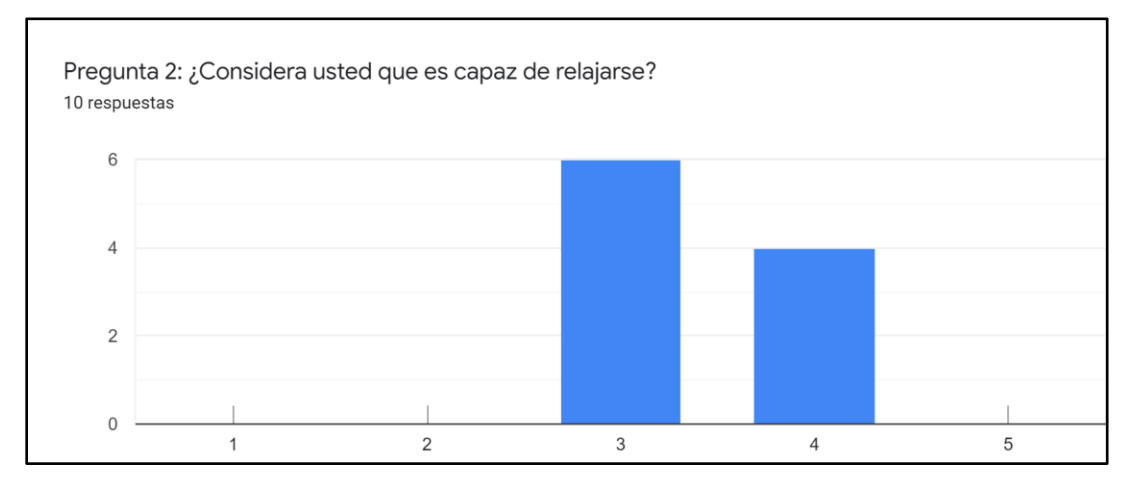

*Nota.* La imagen representa los resultados de la pregunta 2.

Respecto a si consideran que son capaces de relajarse, el 60% respondió que les es

indiferente, mientras que el 40% considera que están de acuerdo en ser capaces de relajarse.

## **Pregunta 3: ¿Qué nivel de impacto positivo considera que tendría el uso de un asistente**

## **virtual que le permita calmar su intranquilidad?**

Los resultados de la tercera pregunta de la encuesta realizada se muestran en la Tabla 6 y en la Figura 14.

## **Tabla 6**

## *Pregunta 3*

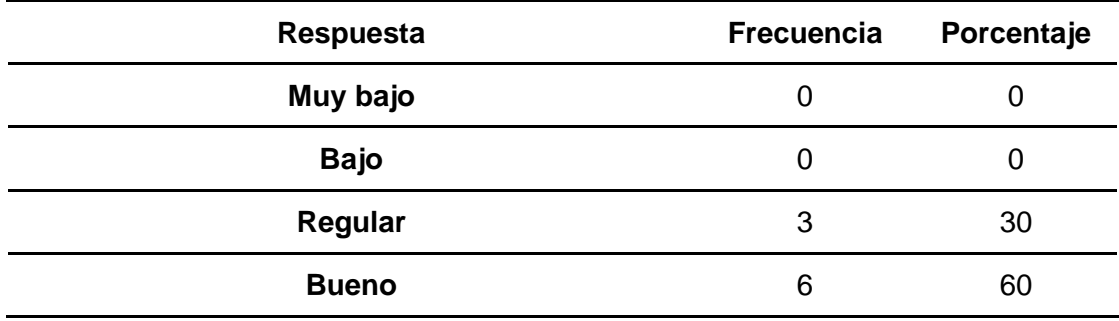

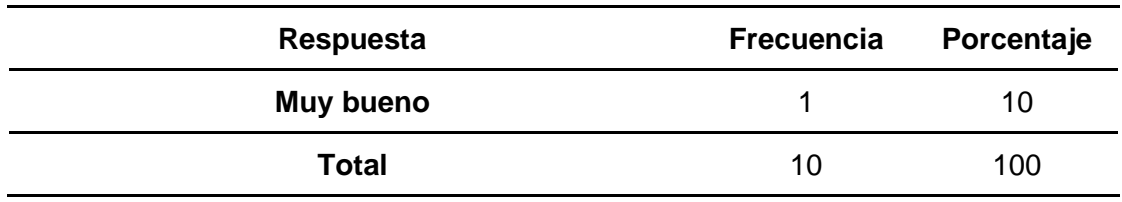

*Nota.* La tabla muestra los resultados de la pregunta 3.

## **Figura 14**

*Resultados - Pregunta 3*

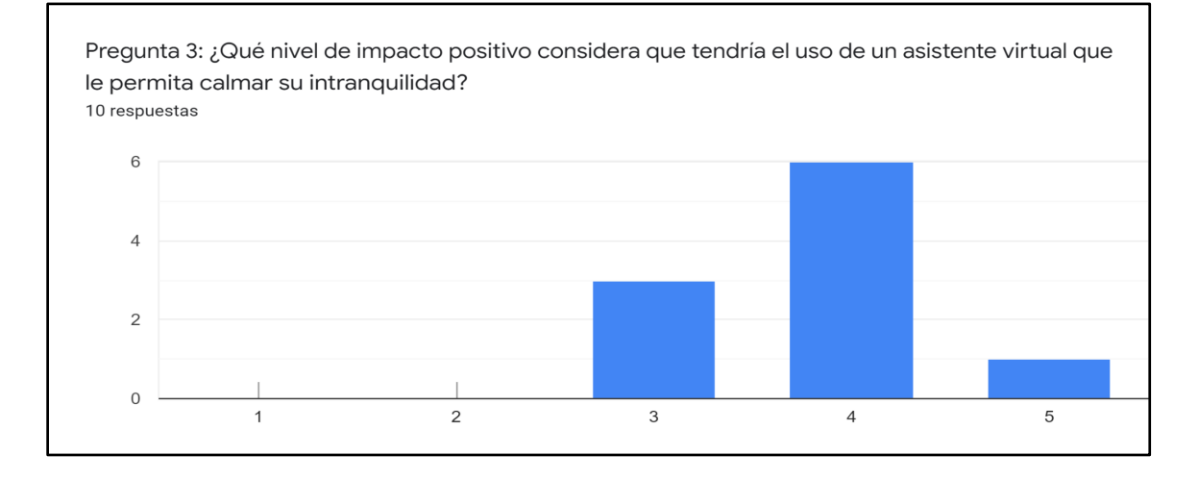

*Nota.* La imagen representa los resultados de la pregunta 3.

El 60% considera bueno el nivel de impacto positivo que tendría el uso de un asistente virtual que les permita calmar su intranquilidad, el 30% considera que es regular, mientras que el 10% lo considera muy bueno.

## **Pregunta 4: ¿Considera usted que alguien lo apoya en su día a día?**

Los resultados de la cuarta pregunta de la encuesta realizada se muestran en la Tabla 7 y en la Figura 15.

## **Tabla 7**

*Pregunta 4*

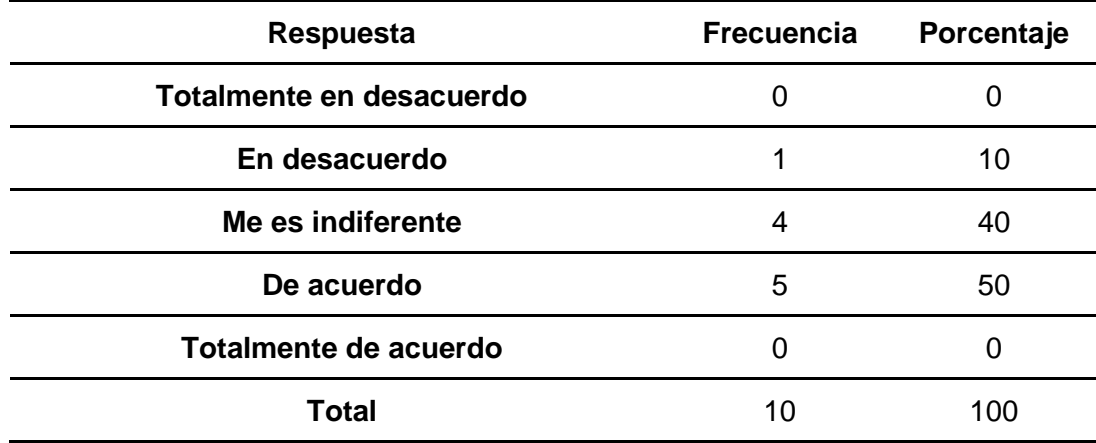

*Nota.* La tabla muestra los resultados de la pregunta 4.

## **Figura 15**

*Resultados - Pregunta 4*

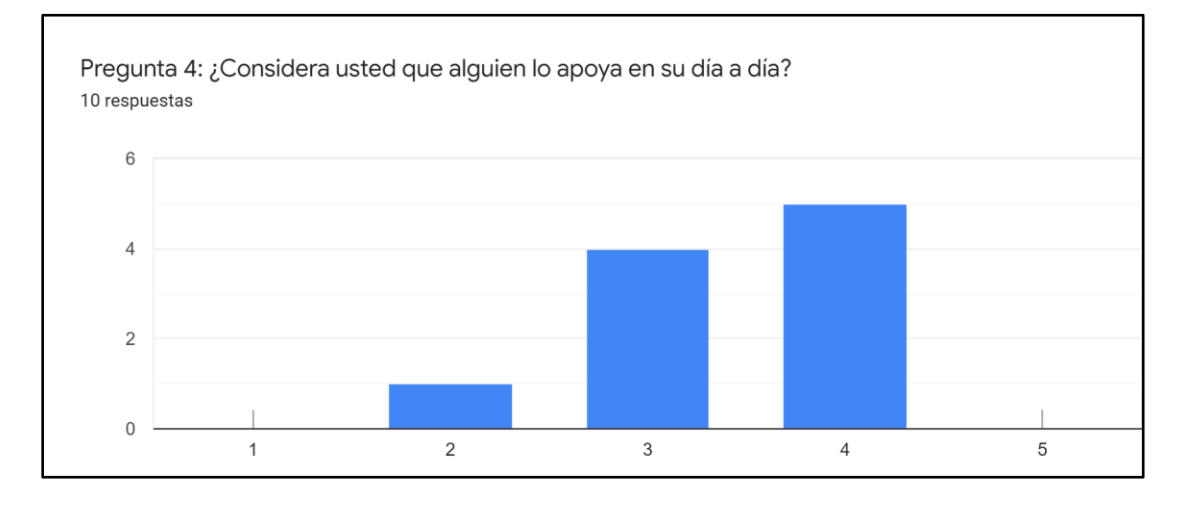

*Nota.* La imagen representa los resultados de la pregunta 4.

Respecto a si consideran que alguien les apoya en su día a día, el 50% considera que está de acuerdo, al 40% le es indiferente y el 10% está en desacuerdo.

## **Pregunta 5: ¿Considera usted que es maravilloso estar vivo?**

Los resultados de la quinta pregunta de la encuesta realizada se muestran en la Tabla 8 y en la Figura 16.

## **Tabla 8**

## *Pregunta 5*

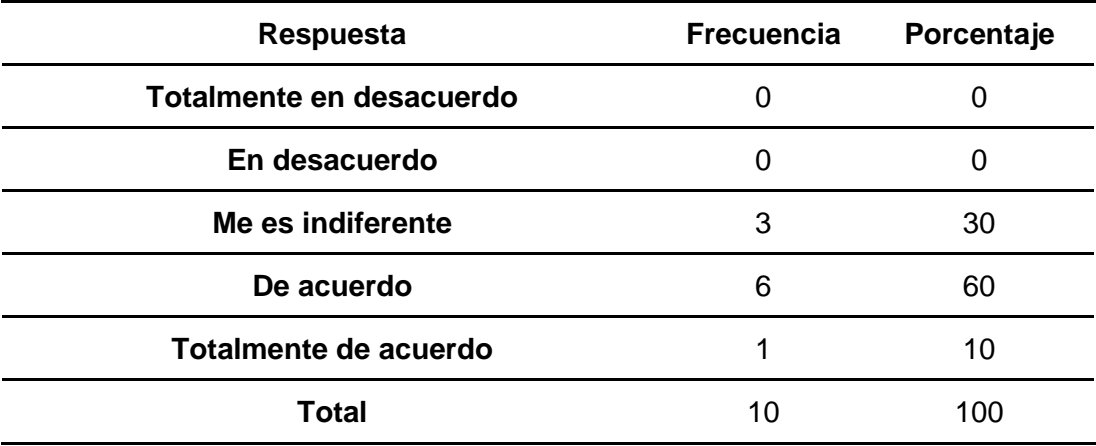

*Nota.* La tabla muestra los resultados de la pregunta 5.

## **Figura 16**

## *Resultados - Pregunta 5*

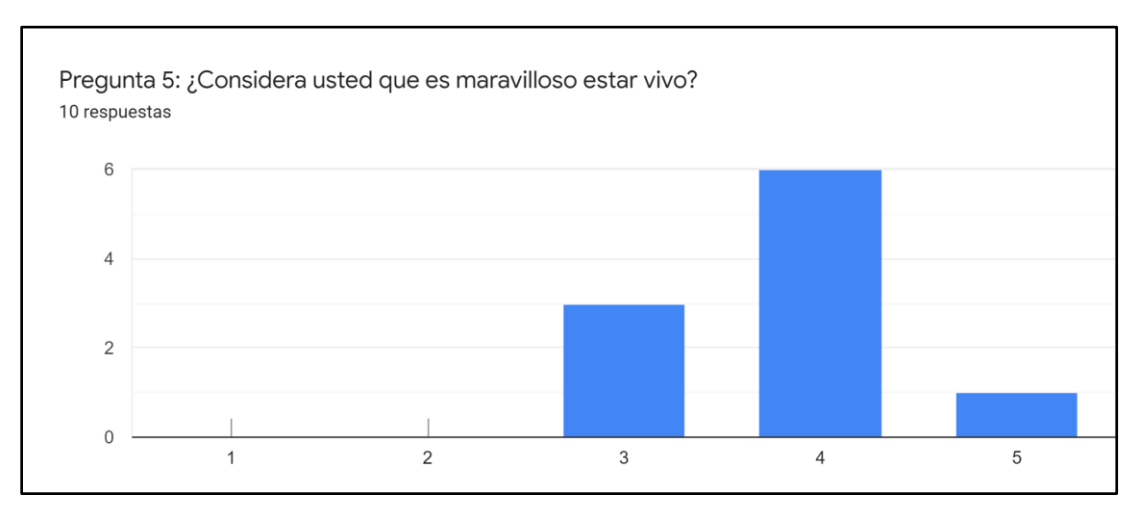

*Nota.* La imagen representa los resultados de la pregunta 5.

Respecto a si consideran que es maravilloso estar vivo, el 60% está de acuerdo, al 30% le es

indiferente y el 10% está totalmente de acuerdo.

## **Pregunta 6: ¿Qué nivel de impacto positivo considera que tendría el uso de un asistente**

## **virtual que le permita tranquilizar su estado de ánimo?**

Los resultados de la sexta pregunta de la encuesta realizada se muestran en la Tabla 9 y en la Figura 17.

## **Tabla 9**

*Pregunta 6*

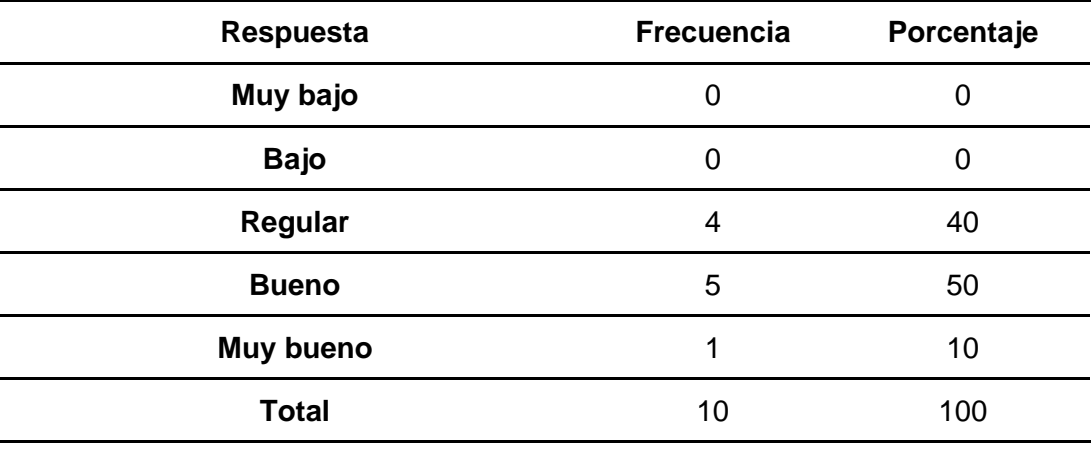

*Nota.* La tabla muestra los resultados de la pregunta 6.

## **Figura 17**

## *Resultados - Pregunta 6*

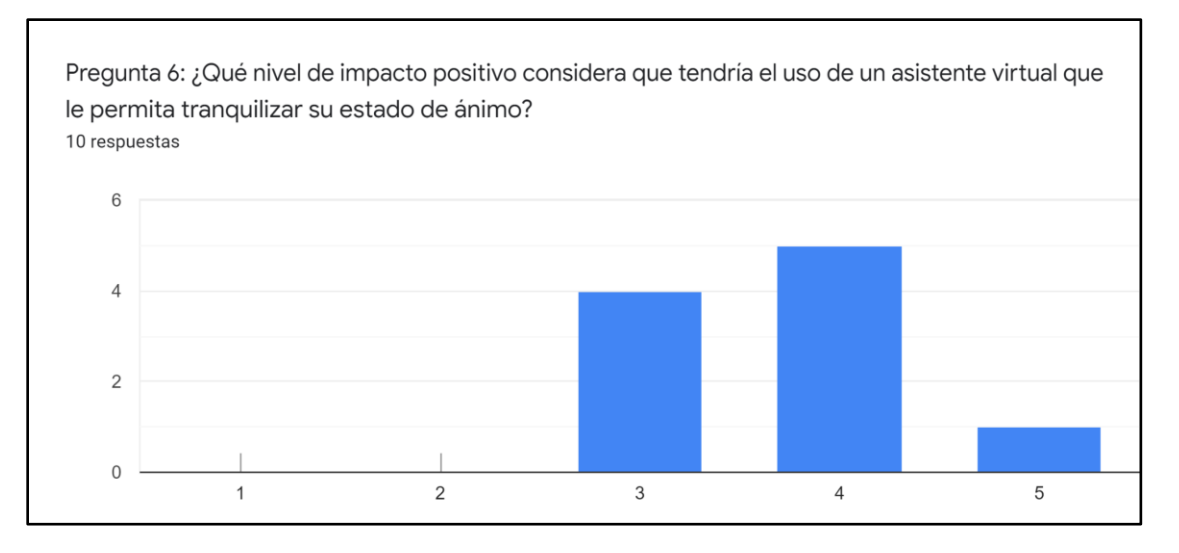

*Nota.* La imagen representa los resultados de la pregunta 6.

Respecto a qué nivel de impacto positivo consideran que tendría el uso de un asistente virtual que les permita tranquilizar su estado de ánimo, el 50% considera un nivel bueno, el 40% considera un nivel regular y el 10% considera un nivel muy bueno.

# **Pregunta 7: ¿Cree usted que es importante recordarle realizar una actividad para mejorar su día a día?**

Los resultados de la séptima pregunta de la encuesta realizada se muestran en la Tabla 10 y en la Figura 18.

## **Tabla 10**

## *Pregunta 7*

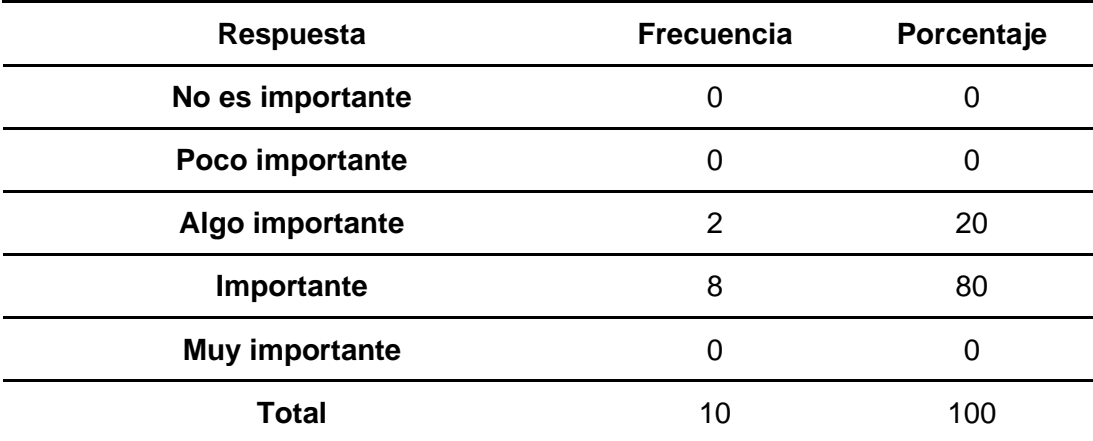

*Nota.* La tabla muestra los resultados de la pregunta 7.
*Resultados - Pregunta 7*

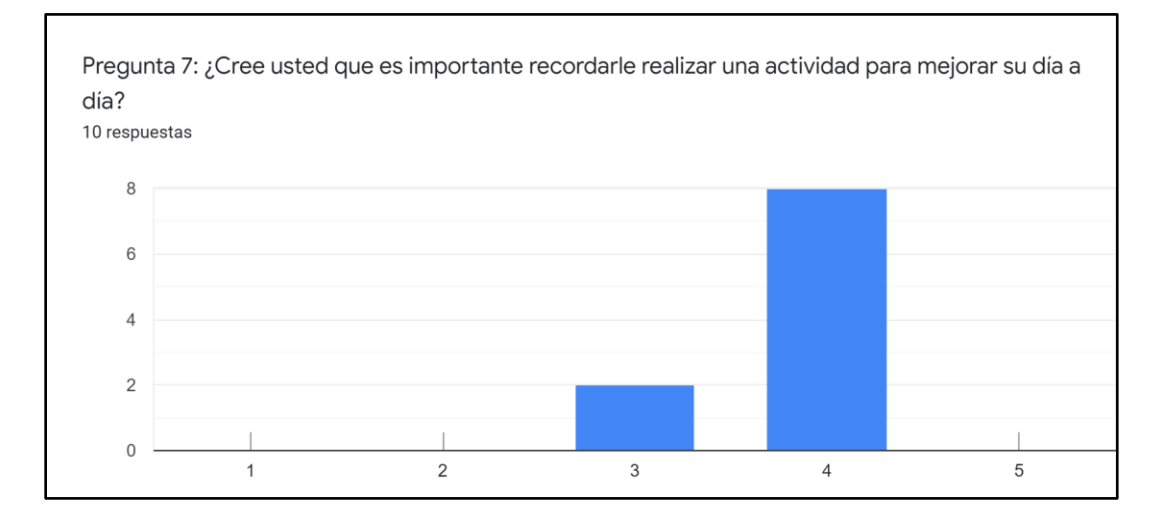

*Nota.* La imagen representa los resultados de la pregunta 7.

Respecto a si creen que es importante recordarle realizar una actividad para mejorar su día a

día, el 80% considera que es importante, mientras que el 20% considera que es algo

importante.

## **Pregunta 8: ¿Considera usted que un recordatorio por parte de un ser querido le motive**

#### **a realizar una actividad?**

Los resultados de la octava pregunta de la encuesta realizada se muestran en la Tabla 11 y en la Figura 19.

#### **Tabla 11**

#### *Pregunta 8*

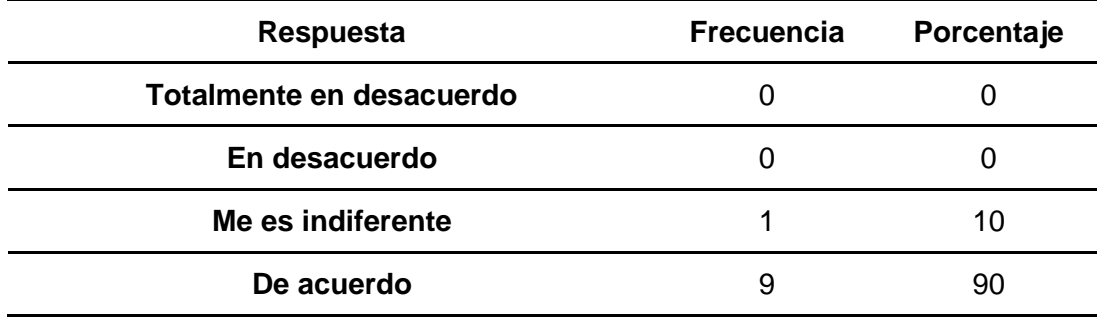

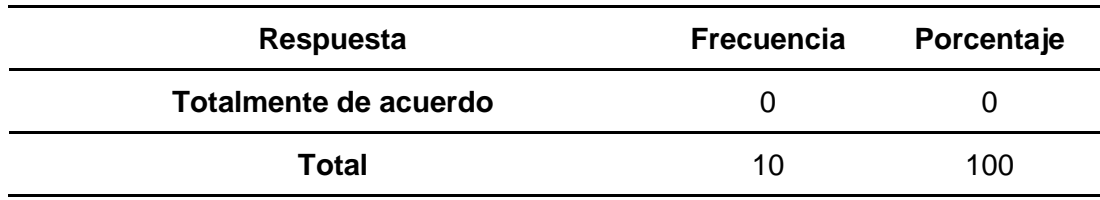

*Nota.* La tabla muestra los resultados de la pregunta 8.

## **Figura 19**

*Resultados - Pregunta 8*

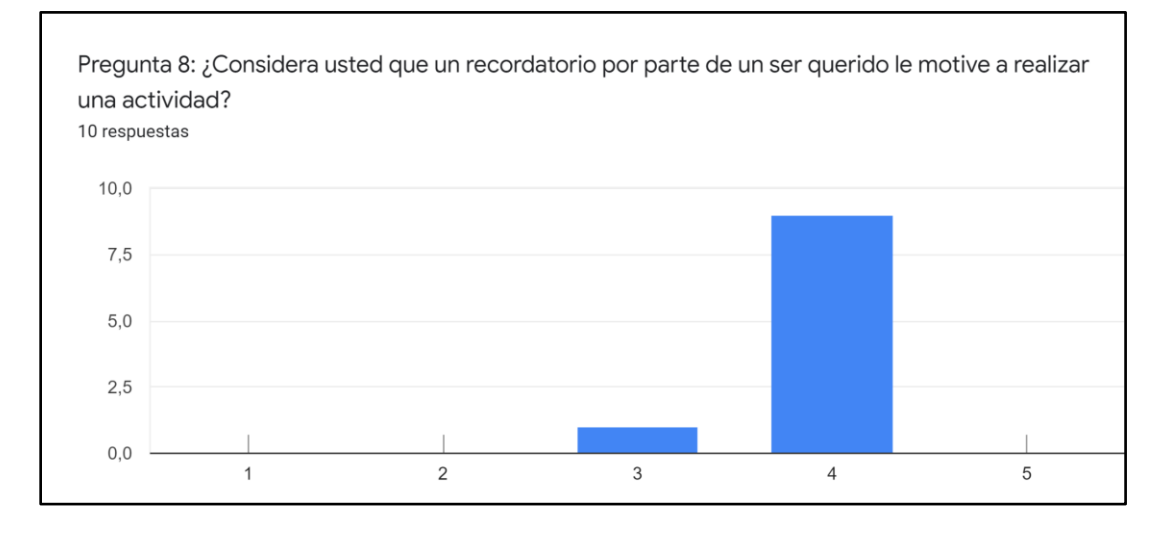

*Nota.* La imagen representa los resultados de la pregunta 8.

Respecto a si consideran que un recordatorio por parte de un ser querido le motive a realizar

una actividad, el 90% considera que está de acuerdo, mientras que al 10% le es indiferente.

# **Pregunta 9: ¿Estaría de acuerdo en utilizar una aplicación que le permita administrar su**

## **toma de medicamentos?**

Los resultados de la novena pregunta de la encuesta realizada se muestran en la Tabla 12 y en la Figura 20.

## **Tabla 12**

*Pregunta 9*

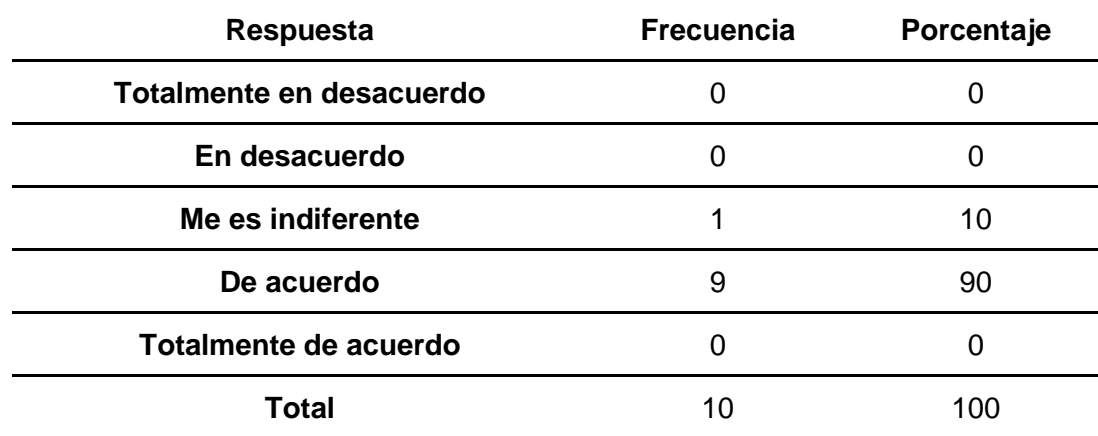

*Nota.* La tabla muestra los resultados de la pregunta 9.

#### **Figura 20**

*Resultados - Pregunta 9*

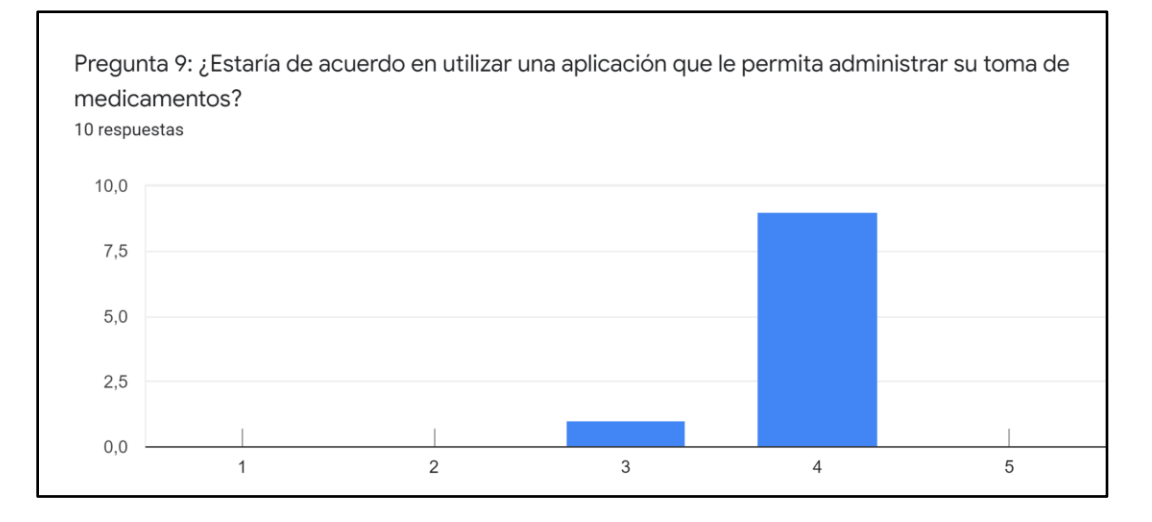

*Nota.* La imagen representa los resultados de la pregunta 9.

Respecto a si estarían de acuerdo en utilizar una aplicación que les permita administrar la toma de medicamentos, el 90% considera que está de acuerdo, mientras que al 10% les es indiferente.

## **Pregunta 10: ¿Considera usted que una notificación automática le permite recordar la**

#### **toma de un medicamento?**

Los resultados de la décima pregunta de la encuesta realizada se muestran en la Tabla 13 y en la Figura 21.

## **Tabla 13**

*Pregunta 10*

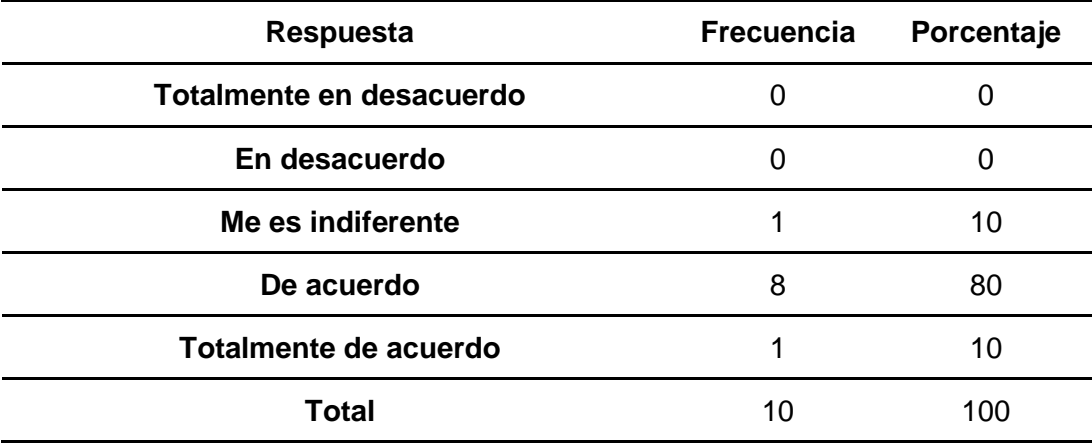

*Nota.* La tabla muestra los resultados de la pregunta 10.

## **Figura 21**

*Resultados - Pregunta 10*

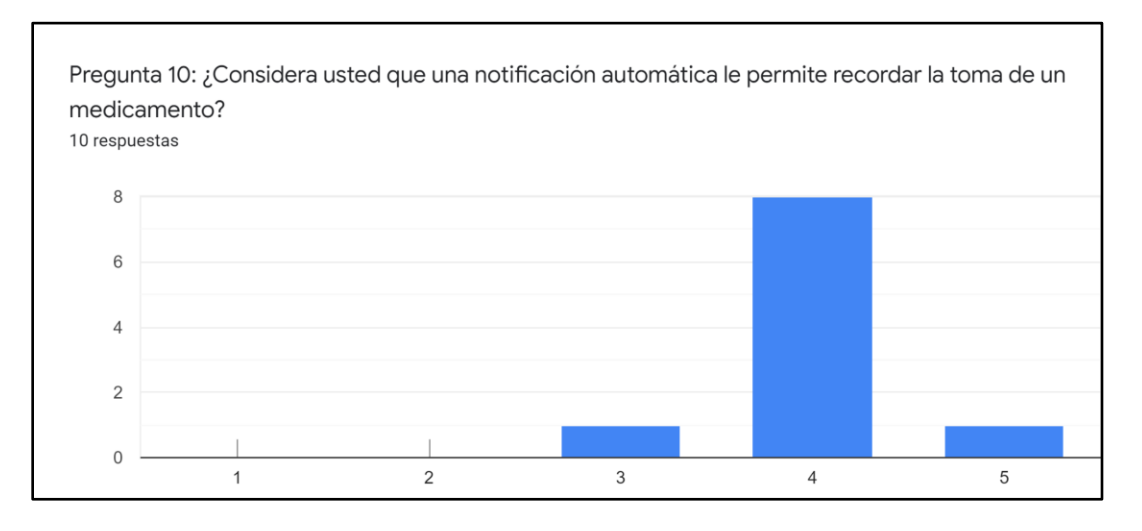

*Nota.* La imagen representa los resultados de la pregunta 10.

Respecto a si consideran que una notificación automática les permite recordar la toma de un medicamento, el 80% considera que está de acuerdo, al 10% les es indiferente y el 10% restante está totalmente de acuerdo.

#### **Capítulo III**

#### **Desarrollo de la propuesta**

## **Desarrollo de un Asistente Virtual Inteligente que contribuya al mejoramiento del estado emocional de los adultos mayores del Centro Gerontológico "Vida a los Años", de la ciudad de Ambato en el 2021**

#### **Introducción al capítulo**

En el presente capítulo se describe el desarrollo de la propuesta "Asistente Virtual Inteligente que contribuya al mejoramiento del estado emocional de los adultos mayores del Centro Gerontológico "Vida a los Años", de la ciudad de Ambato en el 2021". El sistema propuesto consta de la parte frontend, conformada por una aplicación móvil y una aplicación web; y de la parte backend.

#### **Metodología para el desarrollo de aplicaciones web**

Según Paloma Cáceres y Esperanza Marcos (2001), en su publicación titulada "Procesos Ágiles para el Desarrollo de Aplicaciones Web" mencionan que actualmente no existe metodología alguna que sea aceptada universalmente, que permita guiar al desarrollador en el proceso de desarrollo.

#### *Metodologías ágiles frente a metodologías tradicionales en aplicaciones web*

Actualmente, las empresas a nivel global trabajan en un entorno sujeto a cambios que ocurren rápidamente, además se debe tener en cuenta que el software está presente en la mayoría de actividades empresariales; por ende, se deben desarrollar soluciones informáticas de forma ágil para poder responder apropiadamente a las necesidades emergentes conservando la mayor calidad posible. (Montero et al., 2018)

Es por esto que las metodologías ágiles presentan como principal particularidad la flexibilidad, las actividades de desarrollo se subdividen en tareas más pequeñas,

existe comunicación constante con el usuario, los equipos de desarrollo son más colaborativos y se adapta mejor a los cambios. (Cadavid et al., 2013)

Por otra parte, las metodologías tradicionales son usabas en proyectos de grandes dimensiones y con una estructura compacta. Además, se mantener secuencia en una misma dirección (Montero et al., 2018) Por esta razón, las metodologías tradicionales no siempre son válidas para este tipo de desarrollo debido, no sólo a que no proporcionan todas las técnicas y notaciones requeridas para modelar un sistema software, sino también a la burocracia y rigidez de las mismas. Las metodologías clásicas de Ingeniería del Software se consideran, en general, "pesadas", y no facilitan el desarrollo rápido de aplicaciones. (Cáceres et al., 2001)

En conclusión, las metodologías de desarrollo tradicionales imponen una disciplina de trabajo fundamentada en la documentación sobre el proceso de desarrollo, se hace énfasis en la planificación total de todo el trabajo a realizar, y una vez que esté detallado, comienza el ciclo de desarrollo de software; mientras que en las metodologías de desarrollo ágiles muchas veces obvia la documentación y se centra en el trabajo, buscando el equilibrio entre proceso/esfuerzo. (Cáceres et al., 2001)

#### *Comparativa de metodologías ágiles en el desarrollo de aplicaciones web*

Maleki y Rasmin (2017) en su publicación titulada "Agile Web Development Methodologies: A Survey and Evaluation" realizan un estudio comparativo entre metodologías ágiles utilizadas en el desarrollo web. Los resultados de dicho estudio se basan en criterios relacionados con las características clave de sistemas basados en la web, los cuales se presentan a continuación.

## **Tabla 14**

*Criterios relacionados con las características clave de sistemas basados en la web*

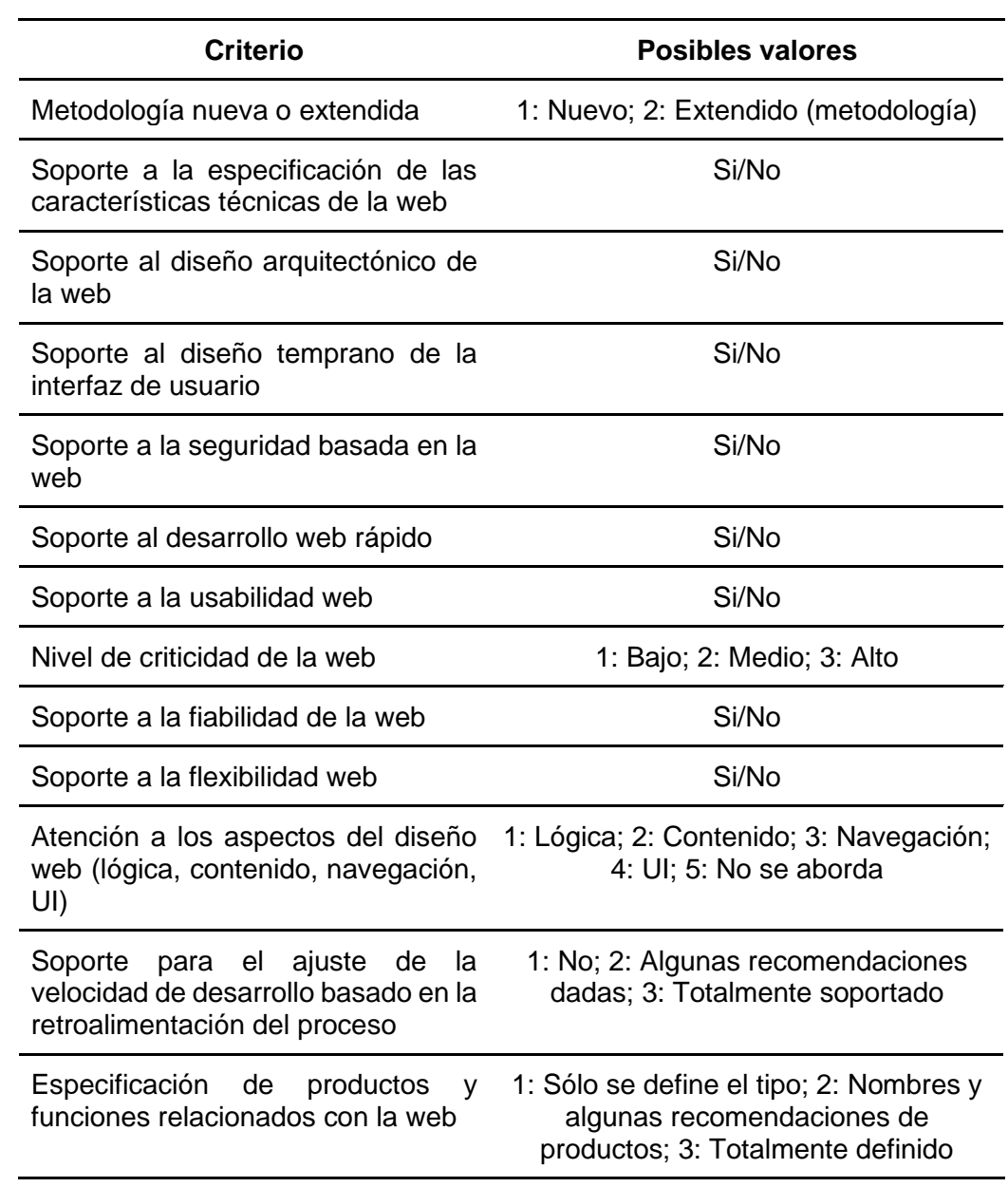

*Comparativa de las metodologías ágiles*

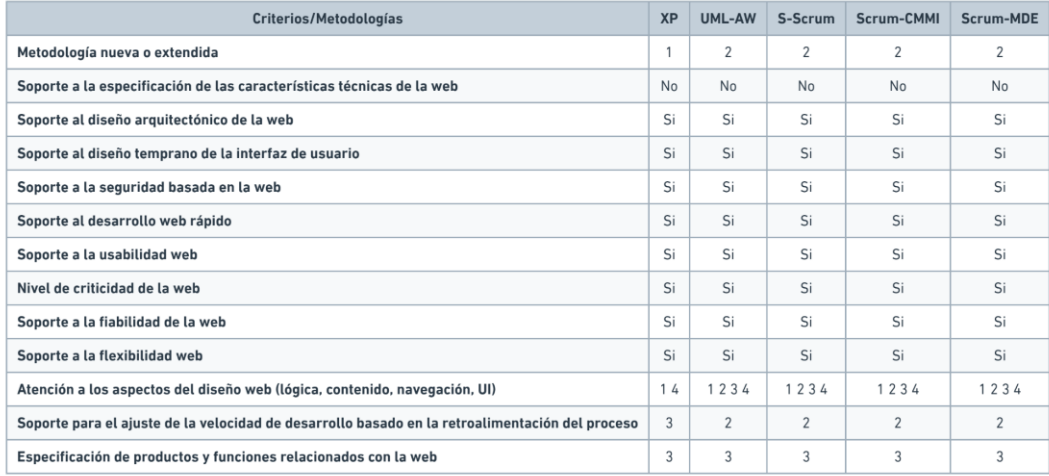

*Nota.* La imagen recopila las características de las principales metodologías ágiles. Recuperado de Agile Web development Agile Web development methodologies: a survey and evaluation por Maleki y Ramsin. (2017)

#### *Extreme Programming*

Una de las metodologías agiles más conocidas es Extreme Programming (Sato et al., 2006). Desarrollada por Kent Beck, tiene la finalidad de orientar a equipos de entre dos a diez integrantes, en ambientes con requisitos que cambien con el tiempo. Las historias de usuario son consideradas como la particularidad primordial de esta metodología, son formatos donde se describen las características y funcionalidades que el cliente necesita en el sistema. (Beck, 2000)

Parte de la metodología es el proceso denominado Planning Game, donde se define la fecha de cumplimiento y el alcance de una entrega funcional, las historias de usuario son definidas por el cliente mientras que los desarrolladores establecen las características de la entrega y el número de iteraciones necesarias para terminarlas en base a ellas. Entonces, el cliente establece las historias de usuario que forman parte de cada iteración y que componen una entrega funcional. (Cadavid et al., 2013)

En cada iteración, se realizan entregas pequeñas para mostrar al cliente una funcionalidad del software terminado con el fin de obtener una retroalimentación del mismo; adicionalmente el consultor, un miembro externo del equipo con conocimiento propio en algún tema necesario para el proyecto, guía al equipo a resolver problemas específicos que se puedan presentar. (Beck, 2000) Finalmente, en la etapa de pruebas de aceptación, las funcionalidades desarrolladas son probadas por el cliente con el fin de obtener su aprobación.

#### **Desarrollo de la propuesta**

#### *Requisitos del sistema*

**Tabla 15**

*Historia de usuario del sistema número 1*

#### **HU 001**

#### **Nombre:** Registrar/Actualizar Actividad

**Como** adulto mayor, encargado o familiar, **deseo** registrar o actualizar una actividad que el adulto mayor debe realizar en los días asignados **para** mantener un orden diario de las tareas recurrentes.

#### **Criterios de aceptación**

1 Registrar Actividad Se debe desplegar un formulario para el registro de la actividad con los siguientes campos: Nombre, descripción, días, horario. Al presionar en Guardar se debe visualizar un mensaje indicando que la actividad se ha registrado.

## **Criterios de aceptación**

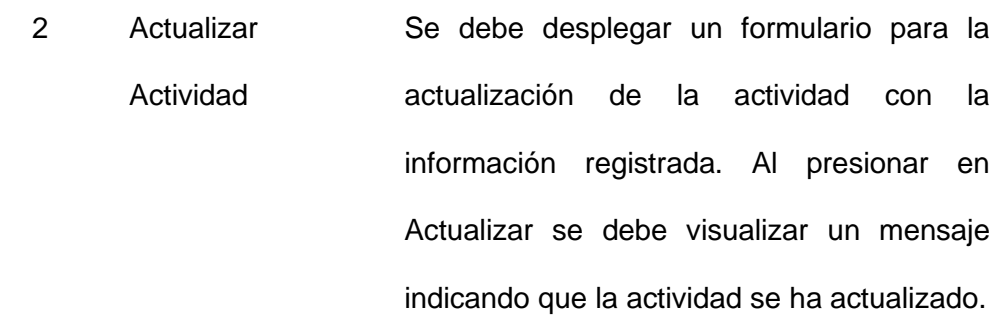

## **Tabla 16**

*Historia de usuario del sistema número 2*

#### **HU 002**

**Nombre:** Listar Actividades

**Como** adulto mayor, encargado o familiar **deseo** poder visualizar todas mis

actividades por hacer en un determinado día **para** organizar mi tiempo.

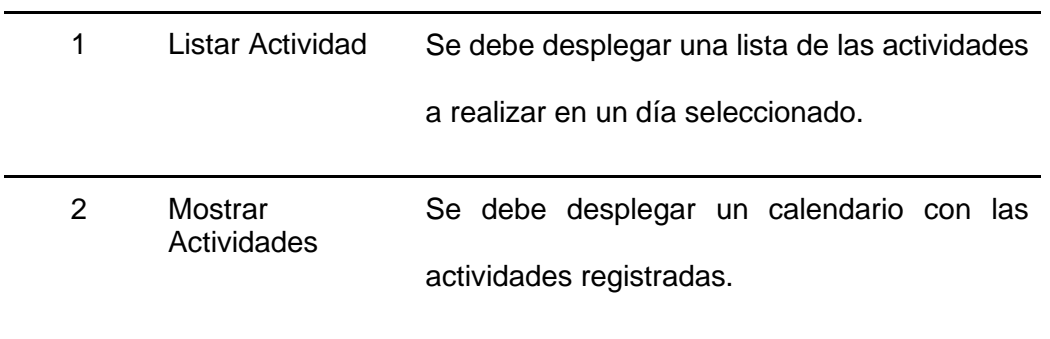

## **Tabla 17**

*Historia de usuario del sistema número 3*

#### **HU 003**

#### **Nombre:** Notificar Actividad

**Como** adulto mayor **deseo** recibir una alerta o aviso de la actividad en la hora determinada a realizarse en el día, **para** no olvidar realizar la misma.

#### **Criterios de aceptación**

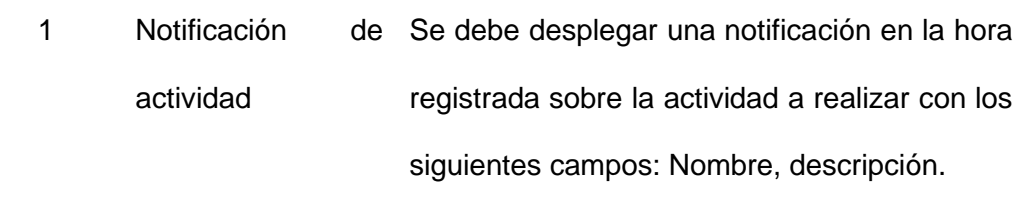

#### **Tabla 18**

*Historia de usuario del sistema número 4*

#### **HU 004**

**Nombre:** Registrar/Actualizar Medicamento

**Como** encargado, **deseo** registrar o actualizar un medicamento del adulto mayor asignado, **para** llevar un listado ordenado de los medicamentos a administrar.

#### **Criterios de aceptación**

- 1 Registrar Medicina Se debe desplegar un formulario con los campos: Nombre, descripción, importancia, duración, cantidad, dosis, frecuencia, tipo de frecuencia. Al presionar en Guardar se debe visualizar un mensaje indicando que la actividad se ha registrado.
	- 2 Actualizar Medicina Se debe desplegar un formulario para la actualización de la medicina con la información registrada. Al presionar en Actualizar se debe visualizar un mensaje indicando que la medicina se ha actualizado.

#### **Tabla 19**

*Historia de usuario del sistema número 5*

#### **HU 005**

**Nombre:** Registrar Medicina Tomada

**Como** encargado **deseo** registrar las medicinas tomadas por el adulto mayor en el día **para** tener un control respectivo y evitar afectaciones en su estado de salud.

#### **Criterios de aceptación**

1 Registrar Medicina Se debe desplegar una lista de todas las

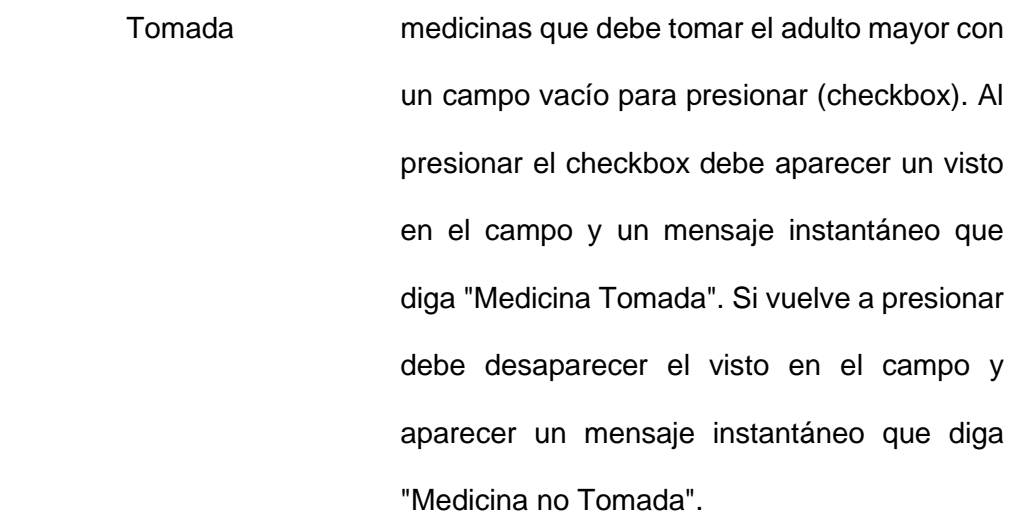

#### **Tabla 20**

*Historia de usuario del sistema número 6*

#### **HU 006**

#### **Nombre:** Registrar/Actualizar Recordatorio

**Como** familiar de un adulto mayor **deseo** poder anexar una grabación de voz o video a una actividad por hacer **para** que exista una comunicación intrafamiliar con el adulto mayor.

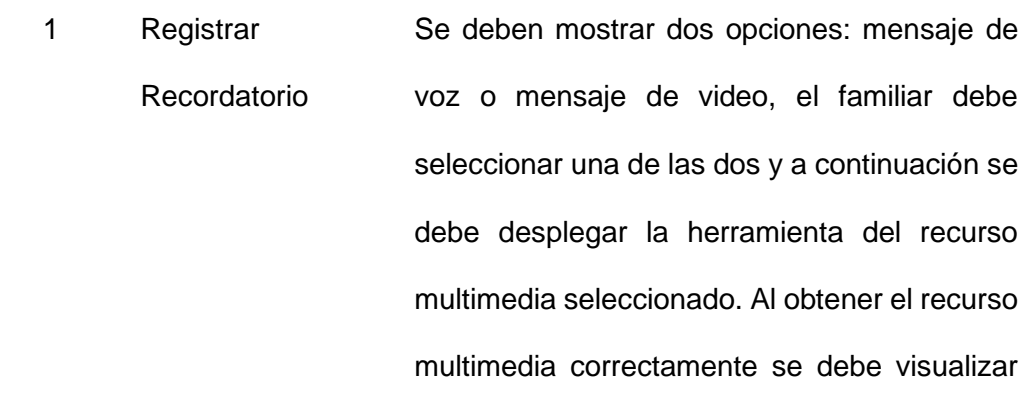

un mensaje indicando que el recordatorio se ha registrado.

#### **Criterios de aceptación**

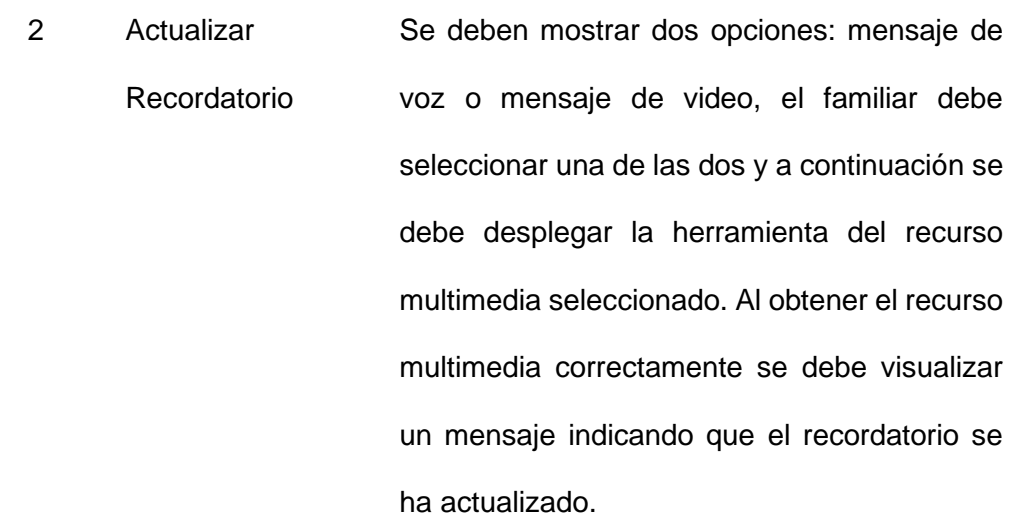

## **Tabla 21**

*Historia de usuario del sistema número 7*

#### **HU 007**

**Nombre:** Mostrar Recordatorio

**Como** adulto mayor **deseo** escuchar o visualizar el recordatorio anexado por mi familiar en el momento programado **para** mantener un estado de ánimo positivo en el día.

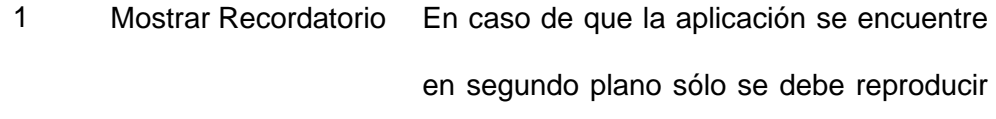

el sonido de la notificación de la actividad con el recordatorio. Si se encuentra dentro de la aplicación y es video se debe desplegar un cuadro con el video sobre la actividad a realizar.

### **Tabla 22**

*Historia de usuario del sistema número 8*

#### **HU 008**

**Nombre:** Alertar incumplimiento de una actividad

**Como** encargado **deseo** recibir una notificación de alerta cuando una actividad no se haya realizado **para** acudir donde el anciano notificado y verificar las razones del incumplimiento.

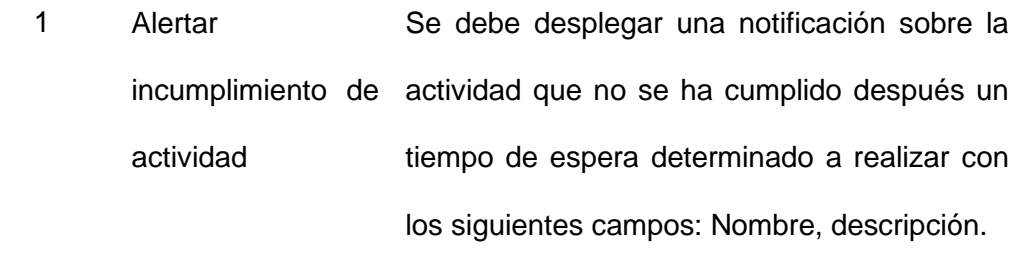

## **Tabla 23**

*Historia de usuario del sistema número 9*

#### **HU 009**

**Nombre:** Registrar/Actualizar usuario (Adulto mayor/Encargado/Familiar)

**Como** adulto mayor, encargado o familiar, **deseo** registrarme en la aplicación **para** poder acceder a las respectivas funcionalidades.

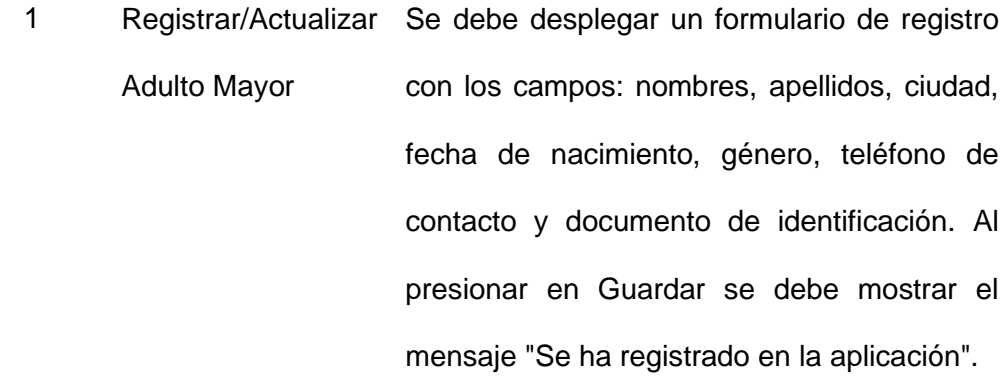

#### **Criterios de aceptación**

2 Registrar/Actualizar Encargado/Familiar Se debe desplegar un formulario de registro con los campos: nombres, apellidos, ciudad, fecha de nacimiento, género, teléfono de contacto, documento de identificación. Se debe mostrar también una lista de los adultos mayores registrados de los cuales el encargado o familiar puede seleccionar uno o varios, para ser vinculado con la selección realizada. Al presionar en Guardar se debe mostrar el mensaje "Se ha registrado en la aplicación".

3 Registro mediante cuenta Google. El usuario debe seleccionar previamente un rol, luego se debe mostrar un campo para ingresar su número de identificación, posteriormente se despliega el servicio de autenticación de Google.

#### **Tabla 24**

*Historia de usuario del sistema número 10*

#### **HU 010**

**Nombre:** Implementar Seguridad en Aplicación

**Como** adulto mayor, encargado o familiar, **deseo** ingresar en la aplicación **para**

poder acceder a las respectivas funcionalidades que me corresponde limitando el acceso a desconocidos por seguridad.

#### **Criterios de aceptación**

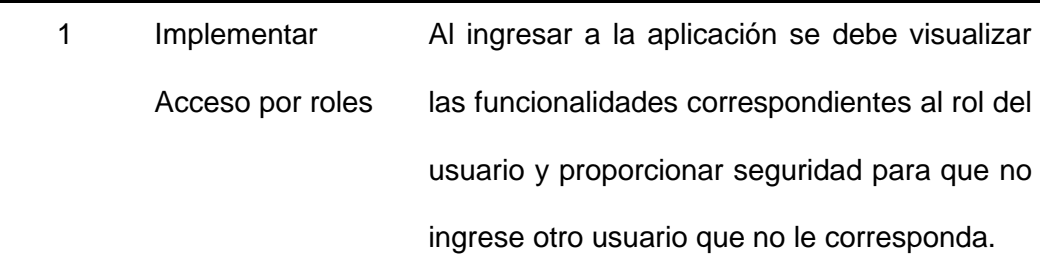

### **Tabla 25**

*Historia de usuario del sistema número 11*

#### **HU 011**

**Nombre:** Implementar Inicio de Sesión

**Como** adulto mayor, encargado o familiar, **deseo** ingresar en la aplicación con mis respectivas credenciales **para** acceder a las funcionalidades respectivas.

#### **Criterios de aceptación**

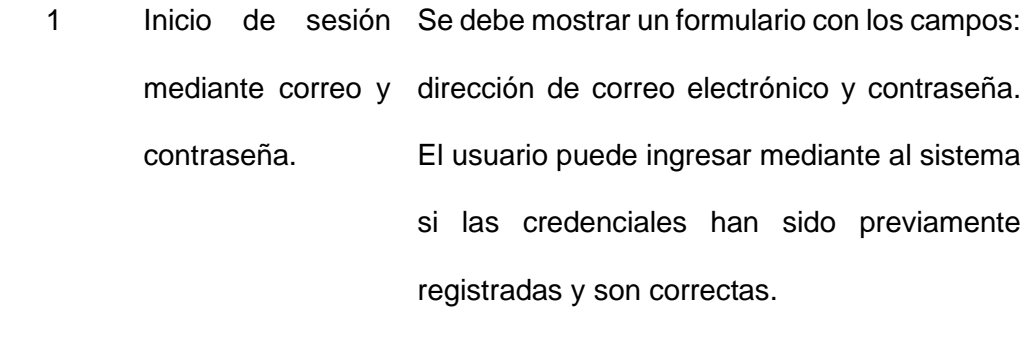

2 Inicio de sesión El usuario puede ingresar con una cuenta de mediante cuenta Google que haya sido previamente registrada. Google.

## **Tabla 26**

*Historia de usuario del sistema número 12*

#### **HU 012**

**Nombre:** Implementar Cambio de usuario

**Como** encargado o familiar, **deseo** cambiar el adulto mayor en seguimiento,

**para** acceder a la información de los demás adultos en seguimiento.

#### **Criterios de aceptación**

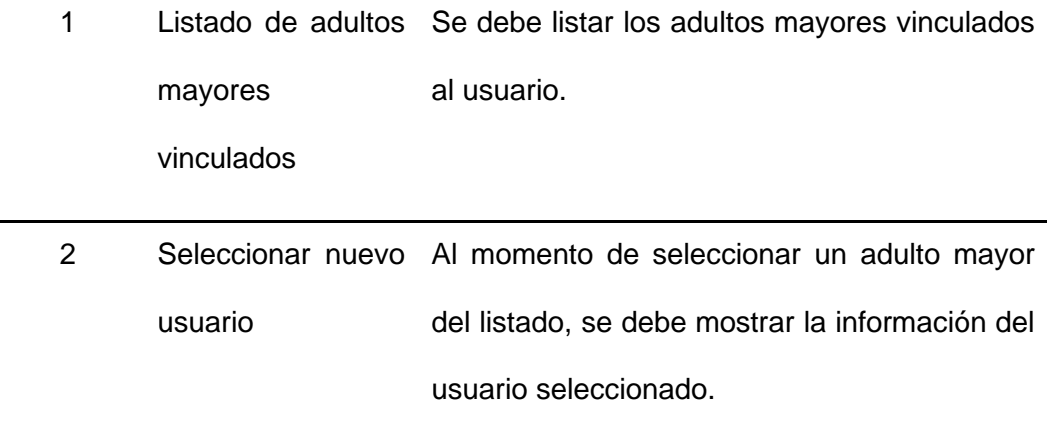

## **Tabla 27**

*Historia de usuario del sistema número 13*

#### **HU 013**

**Nombre:** Mostrar Medicamentos

**Como** adulto mayor, encargado o familiar **deseo** poder visualizar todos los

medicamentos registrados en un determinado día **para** ser administrados de forma organizada.

#### **Criterios de aceptación**

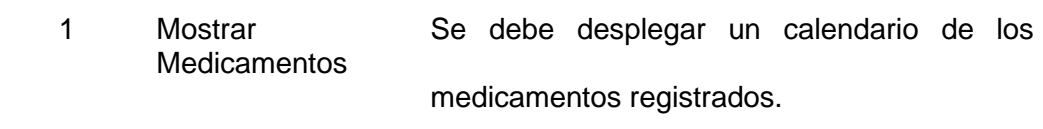

#### **Tabla 28**

*Historia de usuario del sistema número 14*

#### **HU 014**

**Nombre:** Restablecer Contraseña

**Como** adulto mayor, encargado o familiar **deseo** poder restablecer mi contraseña **para** acceder al sistema en caso de olvidarla.

#### **Criterios de aceptación**

1 Enviar correo de Se debe enviar el enlace para restablecer la restablecimiento de contraseña contraseña a la dirección de correo del usuario

registrada previamente.

#### **Tabla 29**

*Historia de usuario del sistema número 15*

## **HU 015**

**Nombre:** Interacción por voz con el asistente

**Como** adulto mayor, encargado o familiar **deseo** poder interactuar mediante comandos de voz con el asistente **para** iniciar un test.

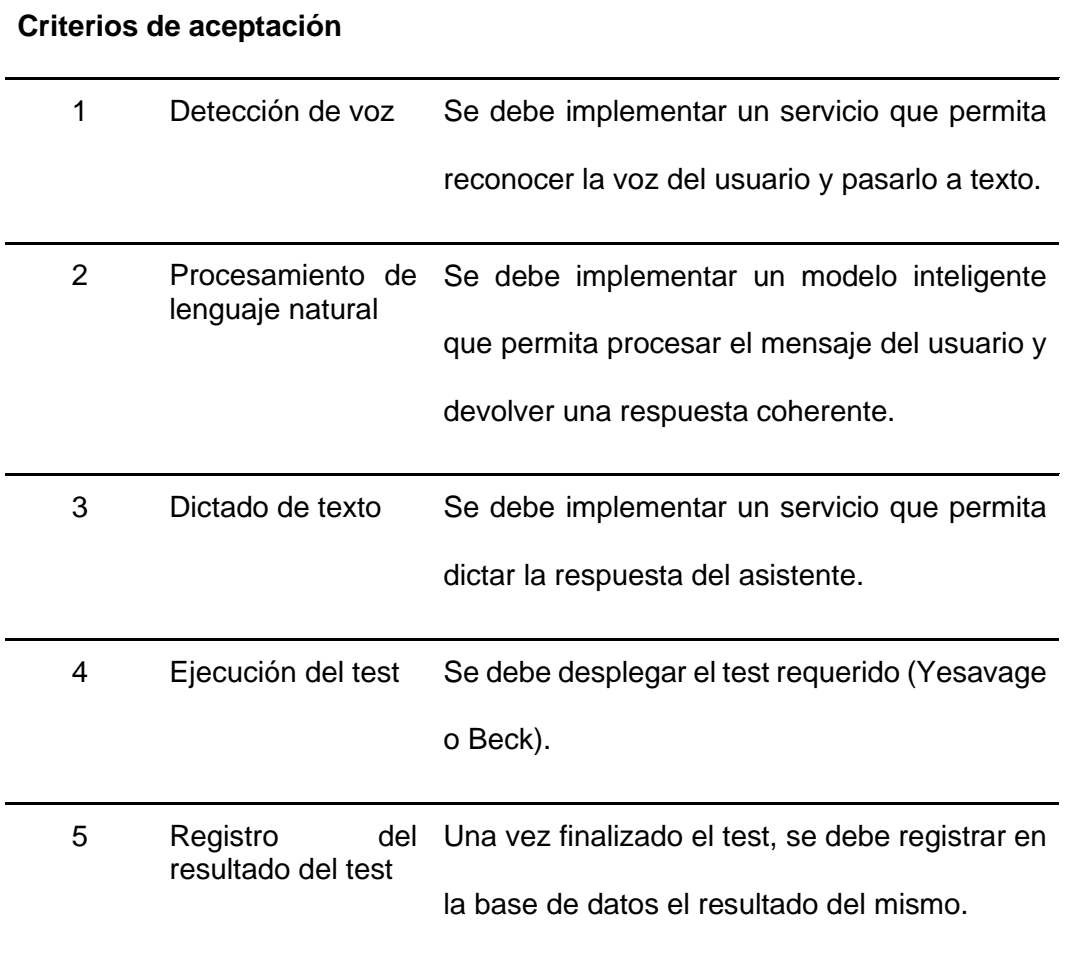

## **Tabla 30**

*Historia de usuario del sistema número 16*

#### **HU 016**

**Nombre:** Listar Reportes

**Como** encargado **deseo** poder acceder a los reportes de los test realizados por

los adultos mayores **para** llevar un control sobre ellos.

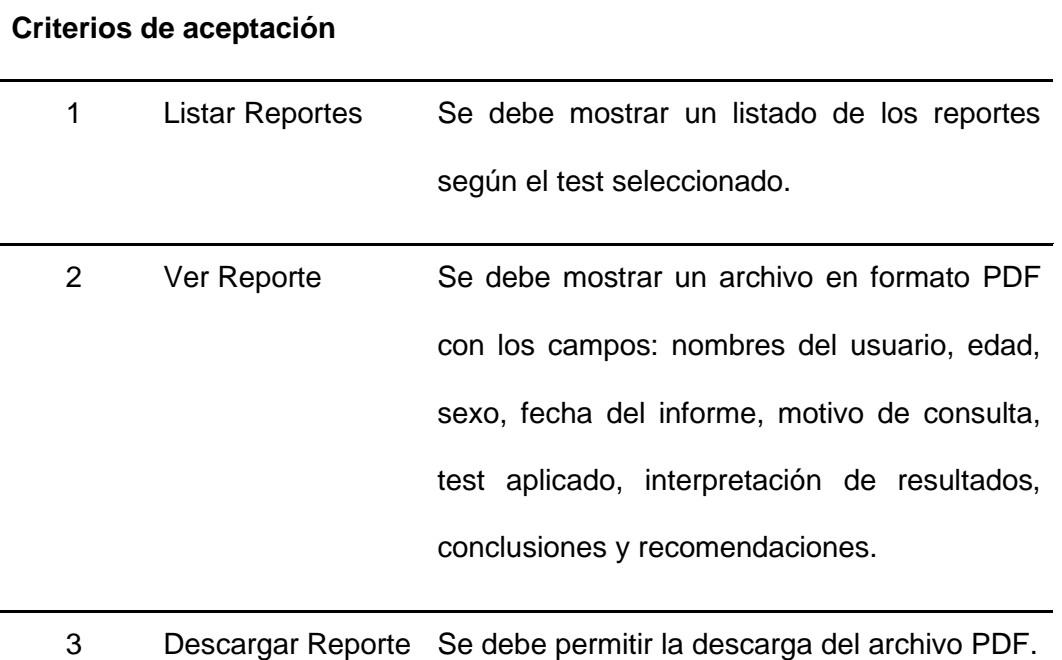

## **Tabla 31**

*Historia de usuario del sistema número 17*

#### **HU 017**

**Nombre:** Actualizar Reporte

**Como** encargado **deseo** poder actualizar la interpretación, conclusiones y

recomendaciones del reporte **para** complementar la información del reporte.

## **Criterios de aceptación**

1 Actualizar Reporte Se debe mostrar un formulario con los campos: Resultado, conclusiones y recomendaciones. Al seleccionar la opción de guardar, se debe actualizar estos campos del reporte en la base de datos.

## *Modelado de análisis y diseño*

## *Diagrama de casos de uso del Sistema Móvil*

## **Figura 23**

*Diagrama de casos de uso del sistema móvil*

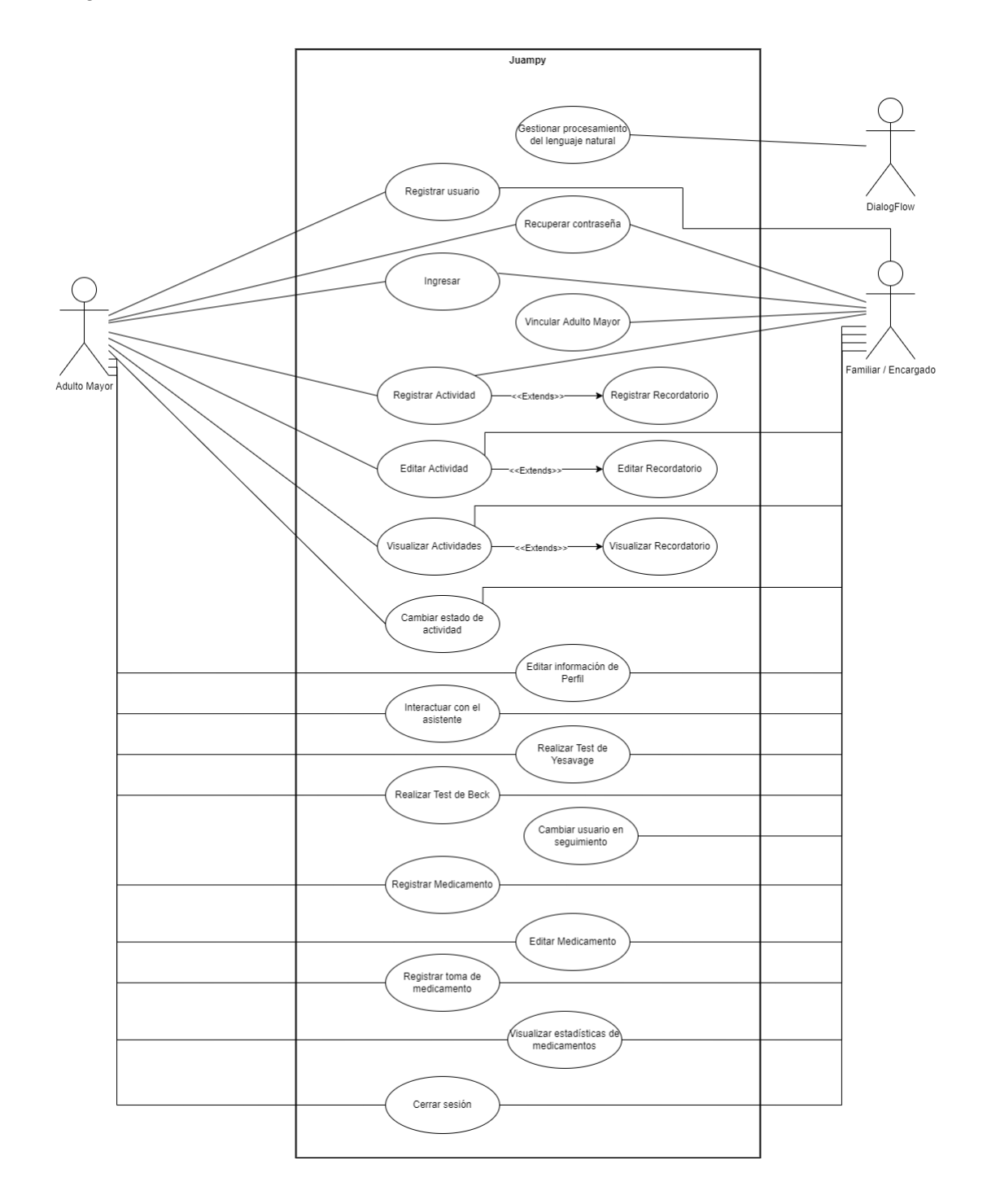

#### *Diagrama de casos de uso del Sistema Web*

#### **Figura 24**

*Diagrama de casos de uso del Sistema Web*

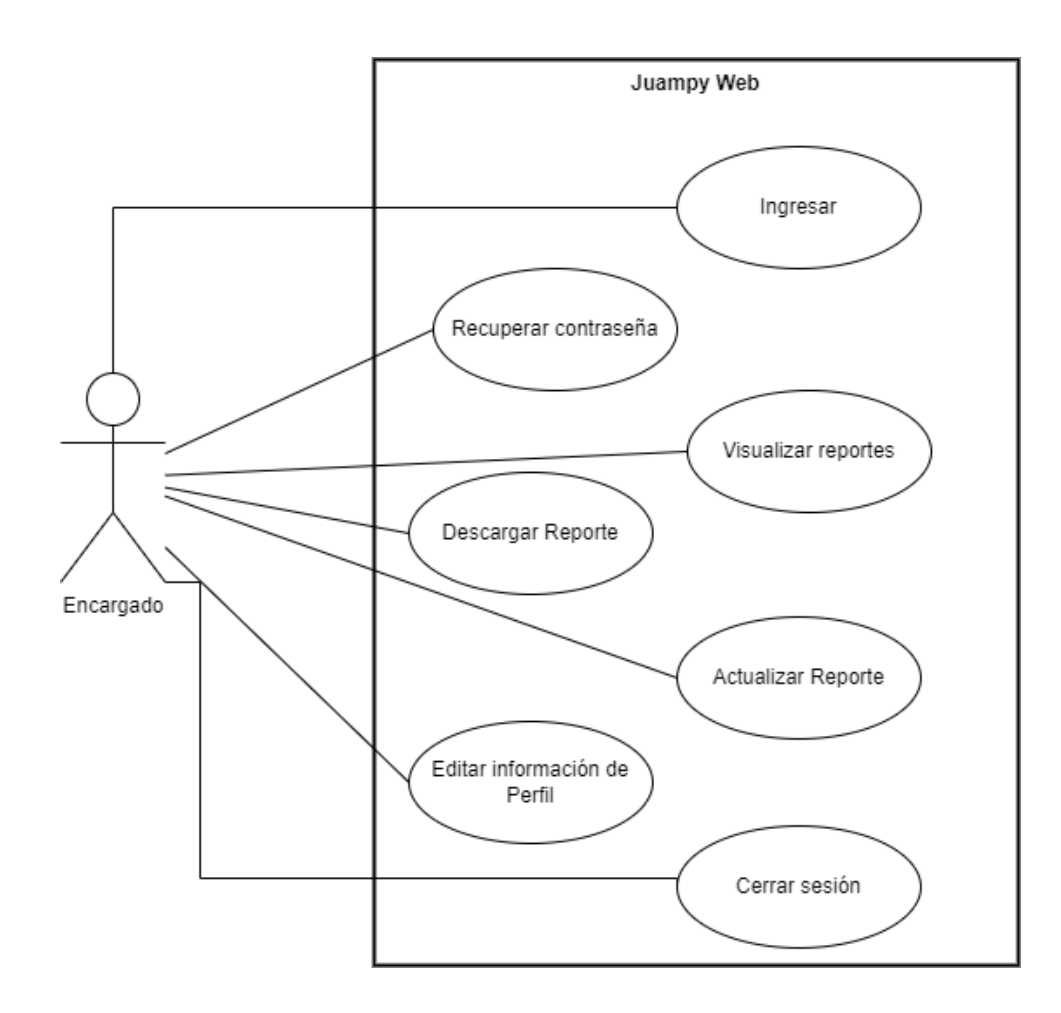

## *Diseño de la* **arquitectura del sistema**

## *Arquitectura Física*

La arquitectura física del sistema es la representación de los componentes físicos que intervienen e interactúan para el correcto funcionamiento del sistema. En esta etapa del diseño se obtiene una visión preliminar de los recursos físicos y lógicos necesarios para su implementación.

Mediante la Arquitectura Serverless, denominada como la fusión entre las functions as services(FaaS) y el backend as services (BaaS) permite eliminar gran parte de la necesidad de usar un servidor tradicional, reduciendo costos de control y mantenimiento, al ser usados sólo cuando sean requeridos. En el siguiente gráfico se presenta la arquitectura física del sistema con la implementación de Serverless.

#### **Figura 25**

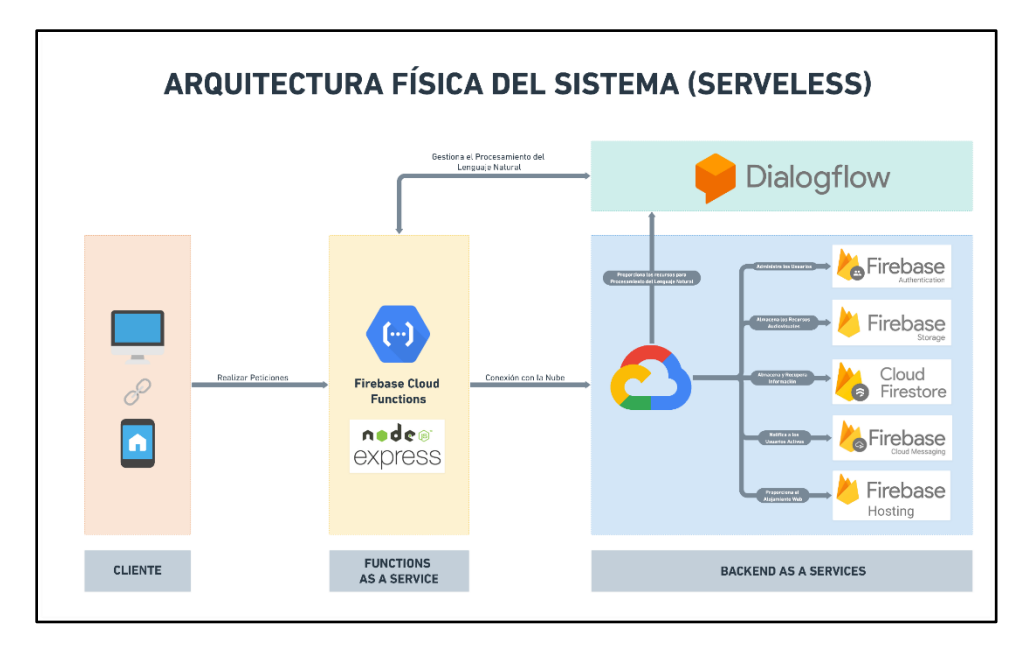

*Diagrama de la arquitectura física del sistema*

#### *Arquitectura Lógica*

La arquitectura lógica se denomina a las interacciones que tienen los diferentes bloques lógicos del software en el entorno informático. Está dividida en las siguientes capas: Cliente, Presentación, Servicios y Datos.

En el siguiente gráfico se presenta la arquitectura lógica del sistema mostrando la interacción de las diferentes capas en cumplimiento a los servicios que ofrece el sistema en general.

#### *Diagrama de la arquitectura lógica del sistema*

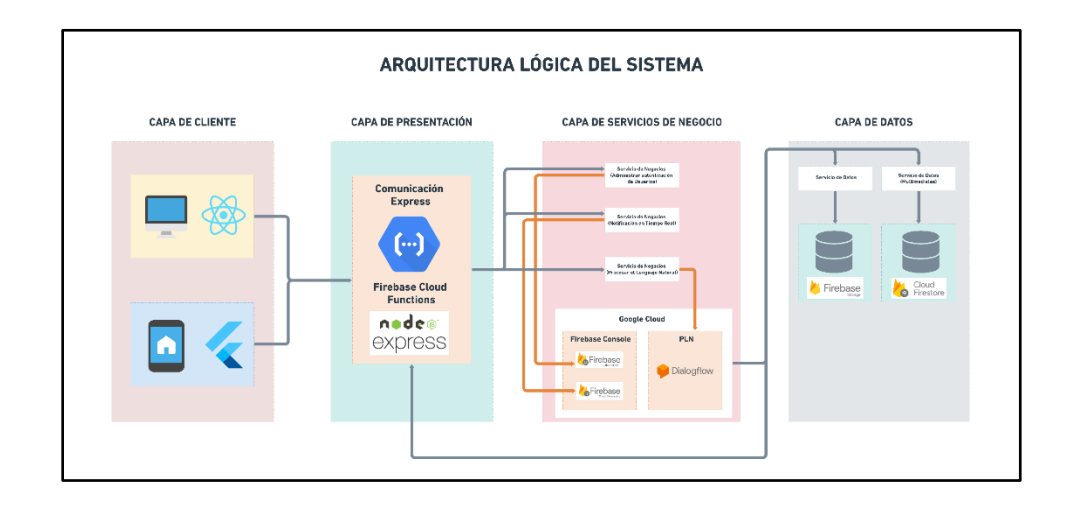

#### *Diseño de datos*

#### *Diagrama de Clases*

El diagrama de clases ofrece una visualización de los diferentes objetos que interactúan dentro del sistema y la relación que tienen.

En el siguiente gráfico se presenta el diagrama de clases del sistema a fin de

describir los distintos objetos involucrados y la interacción que tienen entre sí.

#### **Figura 27**

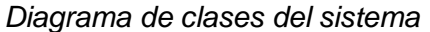

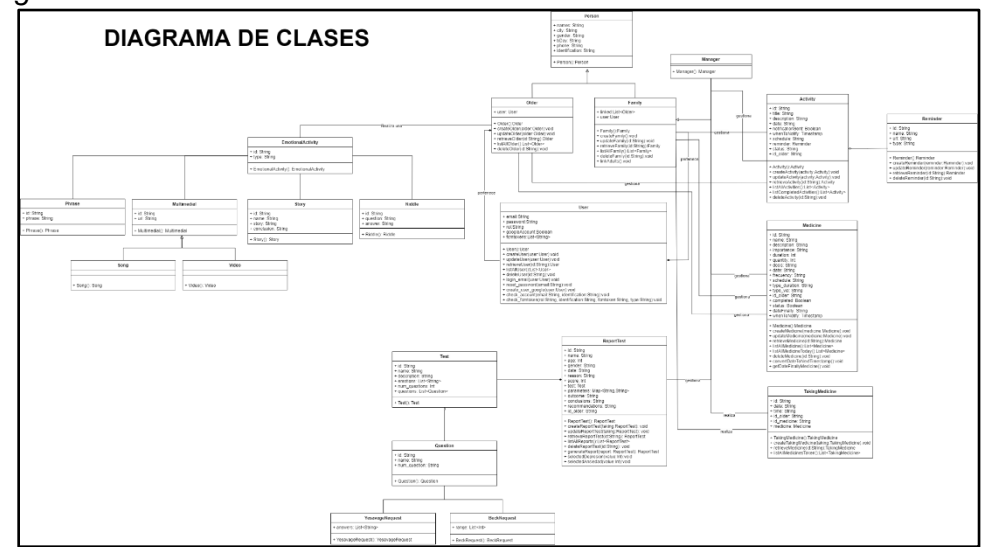

#### *Modelo Físico de Datos SQL*

El modelo Físico de Datos SQL se denomina como la representación abstracta de los datos físicos que se van almacenar en una base de datos relacional a los cuales se pueden acceder y realizar las operaciones respectivas.

En el siguiente gráfico se presenta la visualización del modelo Físico de Datos SQL del sistema con las respectivas relaciones subyacentes. Cabe mencionar que el sistema tiene un enfoque NOSQL, lo cual con este modelo se puede realizar la transición al Modelo Físico de Datos NOSQL sin dejar información dispersa.

#### **Figura 28**

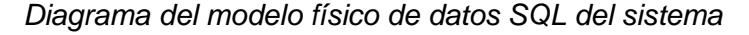

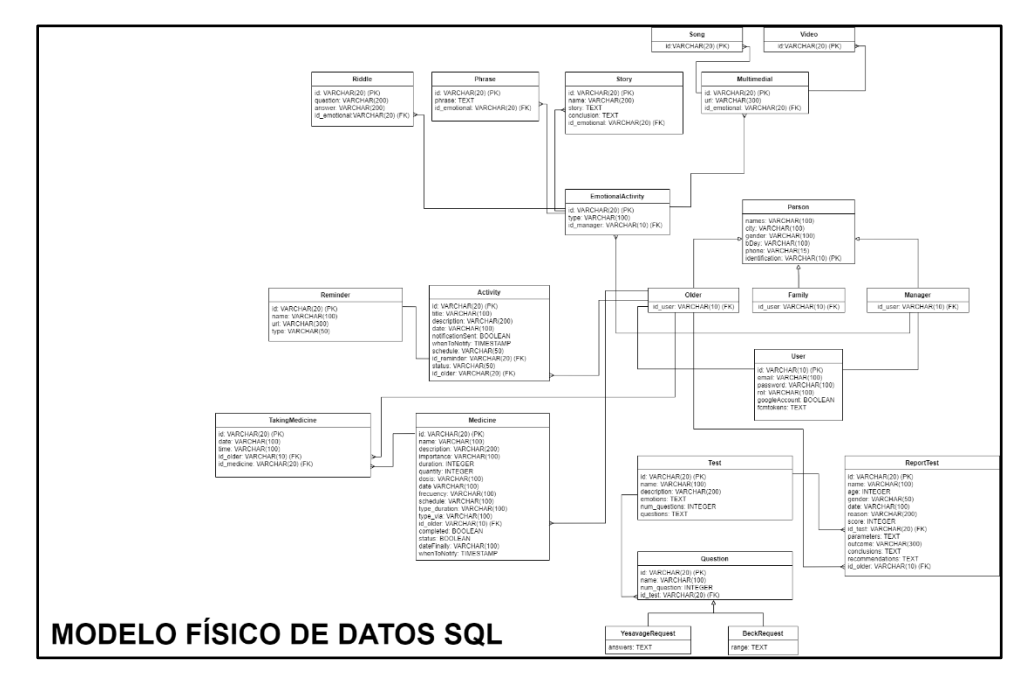

## *Modelo Físico de Datos NOSQL*

El modelo Físico de Datos NOSQL es la interpretación de los datos del sistema con una perspectiva semiestructural donde las relaciones subyacentes quedan establecidas de forma lógica en el diseño. A diferencia del Modelo Físico de Datos SQL, este modelo es representado a través de nodos o colecciones en el que en cada colección está compuesta por un conjunto de documentos los cuales pueden tener más

nodos por su cuenta en base a las necesidades. A continuación, se presenta en el siguiente gráfico el Modelo Físico de Datos NOSQL en base a la transición del Modelo Físico de Datos SQL. Este modelo es el utilizado ya que se implementa en Firebase Cloud Firestore.

#### **Figura 29**

*Diagrama del modelo físico de datos NOSQL del sistema*

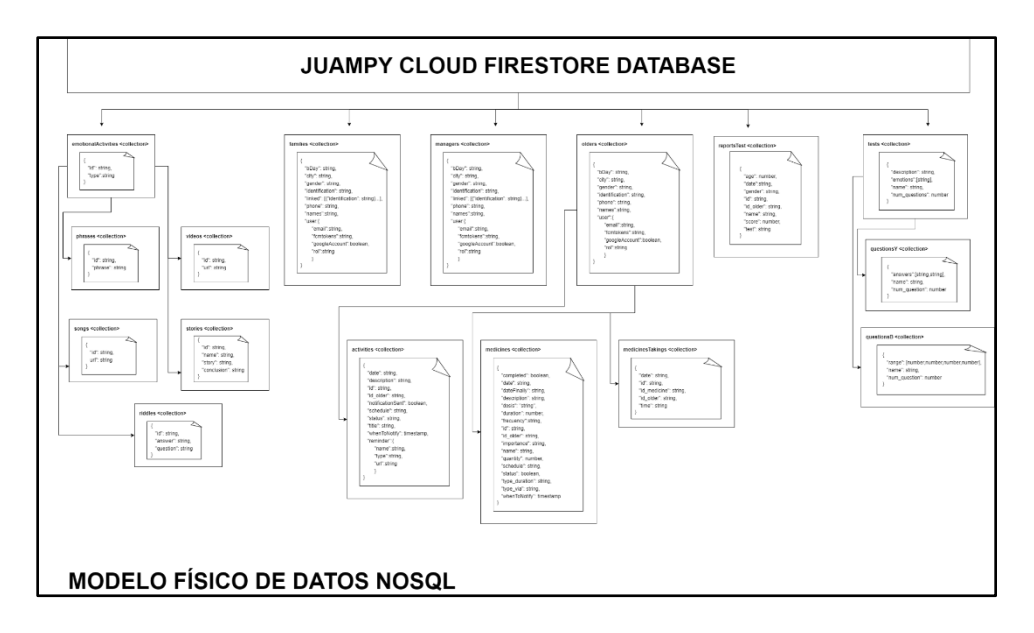

## *Diseño* **arquitectónico**

A continuación, se muestra un conjunto de diagramas organizados jerárquicamente en orden descendente, los cuales describen la arquitectura del sistema propuesto en diferentes niveles.

#### *Diagrama de Contexto*

En el siguiente diagrama se muestra cómo interactúa cada usuario con el sistema según su rol. Además, se visualiza la interacción con un sistema externo, en este caso, el servicio de correos electrónicos de Google.

*Diagrama de contexto del sistema*

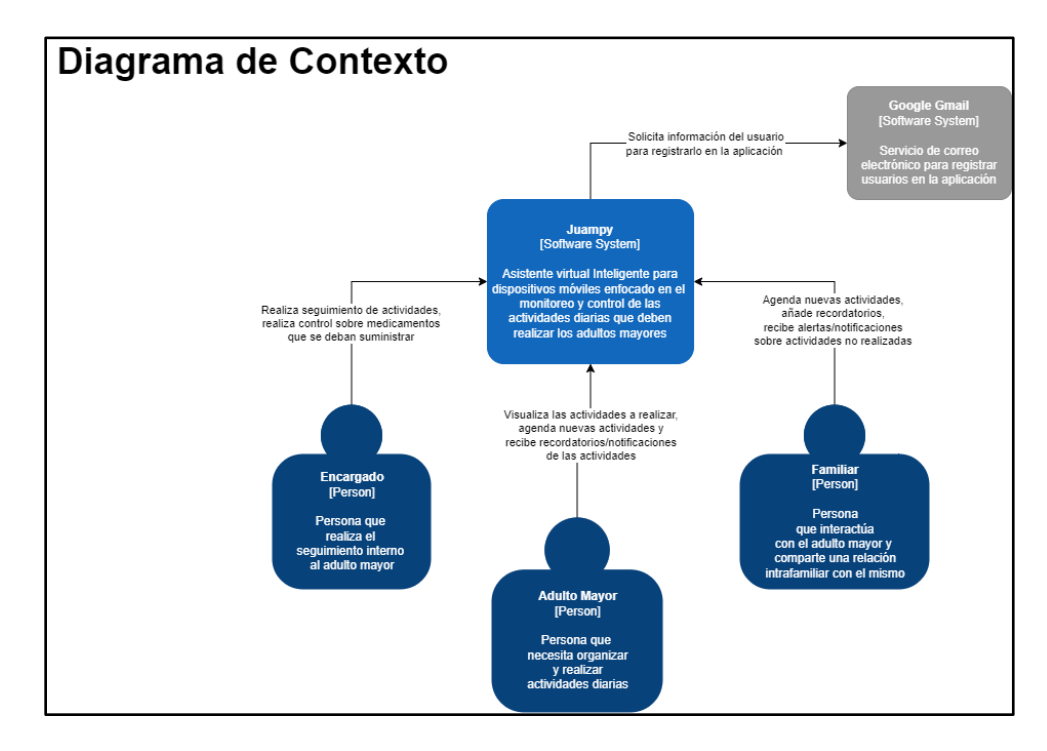

## *Diagrama de Contenedor*

En el siguiente diagrama se pueden visualizar los diferentes microservicios,

aplicaciones y almacenes de datos qué conforman el sistema.

*Diagrama de contenedor del sistema*

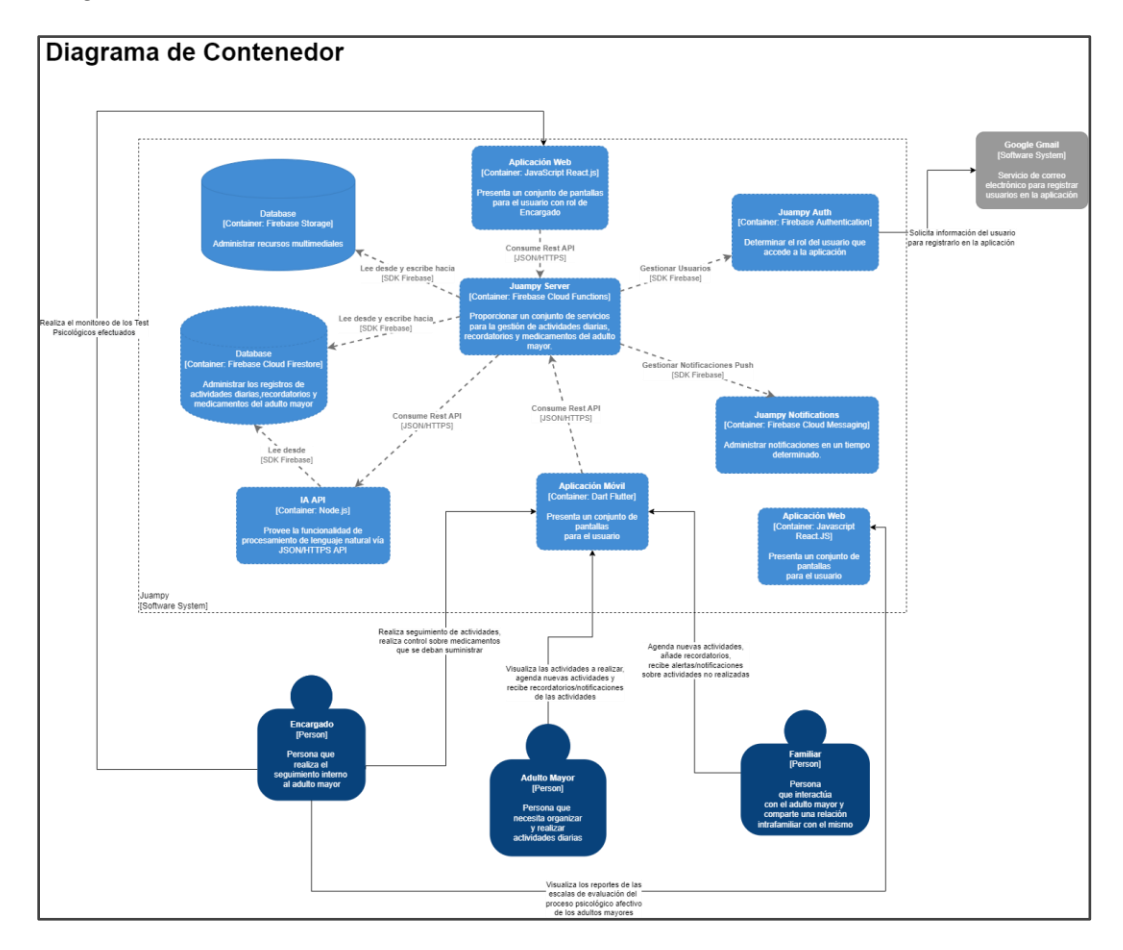

## *Diagrama de Componente Aplicación Móvil*

En el siguiente diagrama se muestran los componentes qué conforman la

aplicación web y su interacción con el servidor.

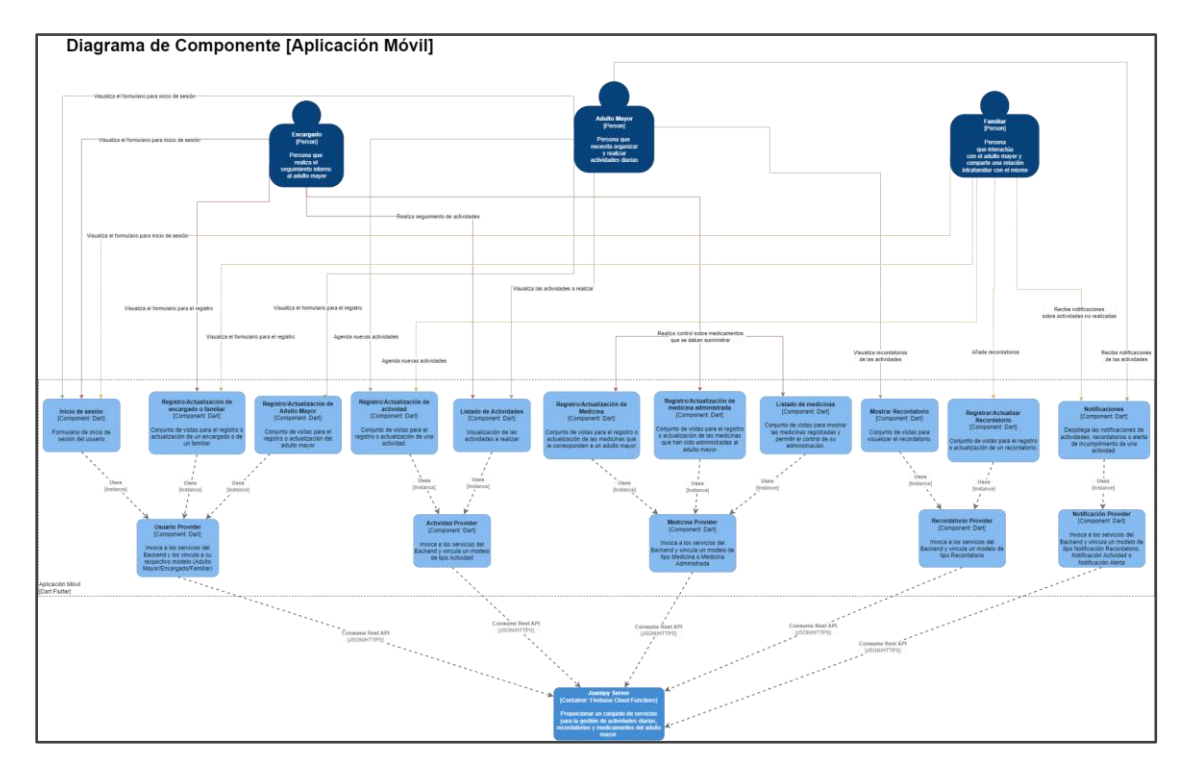

*Diagrama de componente de la aplicación móvil*

## *Diagrama de Componente Aplicación Web*

En el siguiente diagrama se muestran los componentes qué conforman la

aplicación móvil y su interacción con el servidor.

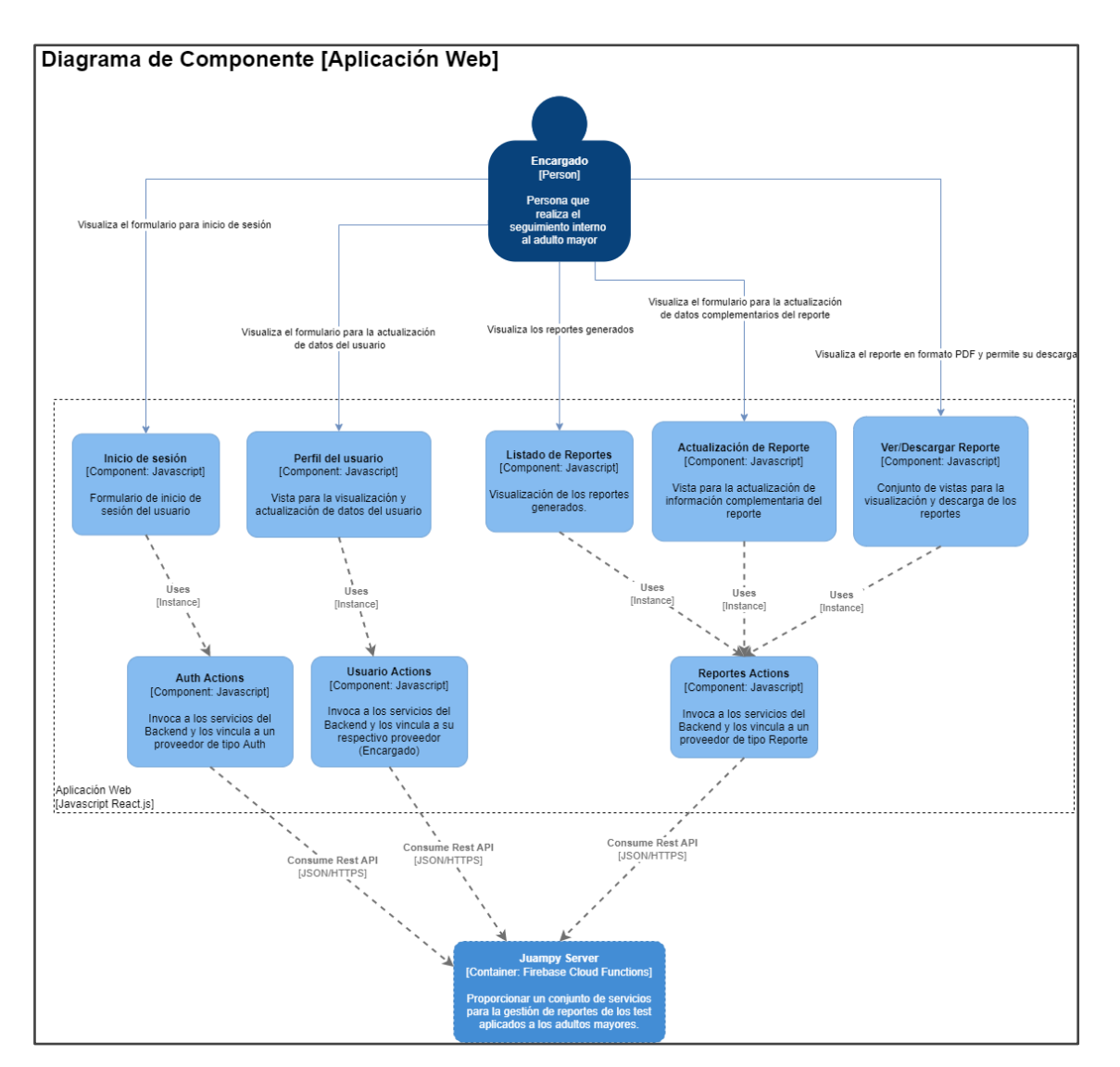

*Diagrama de componente de la aplicación web*

## **Módulos (Interfaces)**

#### *Aplicativo Móvil*

#### *Splash Screen*

Verifica el estado de la sesión del usuario, si la sesión no ha expirado, redirige a la vista Home, caso contrario redirige a la vista Initial Page. Además, se encarga de inicializar el servicio de recepción de notificaciones.

*Vista de Splash Screen*

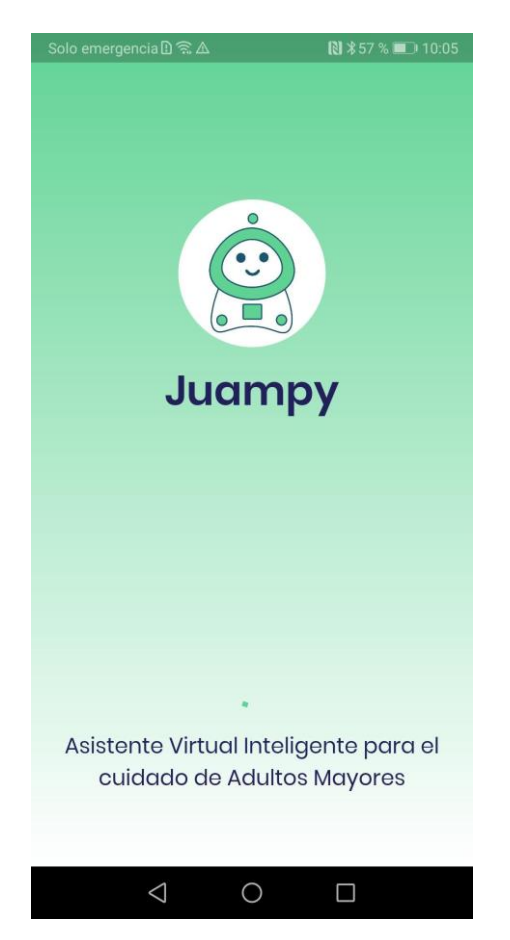

## *Initial Page*

Muestra al usuario las opciones de registrarse o ingresar en el sistema.

*Vista de Initial Page*

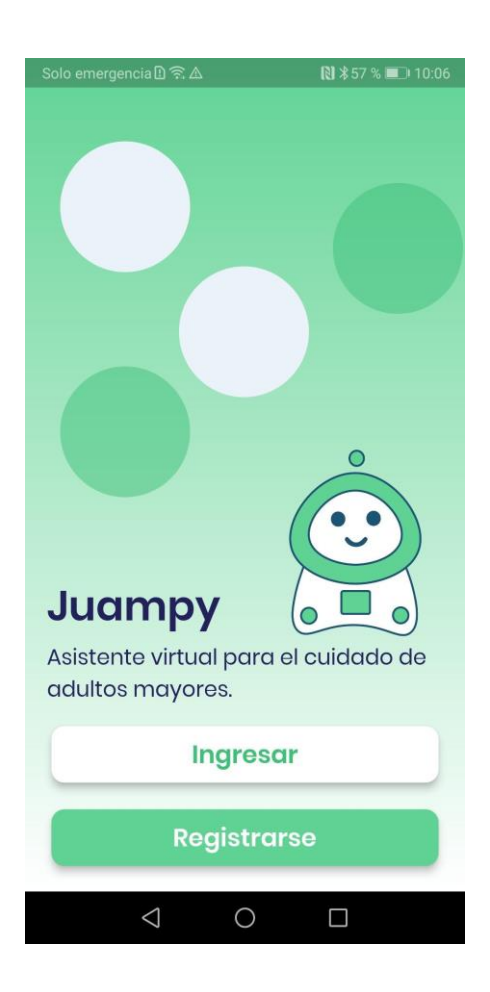

#### *Ingreso*

Se muestra un formulario con los campos de correo y contraseña; la opción de recuperar contraseña y un botón de ingreso. Además, se muestra un botón para iniciar sesión con Google, el cual despliega una ventana para ingresar las credenciales de la cuenta Google.

En ambos casos, si las credenciales son válidas, se redirige a la vista Home, caso contrario se muestra un mensaje de retroalimentación.

*Vista de Ingreso*

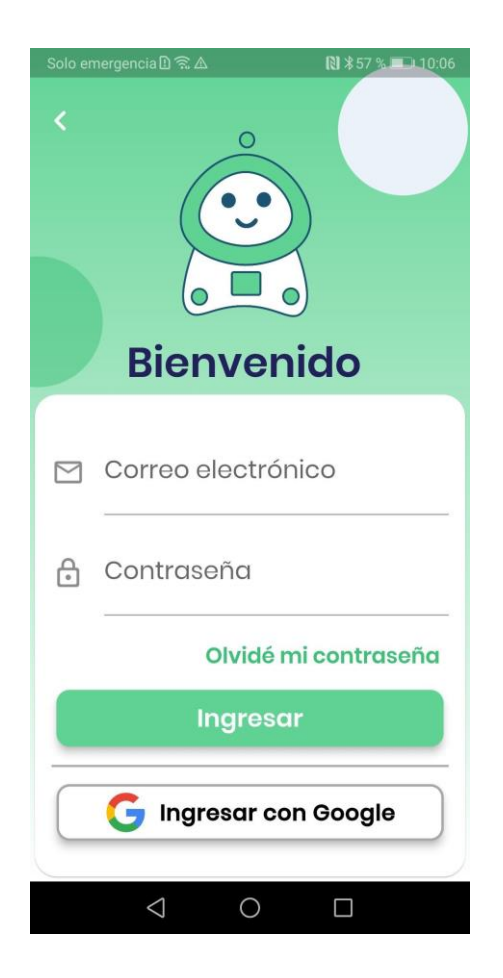

#### *Registro*

Se muestra un formulario con los campos: nombres, ciudad de residencia, fecha de nacimiento, teléfono, cédula, correo electrónico y rol.

Se muestran dos botones, el botón "Registrarse" y el botón para registrarse con una cuenta de Google.

Al presionar el botón "Registrarse" se validan los campos del formulario, si son válidos, y el rol seleccionado es "Familiar" o "Encargado", se redirige a la vista de "Vincular Con", si el rol es "Adulto Mayor", se procede a registrar el usuario en la base de datos.
En caso de presionar el botón de registro con Google, se despliega un campo para ingresar la cedula, y luego se muestra la ventana para ingresar las credenciales de Google, de igual forma, dependiendo del rol seleccionado, se redirige a la vista de "Vincular con" o se registra el usuario en la base de datos.

### **Figura 37**

*Vista de Registro*

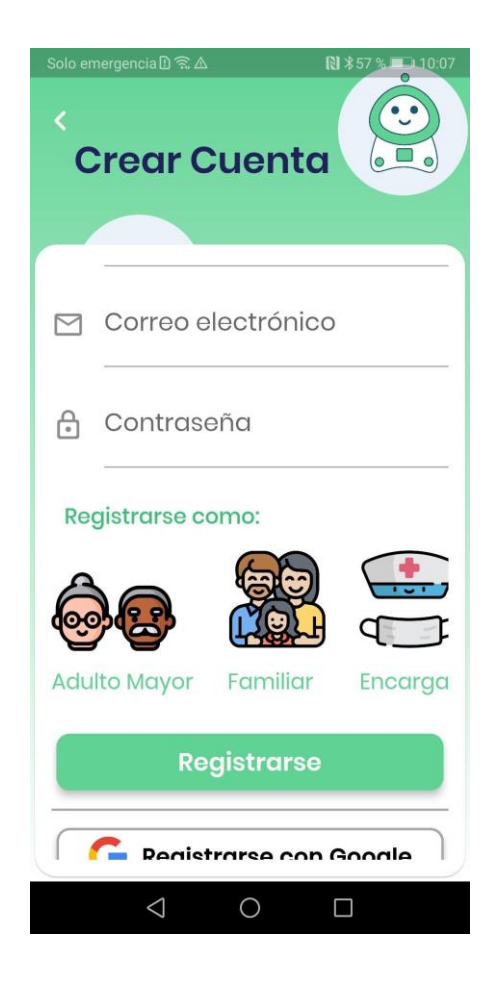

### *Vincular Con*

Se listan los usuarios registrados como "Adulto Mayor", el usuario puede seleccionar uno o varios.

Se muestran dos botones, el botón "Vincular" agrega los usuarios seleccionados a la petición de registro y procede a registrar al usuario en la base de datos.

El botón "Omitir" permite al usuario enviar la solicitud de registro a la base de datos si no selecciona ningún Adulto Mayor.

### **Figura 38**

*Vista de Vincular Con*

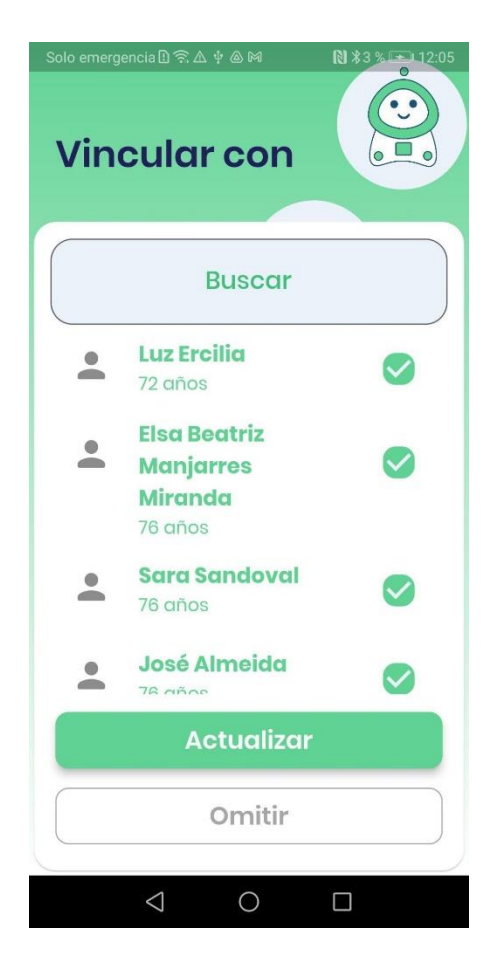

## *Home*

Si el rol del usuario es "Adulto Mayor", se muestran las actividades que debe realizar el día actual, además se muestran las opciones de ver todas las actividades, ver los medicamentos y el botón que redirecciona a la vista de interacción con el asistente.

Si el rol es "Familiar" o "Encargado", se muestra el nombre del adulto mayor en seguimiento y los mismos elementos antes mencionados, mostrando la información del adulto en cuestión.

En la parte superior derecha se muestran las opciones para abrir el listado de notificaciones y el menú lateral.

### **Figura 39**

*Vista de Home*

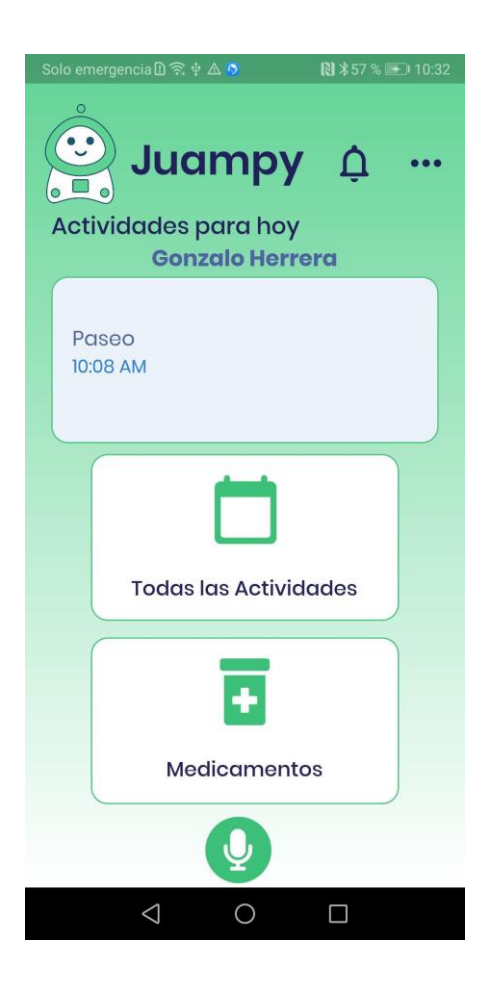

## *Menú Lateral*

Si el rol actual es "Adulto Mayor", se muestran las opciones de Perfil y Cerrar

Sesión. Caso contrario, se muestran las dos opciones anteriores junto a las opciones de vincular/desvincular adultos mayores o cambiar adulto en seguimiento.

Además, se muestra la versión actual del sistema.

La opción "Perfil'' redirige a la vista de Perfil.

La opción "Vincular con adulto Mayor" redirige a la vista "Vincular Con".

La opción "Cambiar adulto en seguimiento" redirige a la opción de Cambiar adulto en seguimiento.

La opción "Cerrar Sesión", cierra la sesión actual, y redirige a la vista "Initial Page".

## **Figura 40**

*Vista de Menú Lateral*

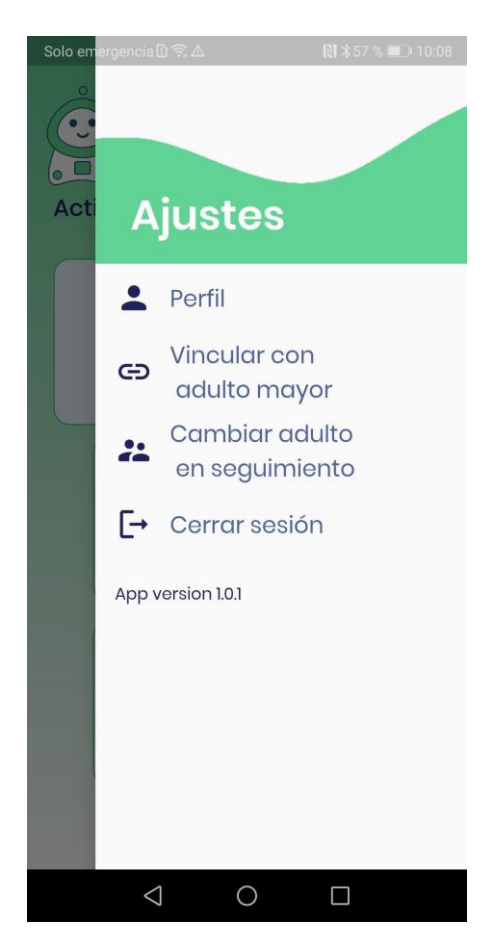

### *Calendario de Actividades*

Se muestra un calendario con las actividades registradas en cada día, además un listado de las actividades del día seleccionado. Cada ítem de la lista tiene un botón para editar la actividad seleccionada. Al desplazar el ítem a la izquierda o derecha se cambia el estado de la actividad.

Además, si la actividad tiene un recordatorio, el recuadro de la actividad se muestra de diferente color, al presionar en el recuadro de la actividad se muestra el recordatorio.

# **Figura 41**

*Vista de Calendario de Actividades*

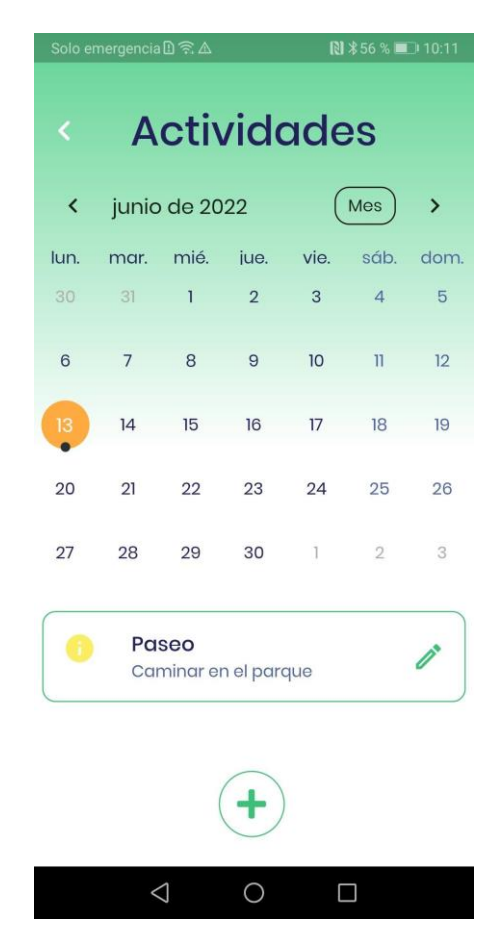

### *Registrar / Editar Actividad*

Se muestra un formulario con los campos: título de la actividad, detalle de la actividad, fecha y hora.

Si el rol es "Encargado" o "Familiar", se muestra el campo para agregar un recordatorio, puede ser un video o una nota de voz.

Al presionar en el botón "Guardar" y si los campos son válidos, se registra la información en la base de datos.

*Vista de Registrar / Editar Actividad*

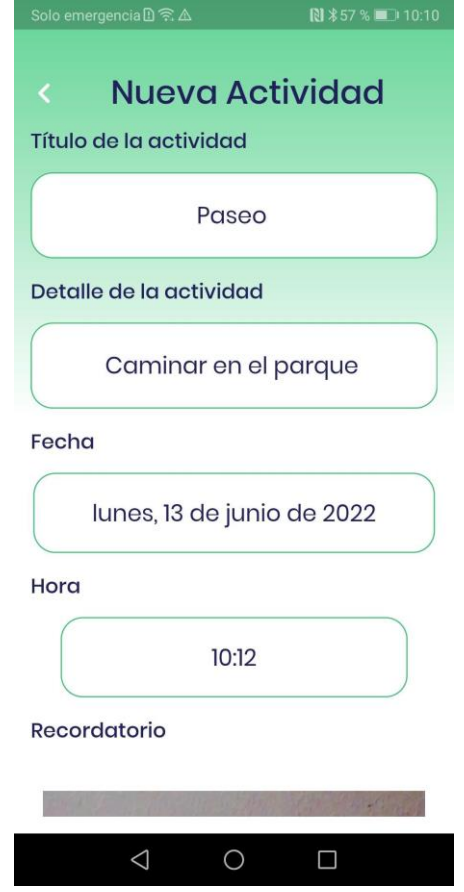

#### *Perfil*

Si el rol es "Adulto Mayor", se muestra un contador con las actividades completadas, caso contrario, se muestra un contador con los adultos mayores en seguimiento.

Además, se muestra un formulario con los campos: nombres, ciudad, teléfono y fecha de nacimiento.

Al presionar en el botón "Guardar" y si los campos son válidos, se registra la información en la base de datos.

*Vista de Perfil*

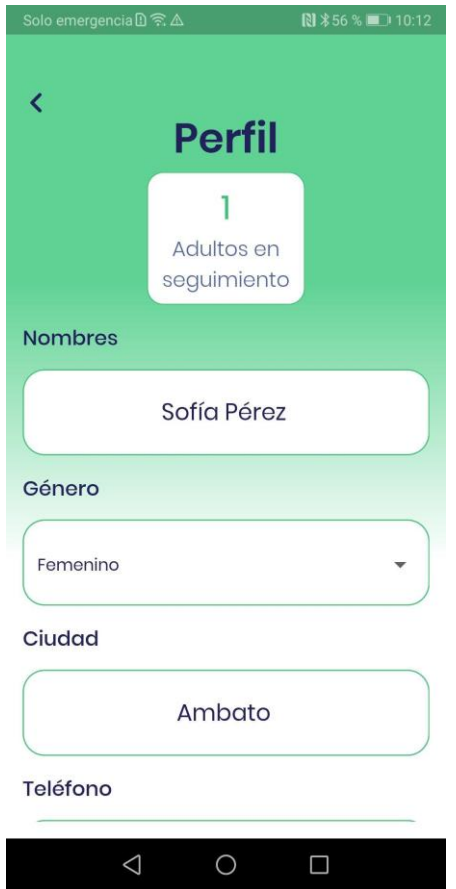

# *Cambiar usuario en seguimiento*

Se muestra un listado de los adultos mayores enlazados al usuario y una barra

de búsqueda por nombre.

Al presionar sobre un ítem de la lista, se redirige a la vista "Home", y se muestra la información del adulto mayor seleccionado.

*Vista de Cambiar usuario en seguimiento*

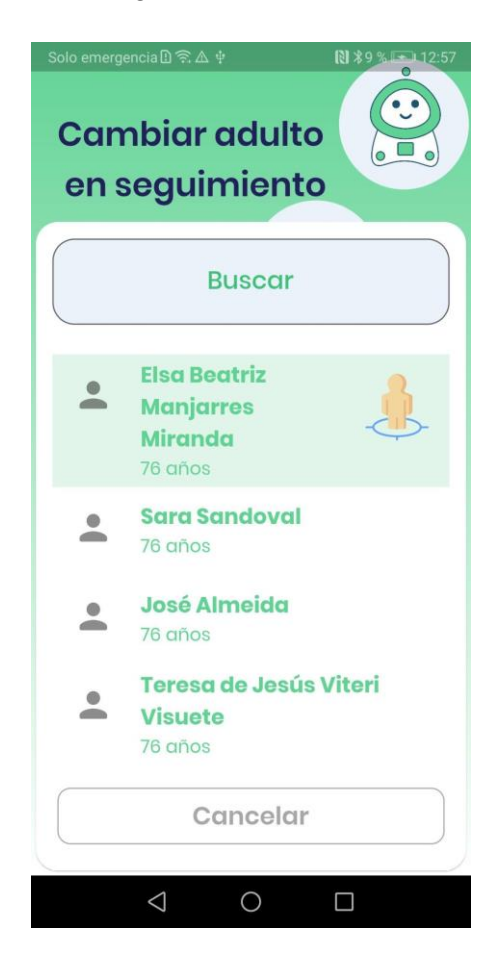

#### *Hablar Con*

Se muestra una vista tipo chat con las interacciones entre el usuario y el asistente virtual, además se muestran opciones de volver a home, hablar y opciones extras.

Al presionar el botón de volver a Home, se redirige a la vista de Home.

Al presionar el botón hablar, se habilita el micrófono del dispositivo y se escucha al usuario, una vez que el sistema reconoce las frases que dijo, las envía a la API de procesamiento de lenguaje natural y muestra la respuesta del asistente.

Al presionar el botón de opciones extras, se despliega un menú con las opciones para iniciar los test manualmente, además de información de los test implementados.

*Vista de Hablar Con*

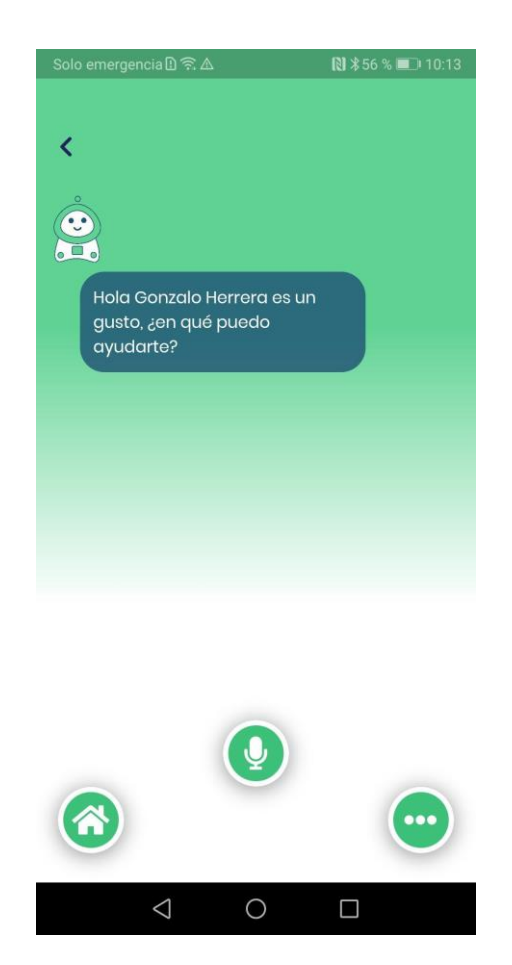

#### *Test de Yesavage*

Se despliegan las preguntas del test de Yesavage una por una, en forma de burbujas de chat, luego de cada pregunta se muestran dos botones de Si o No, una vez que el usuario presione uno de los dos, se despliega su selección en el chat y se pasa a la siguiente pregunta. Al final se muestra un mensaje de retroalimentación y las actividades interactivas propuestas.

*Vista de Test de Yesavage*

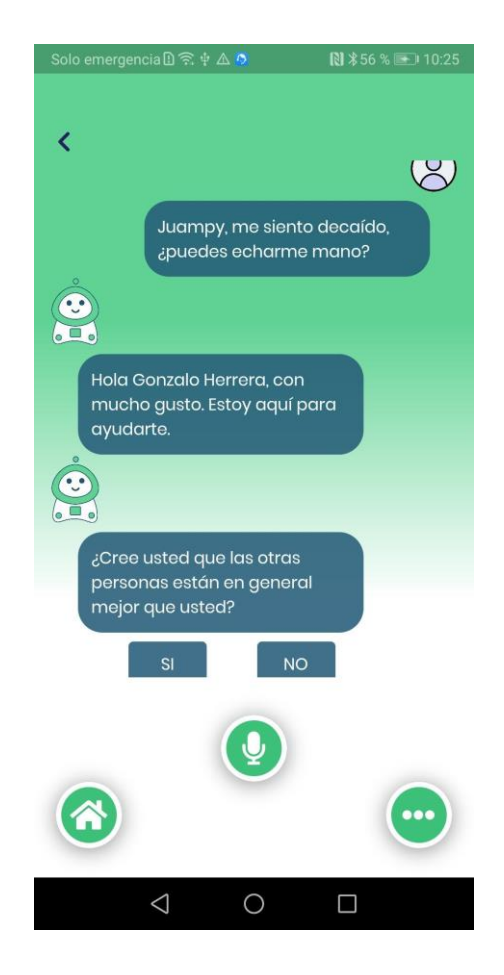

*Vista de actividades interactivas*

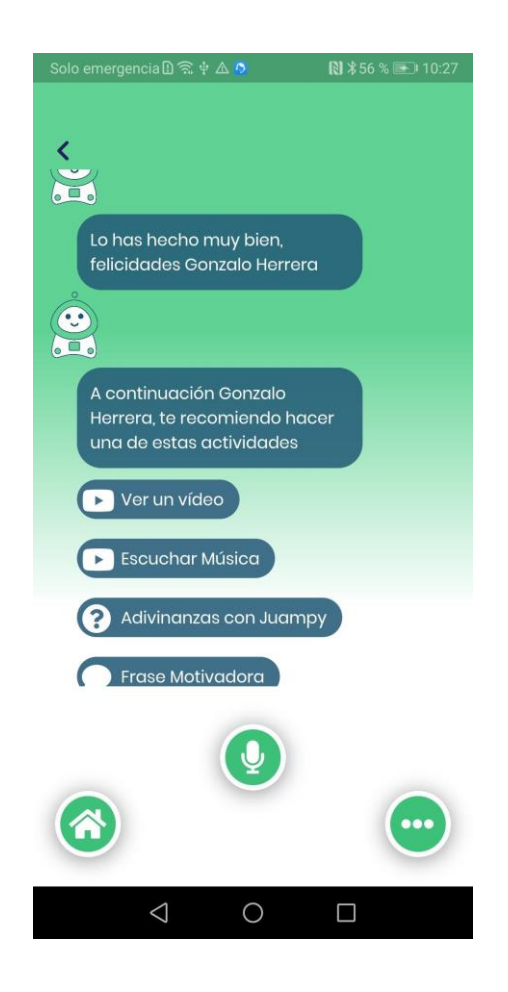

### *Test de Beck*

Se despliegan las preguntas del test de Beck una por una, en forma de burbujas de chat, luego de cada pregunta se muestran cuatro opciones de selección: No, Levemente, Moderadamente o Severamente. Una vez que el usuario seleccione una opción, se despliega en el chat y se pasa a la siguiente pregunta. Al final se muestra un mensaje de retroalimentación y las actividades interactivas propuestas.

*Vista de Test de Beck*

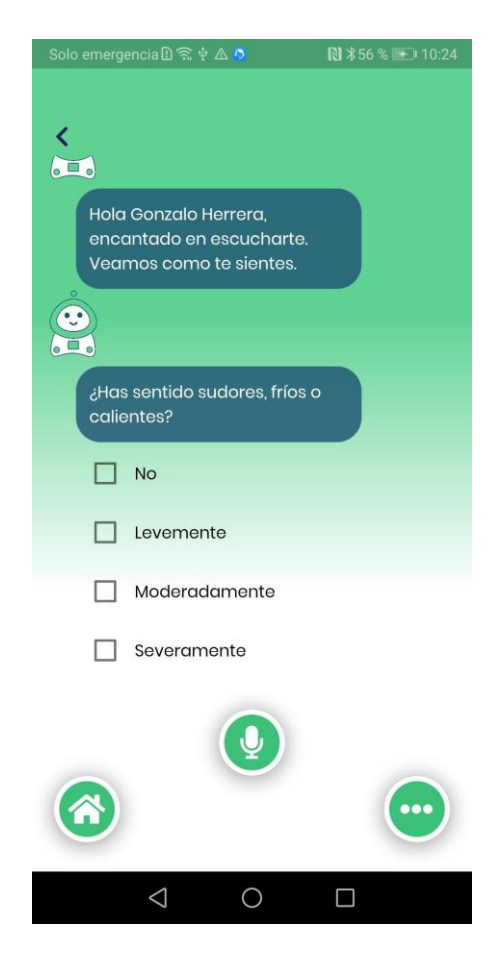

*Vista de actividades interactivas*

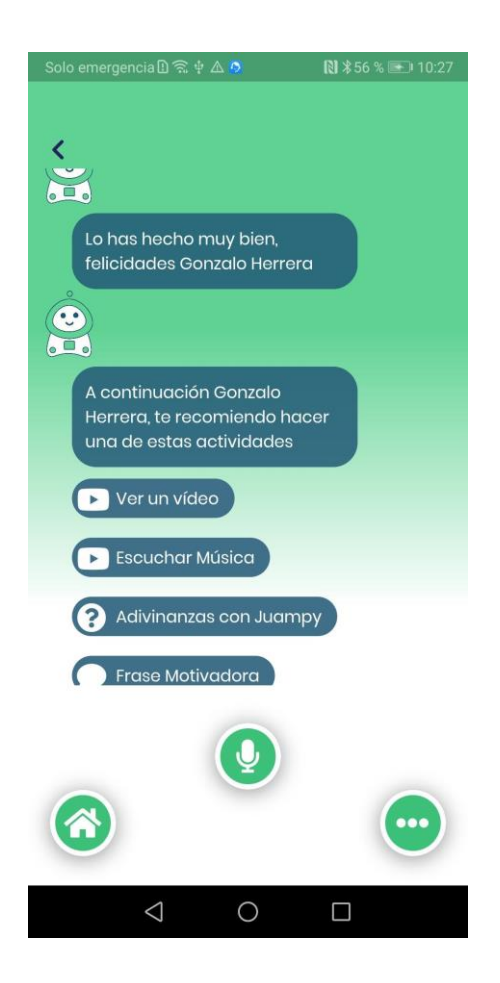

#### *Menú de Medicamentos*

Se muestran las opciones de ver los medicamentos agendados y registrar la

toma de medicamentos.

Además, si el rol es "Familiar" o "Encargado", se muestra el nombre del adulto mayor en seguimiento.

En la parte superior derecha se muestran las opciones para abrir el listado de notificaciones y el menú lateral.

*Vista de Menú de medicamentos*

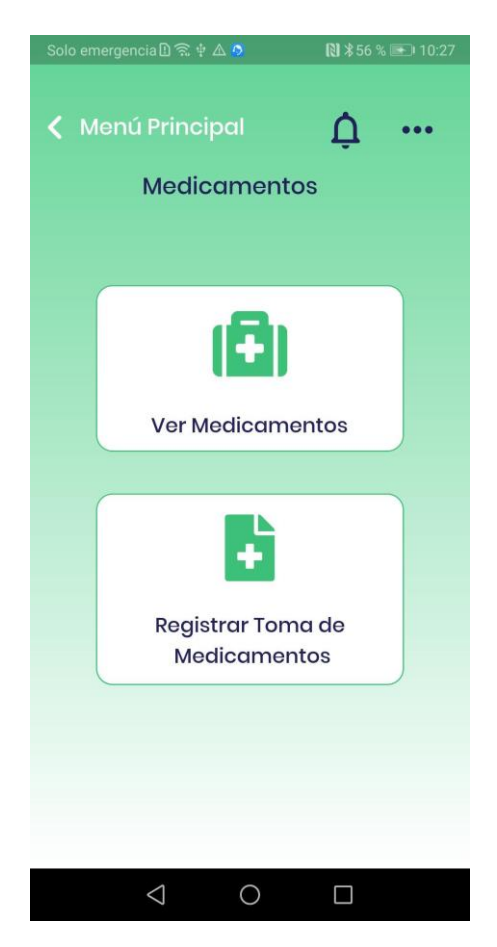

### *Calendario de Medicamentos*

Se muestra un calendario donde se visualizan los medicamentos registrados.

Además, se muestra un botón para agregar un nuevo medicamento.

Al presionar sobre uno de los medicamentos mostrados en el calendario, se

despliega un diálogo con la información del mismo, y la opción de editarlo.

*Vista de Calendario de Medicamentos*

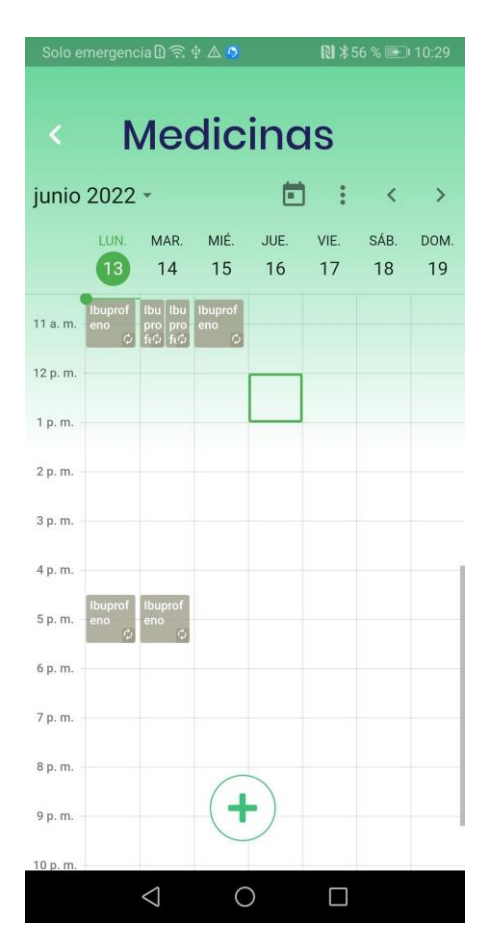

#### *Registrar / Editar Medicamento*

Se muestra un formulario con los campos: título, detalle, importancia, cantidad,

dosis, vía de administración, frecuencia, duración, fecha y hora de inicio.

Al presionar el botón guardar, y si los campos son válidos, se registra el medicamento, caso contrario se muestra un mensaje de retroalimentación.

*Vista de Registrar / Editar Medicamento*

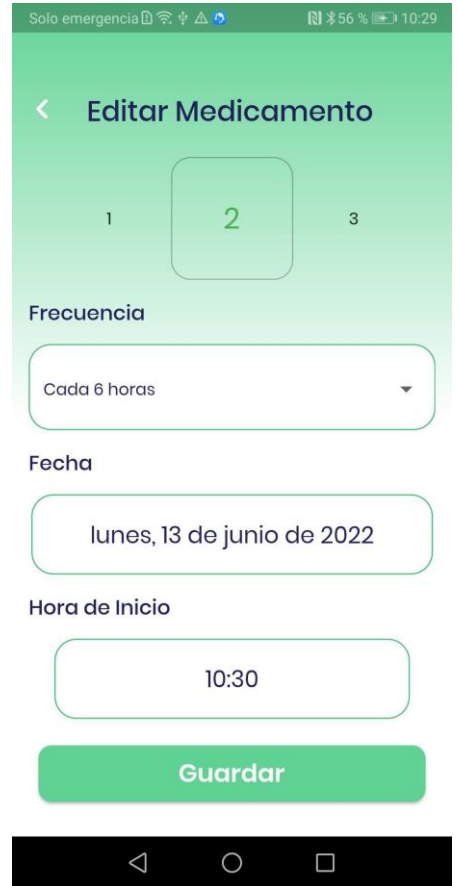

#### *Registrar Toma de Medicamentos*

Se muestra un listado de los medicamentos que deben ser administrados en la fecha actual junto a un check, el usuario debe seleccionar el medicamento que ha tomado y presionar en el botón de guardar.

Además, se muestra un botón que redirige a la vista de "Estadísticas de medicamentos".

*Vista de Registrar Toma de Medicamentos*

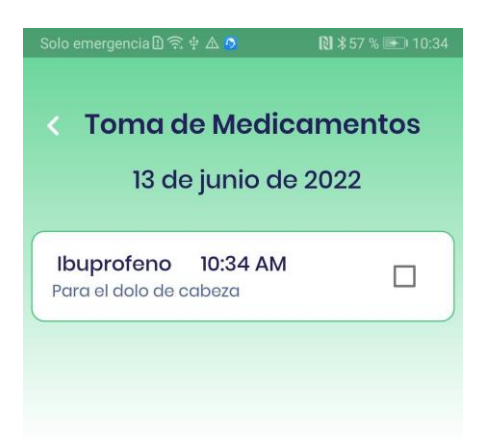

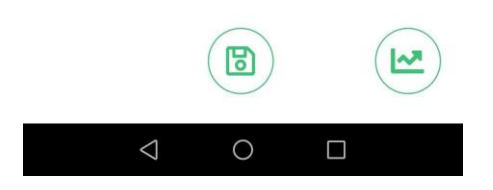

# *Estadísticas de Medicamentos*

Se muestran los medicamentos que han sido tomados del mes seleccionado,

por defecto se despliegan los del mes actual.

*Vista de Estadísticas de Medicamentos*

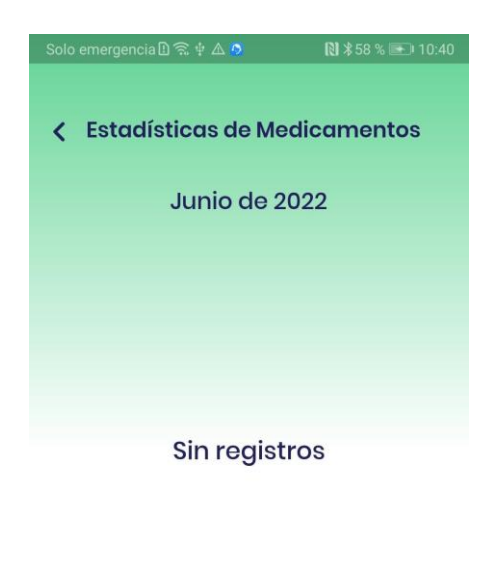

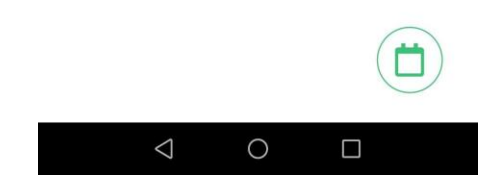

## *Restablecer Contraseña*

Se muestra un mensaje informativo al usuario sobre cómo funciona el proceso para restablecer la contraseña, y un campo de texto donde el usuario ingresa su correo electrónico.

Al presionar en el botón "Restablecer contraseña" y si el correo ingresado es válido, se inicia el proceso de restablecimiento de contraseña.

*Vista de Restablecer Contraseña*

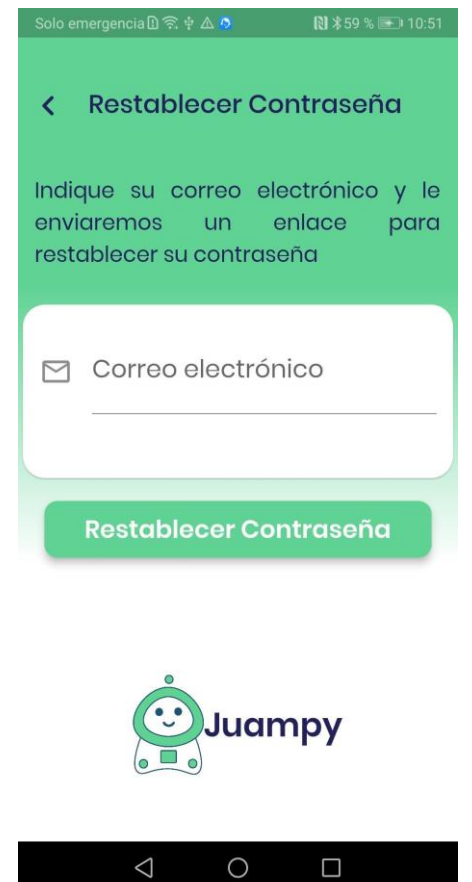

# *Listado de Notificaciones*

Se muestra un listado de las notificaciones que han llegado al dispositivo, al

desplazar un ítem del listado a la derecha, se elimina de la lista.

*Vista de Listado de Notificaciones*

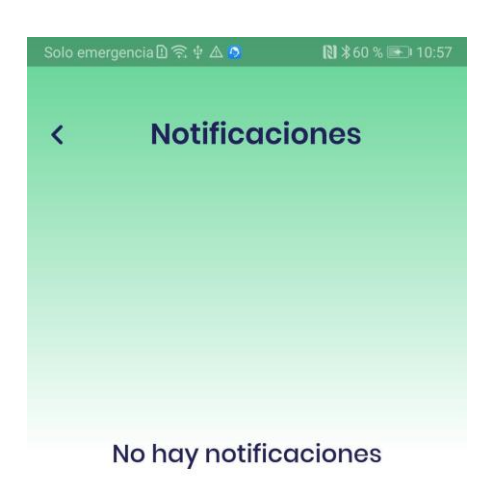

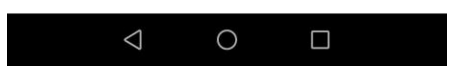

#### *Aplicativo Web*

# *Ingreso*

Se muestra un formulario con los campos: correo electrónico y contraseña. Al presionar el botón Ingresar y si los campos son válidos, se redirige al menú principal.

Además, se muestra un botón para acceder con una cuenta de Google

previamente registrada.

Solo puede ingresar el usuario con rol "Encargado".

Se muestra un enlace que redirige a la vista para restablecer la contraseña.

*Vista de Ingreso*

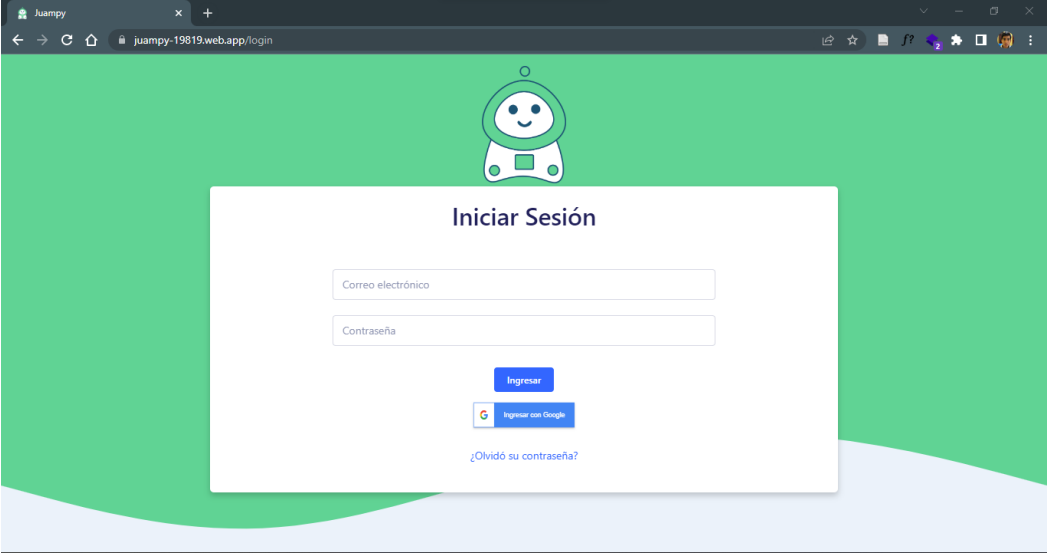

### *Restablecer Contraseña*

Se muestra un mensaje informativo al usuario sobre cómo funciona el proceso para restablecer la contraseña, y un campo de texto donde el usuario ingresa su correo electrónico.

Al presionar en el botón "Restablecer contraseña" y si el correo ingresado es válido, se inicia el proceso de restablecimiento de contraseña.

*Vista de Restablecer Contraseña*

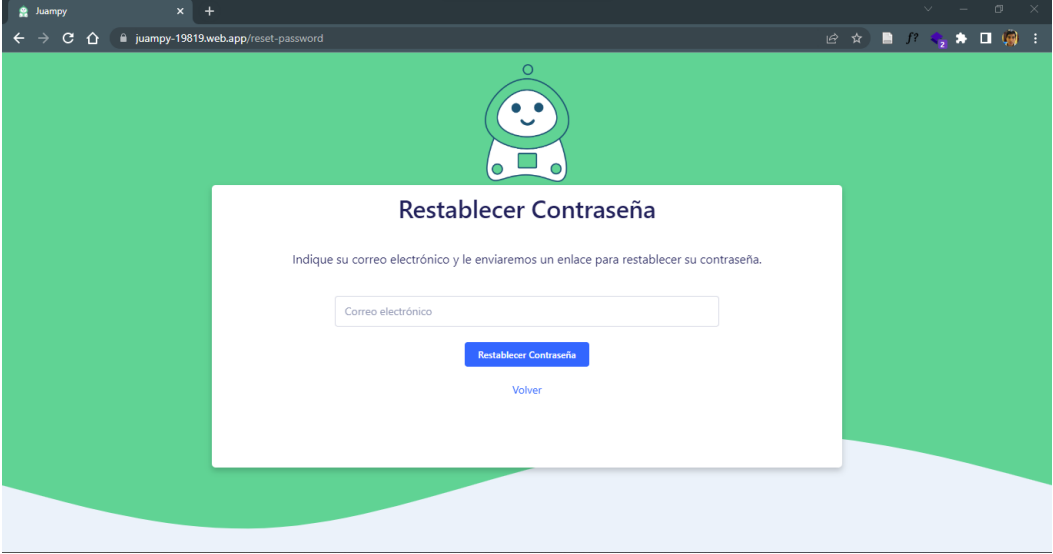

## *Menú Principal*

Se muestran dos opciones, una para ver el listado de reportes del test

Yesavage, y otra para ver el listado de reportes del test de Beck.

En la parte superior derecha se muestran los nombres y correo electrónico del usuario, al hacer clic sobre el icono de flecha, se despliega un menú con las opciones para editar información del perfil y cerrar sesión.

*Vista de Menú Principal*

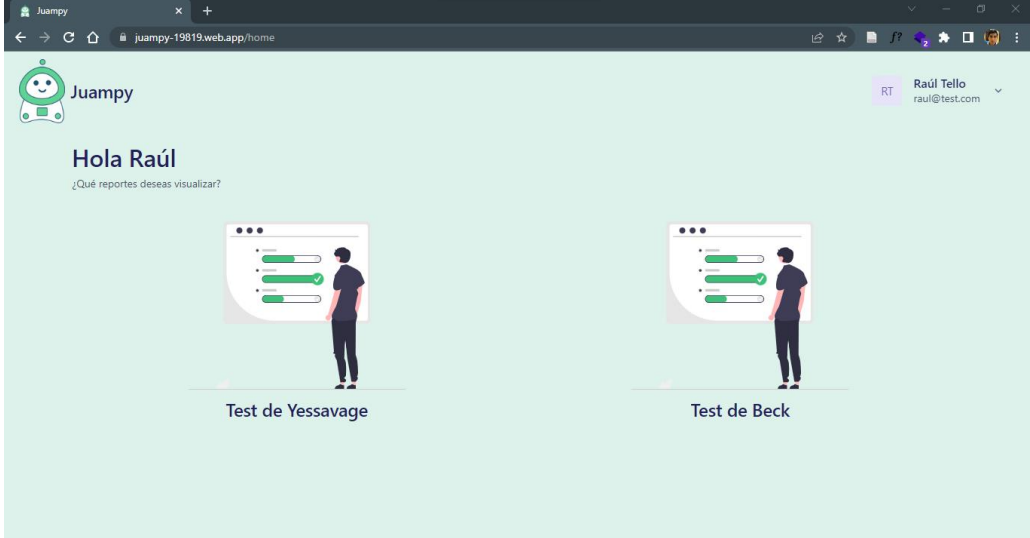

# *Perfil*

Se muestra un formulario con los campos: nombres, celular, teléfono celular y fecha de nacimiento con los datos registrados del usuario. Al hacer clic en el botón "Guardar Cambios" y si los campos son válidos, se registra la información ingresada.

# **Figura 60**

*Vista de Perfil*

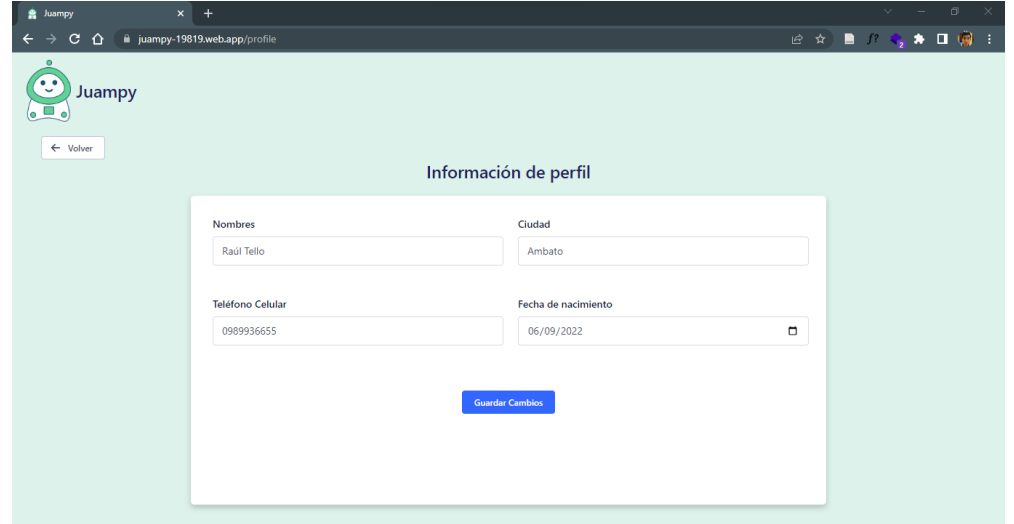

## *Listado de Reportes*

Según la opción seleccionada, se listan los reportes de los test realizados. En cada ítem de la lista se muestra un botón para ver y descargar el archivo en formato PDF del reporte, y un botón que redirige a la vista de "Actualizar Reporte".

Además, se muestra una barra de búsqueda en la parte superior derecha para filtrar el listado por nombre del reporte.

### **Figura 61**

*Vista de Listado de Reportes*

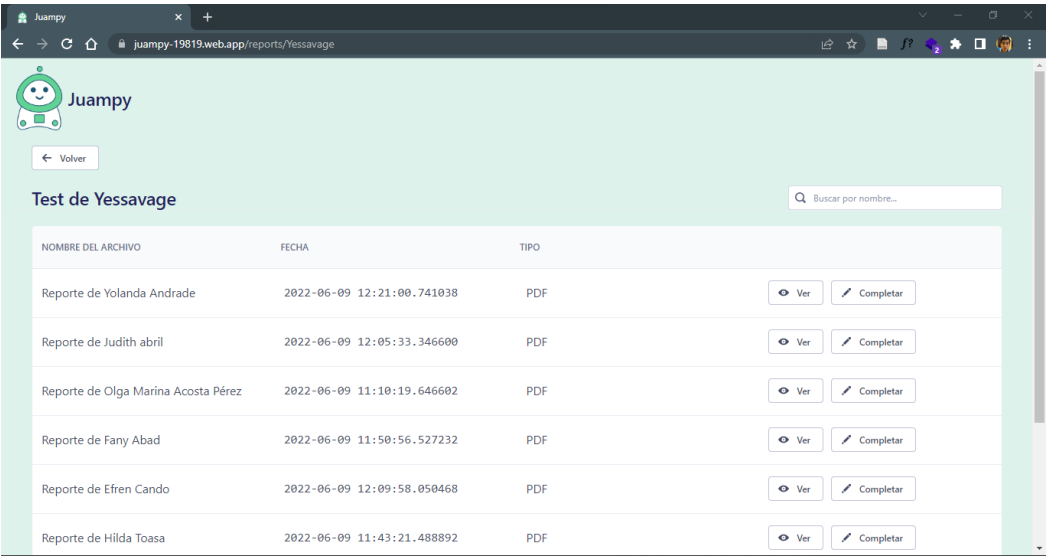

### *Actualizar Reporte*

Se muestra un formulario con los campos: resultado, conclusiones y recomendaciones. Al presionar sobre el botón "Guardar Cambios" se actualizan los campos ingresados en el reporte seleccionado.

*Vista de Actualizar Reporte*

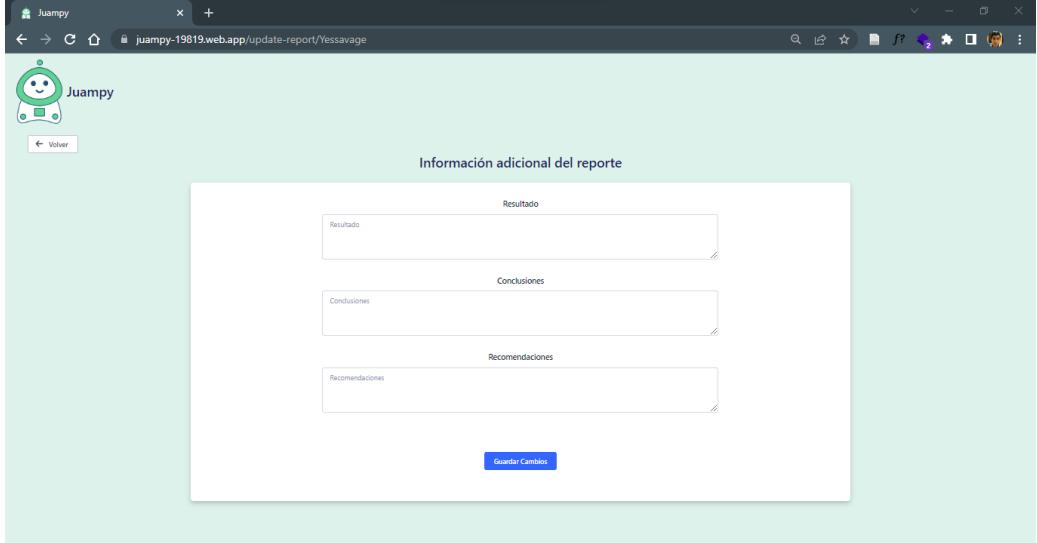

#### **Pruebas**

Para las pruebas del sistema se selecciona la técnica de listas de chequeo, las cuales se relacionan con cada historia de usuario y tienen por objetivo el verificar el cumplimiento de los requerimientos planteados.

#### **Tabla 32**

*Lista de chequeo de la historia de usuario 1*

#### **Lista de chequeo 1**

#### **HU Relacionada: HU 001**

**Descripción: Como** adulto mayor, encargado o familiar, **deseo** registrar o actualizar una actividad que el adulto mayor debe realizar en los días asignados **para** mantener un orden diario de las tareas recurrentes.

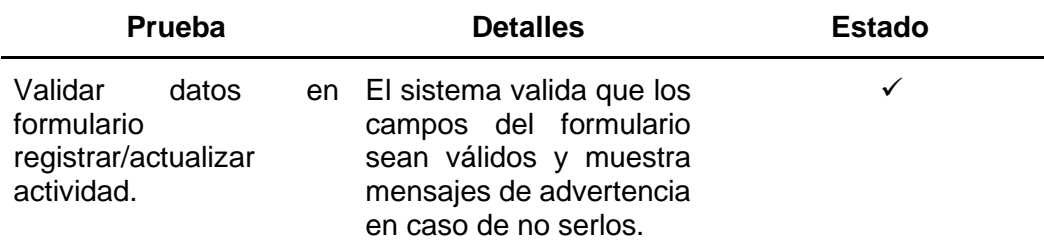

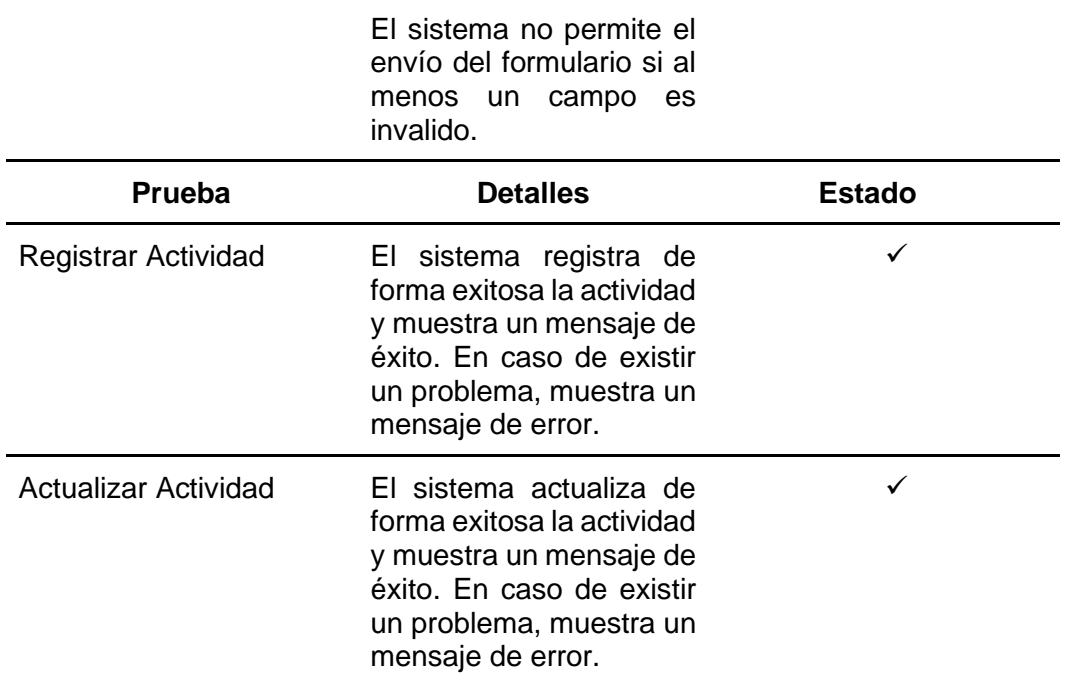

*Lista de chequeo de la historia de usuario 2*

### **Lista de chequeo 2**

### **HU Relacionada: HU 002**

**Descripción: Como** adulto mayor, encargado o familiar **deseo** poder visualizar todas mis actividades por hacer en un determinado día **para** organizar mi tiempo.

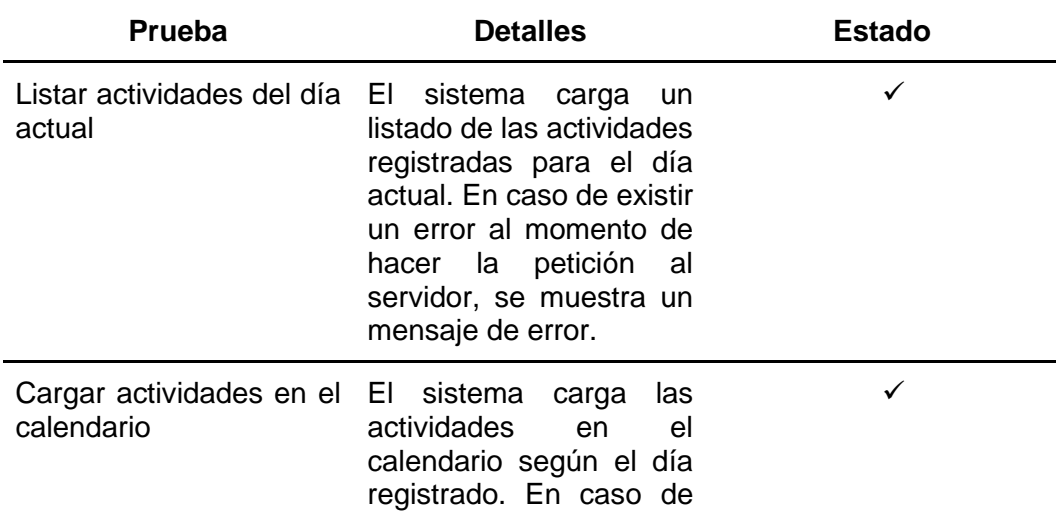

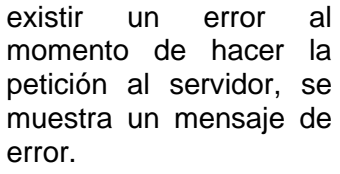

*Lista de chequeo de la historia de usuario 3*

#### **Lista de chequeo 3**

#### **HU Relacionada: HU 003**

**Descripción: Como** adulto mayor **deseo** recibir una alerta o aviso de la actividad en la hora determinada a realizarse en el día, **para** no olvidar realizar la misma.

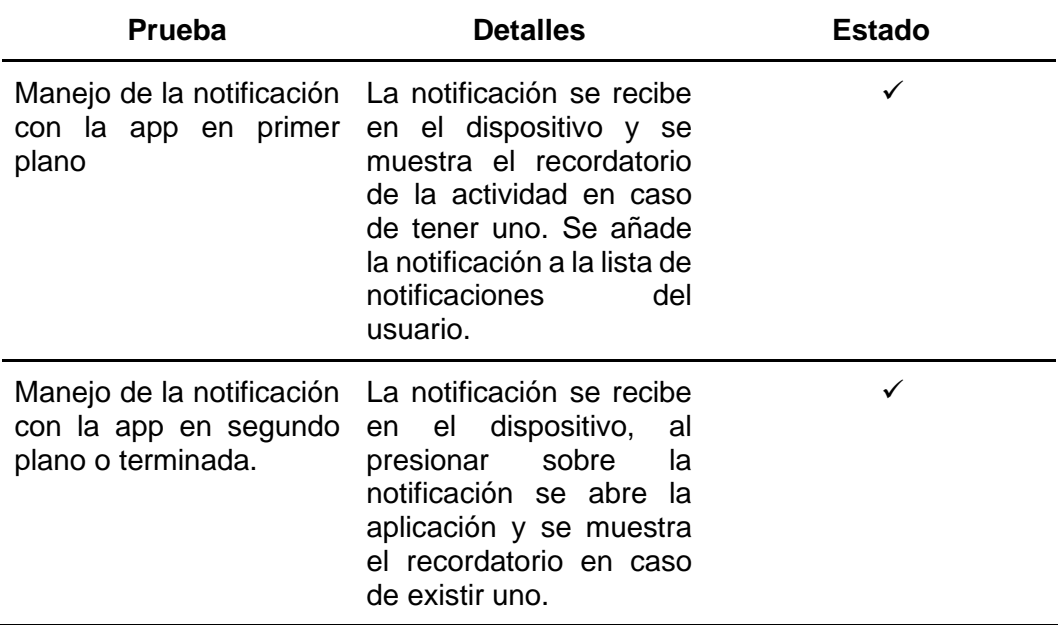

### **Tabla 35**

*Lista de chequeo de la historia de usuario 4*

## **Lista de chequeo 4**

## **HU Relacionada: HU 004**

**Descripción: Como** encargado, **deseo** registrar o actualizar un medicamento del adulto mayor asignado, **para** llevar un listado ordenado de los medicamentos a administrar.

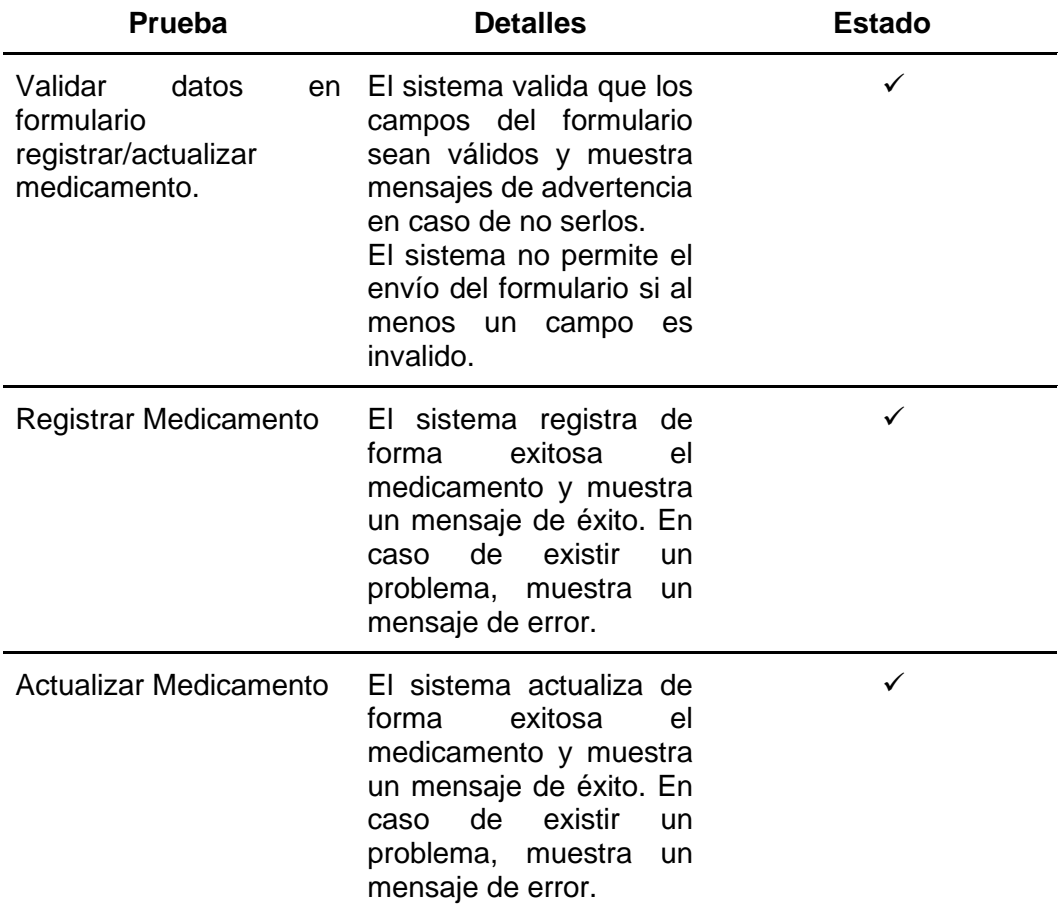

# **Tabla 36**

*Lista de chequeo de la historia de usuario 5*

#### **Lista de chequeo 5**

#### **HU Relacionada: HU 005**

**Descripción: Como** encargado **deseo** registrar las medicinas tomadas por el adulto mayor en el día **para** tener un control respectivo y evitar afectaciones en su estado de salud.

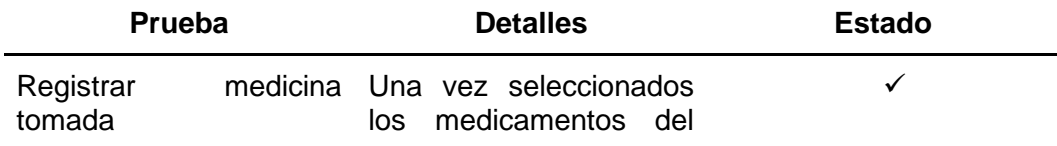

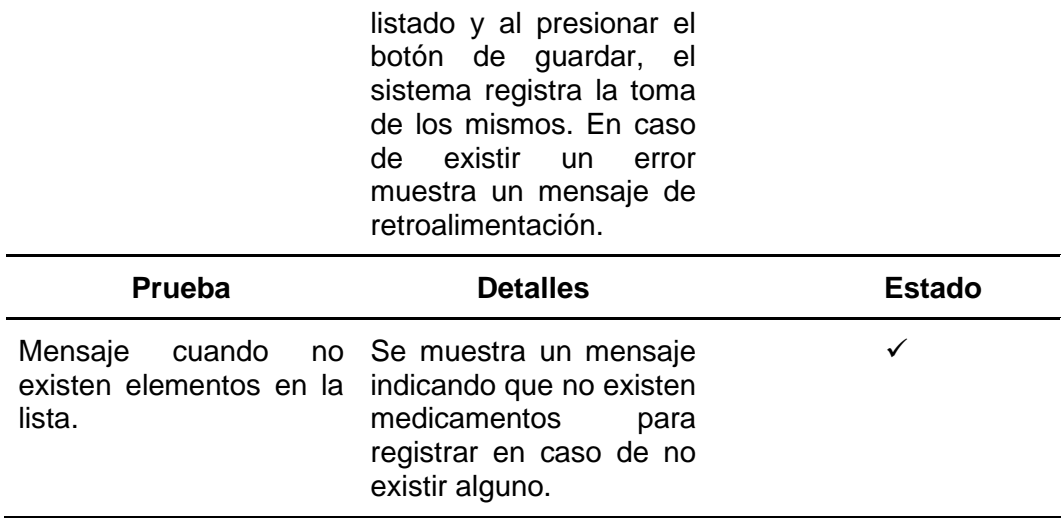

*Lista de chequeo de la historia de usuario 6*

# **Lista de chequeo 6**

### **HU Relacionada: HU 006**

**Descripción: Como** familiar de un adulto mayor **deseo** poder anexar una grabación de voz o video a una actividad por hacer **para** que exista una comunicación intrafamiliar con el adulto mayor.

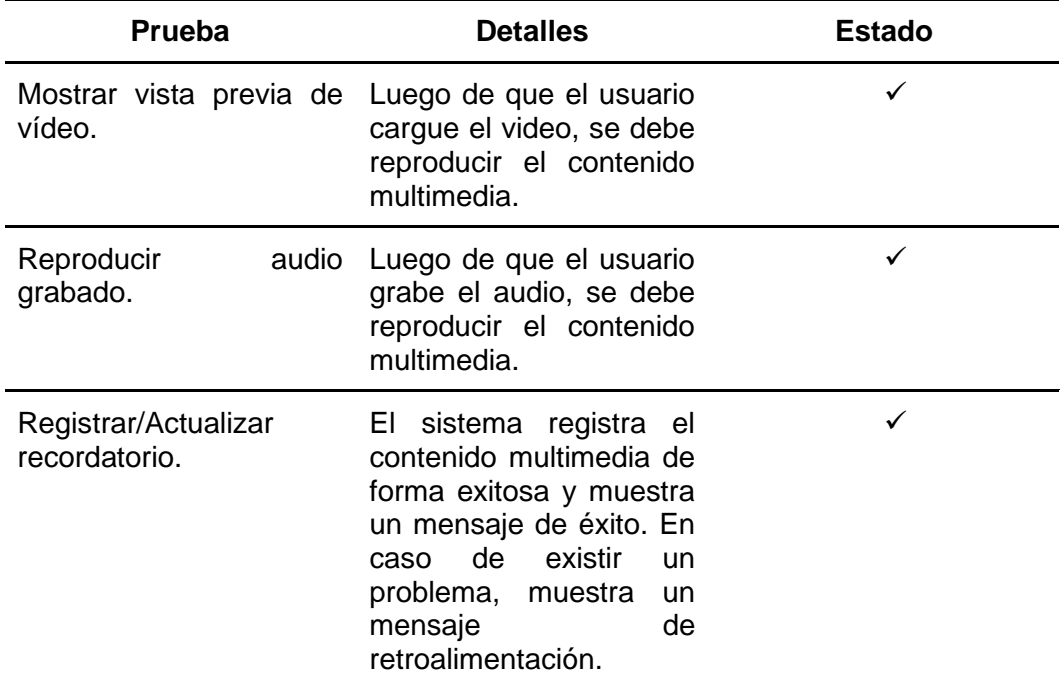

*Lista de chequeo de la historia de usuario 7*

# **Lista de chequeo 7**

### **HU Relacionada: HU 007**

**Descripción: Como** adulto mayor **deseo** escuchar o visualizar el recordatorio anexado por mi familiar en el momento programado **para** mantener un estado de ánimo positivo en el día.

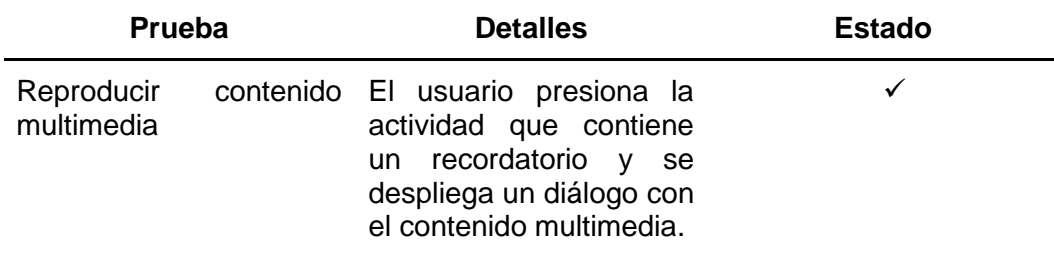

### **Tabla 39**

*Lista de chequeo de la historia de usuario 8*

#### **Lista de chequeo 8**

### **HU Relacionada: HU 008**

**Descripción: Como** encargado **deseo** recibir una notificación de alerta cuando una actividad no se haya realizado **para** acudir donde el anciano notificado y verificar las razones del incumplimiento.

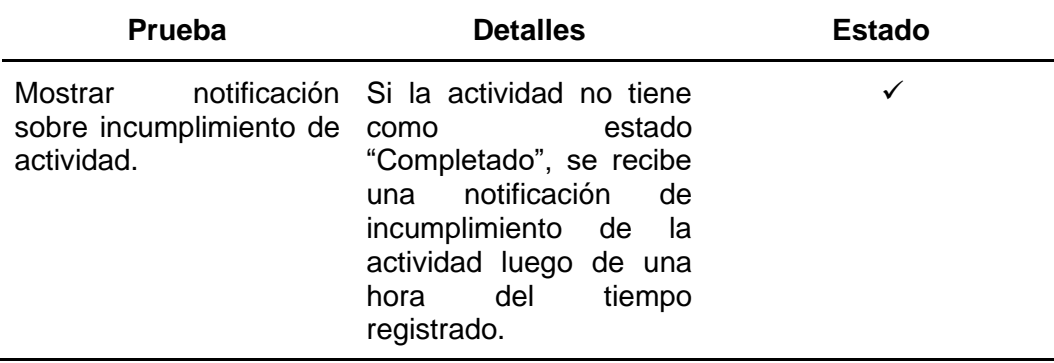

*Lista de chequeo de la historia de usuario 9*

# **Lista de chequeo 9**

### **HU Relacionada: HU 009**

**Descripción: Como** adulto mayor, encargado o familiar, **deseo** registrarme en la aplicación **para** poder acceder a las respectivas funcionalidades.

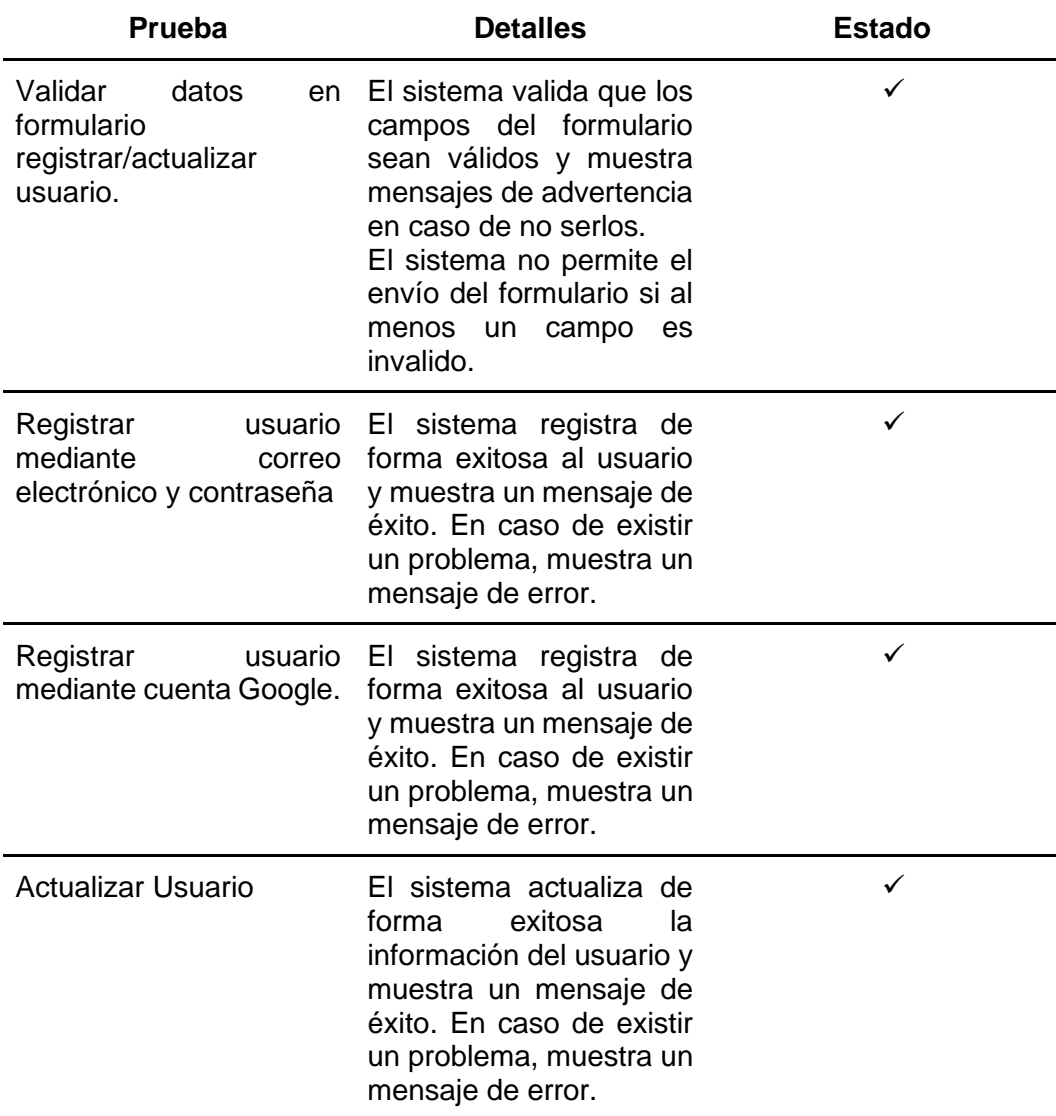

*Lista de chequeo de la historia de usuario 10*

### **Lista de chequeo 10**

## **HU Relacionada: HU 010**

**Descripción: Como** adulto mayor, encargado o familiar, **deseo** ingresar en la aplicación **para** poder acceder a las respectivas funcionalidades que me corresponde limitando el acceso a desconocidos por seguridad.

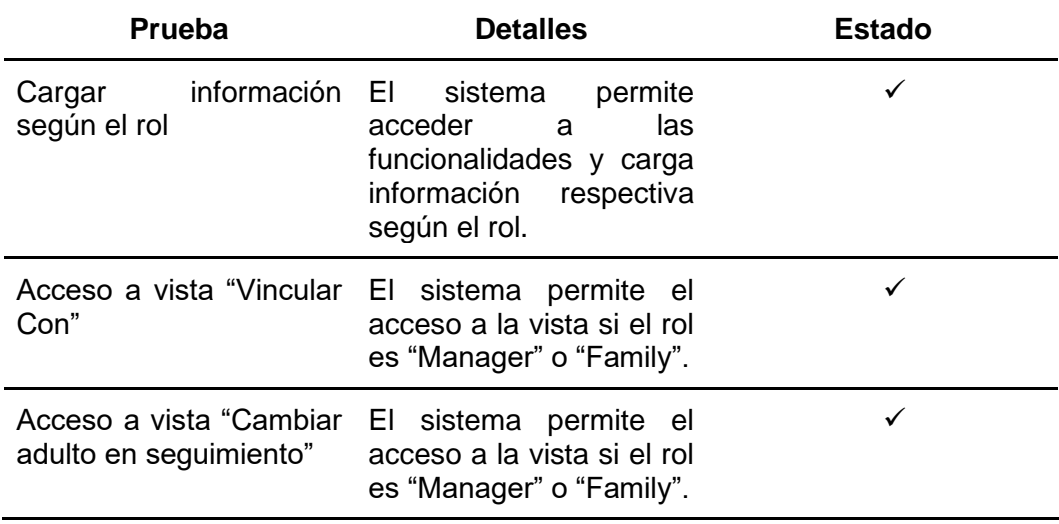

## **Tabla 42**

*Lista de chequeo de la historia de usuario 11*

### **Lista de chequeo 11**

## **HU Relacionada: HU 011**

**Descripción: Como** adulto mayor, encargado o familiar, **deseo** ingresar en la aplicación con mis respectivas credenciales **para** acceder a las funcionalidades respectivas.

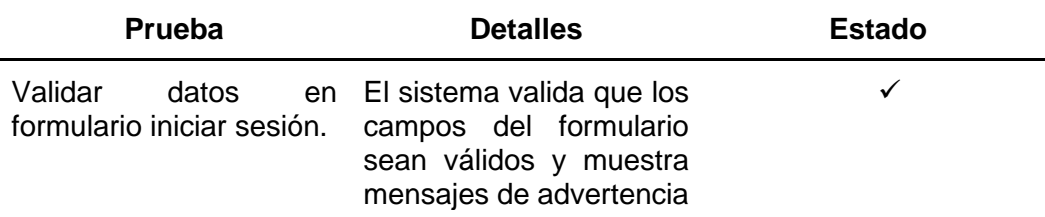

en caso de no serlos. El sistema no permite el envío del formulario si al menos un campo es invalido.

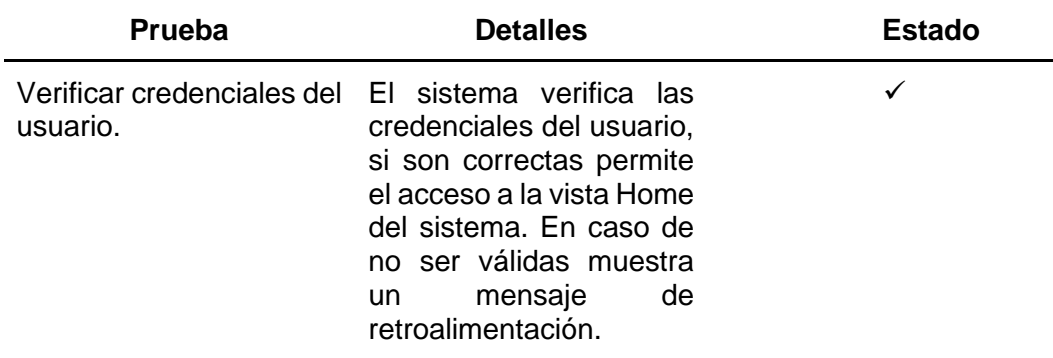

# **Tabla 43**

*Lista de chequeo de la historia de usuario 12*

# **Lista de chequeo 12**

## **HU Relacionada: HU 012**

**Descripción: Como** encargado o familiar, **deseo** cambiar el adulto mayor en seguimiento, **para** acceder a la información de los demás adultos en seguimiento.

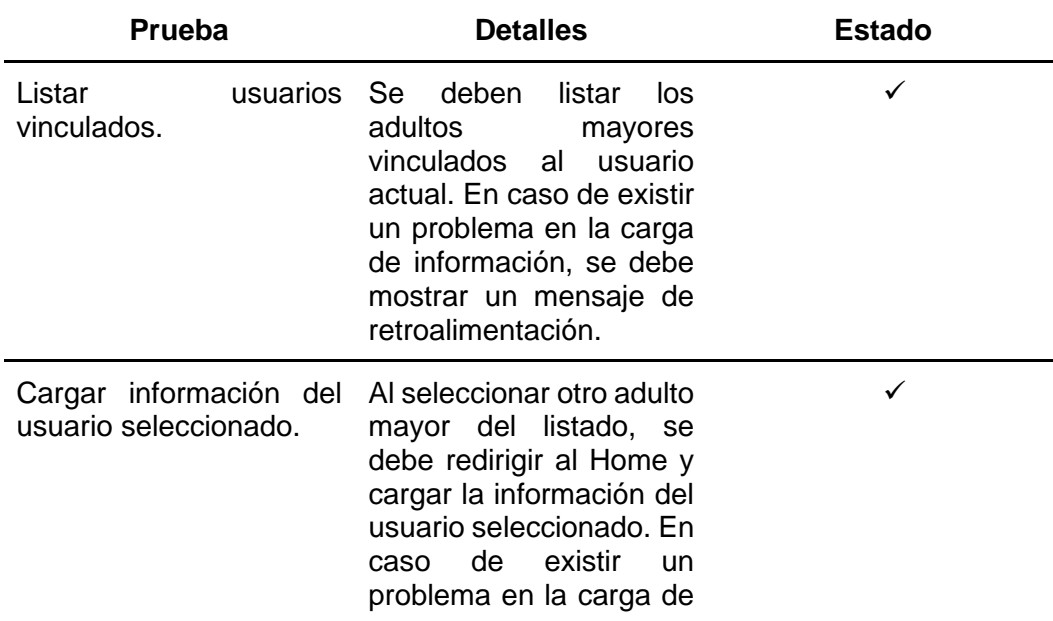

información, se debe mostrar un mensaje de retroalimentación.

## **Tabla 44**

*Lista de chequeo de la historia de usuario 13*

#### **Lista de chequeo 13**

### **HU Relacionada: HU 013**

**Descripción: Como** adulto mayor, encargado o familiar **deseo** poder visualizar todos los medicamentos registrados en un determinado día **para** ser administrados de forma organizada.

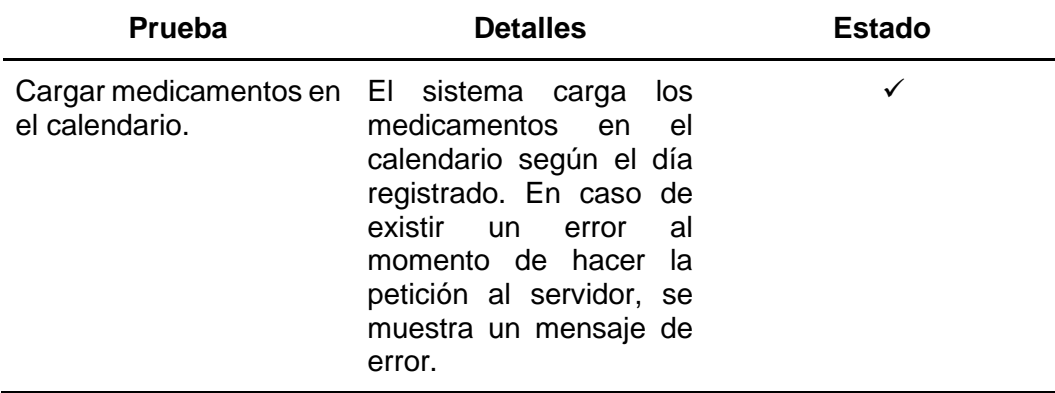

### **Tabla 45**

*Lista de chequeo de la historia de usuario 14*

### **Lista de chequeo 14**

## **HU Relacionada: HU 014**

**Descripción: Como** adulto mayor, encargado o familiar **deseo** poder restablecer mi contraseña **para** acceder al sistema en caso de olvidarla.

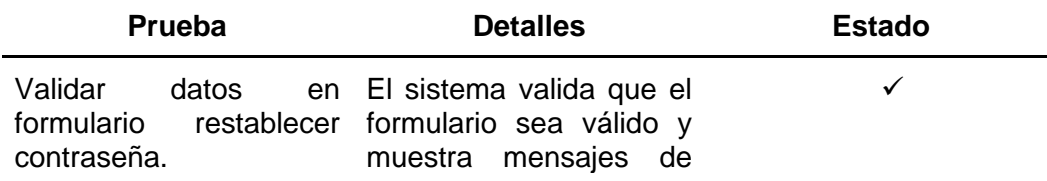

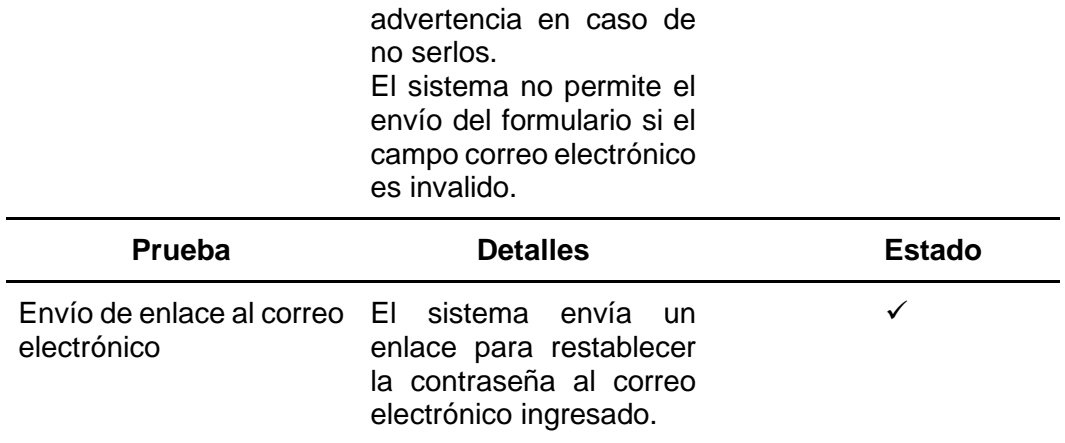

*Lista de chequeo de la historia de usuario 15*

# **Lista de chequeo 15**

# **HU Relacionada: HU 015**

**Descripción: Como** adulto mayor, encargado o familiar **deseo** poder interactuar mediante comandos de voz con el asistente **para** iniciar un test.

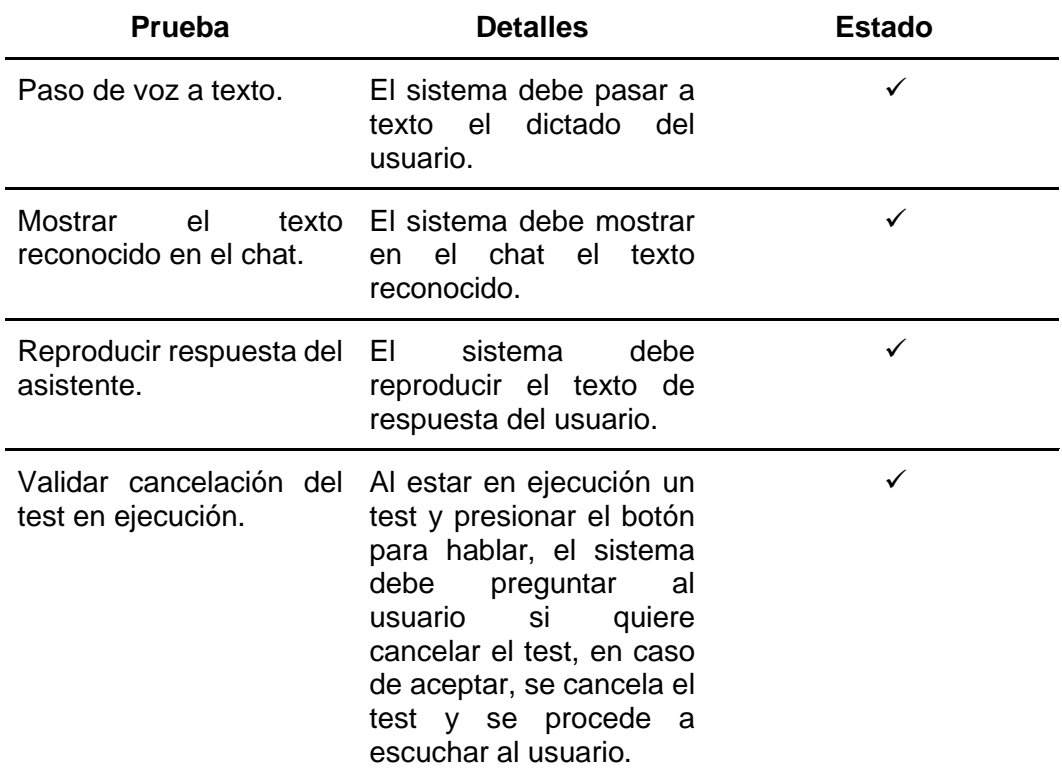

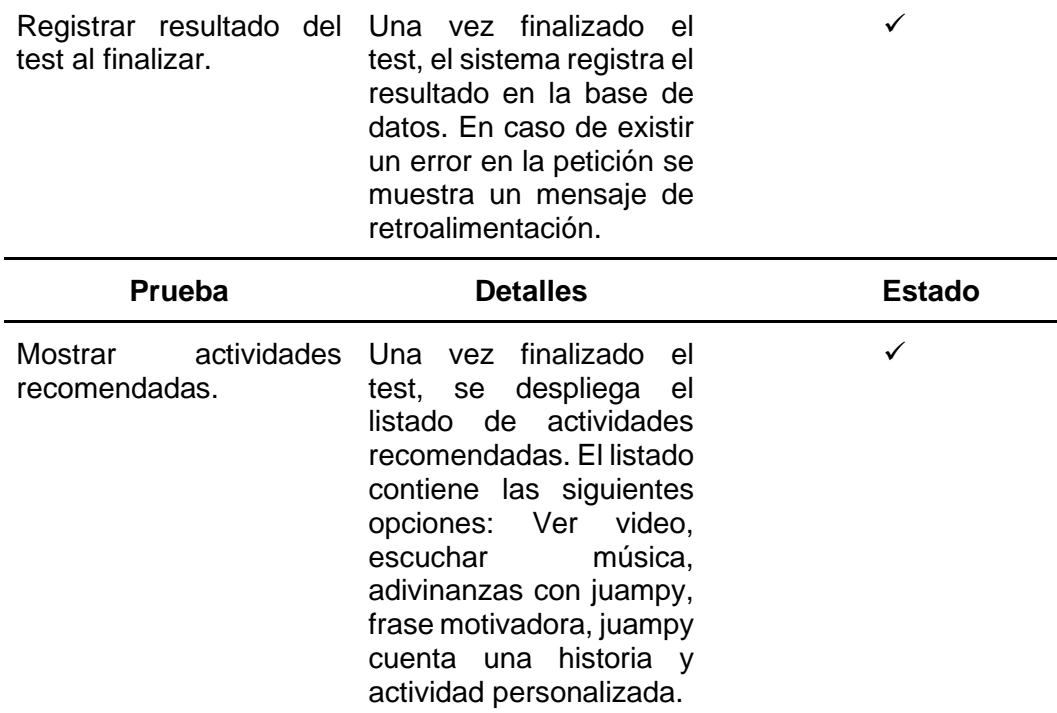

*Lista de chequeo de la historia de usuario 16*

## **Lista de chequeo 16**

### **HU Relacionada: HU 016**

**Descripción: Como** encargado **deseo** poder acceder a los reportes de los test realizados por los adultos mayores **para** llevar un control sobre ellos.

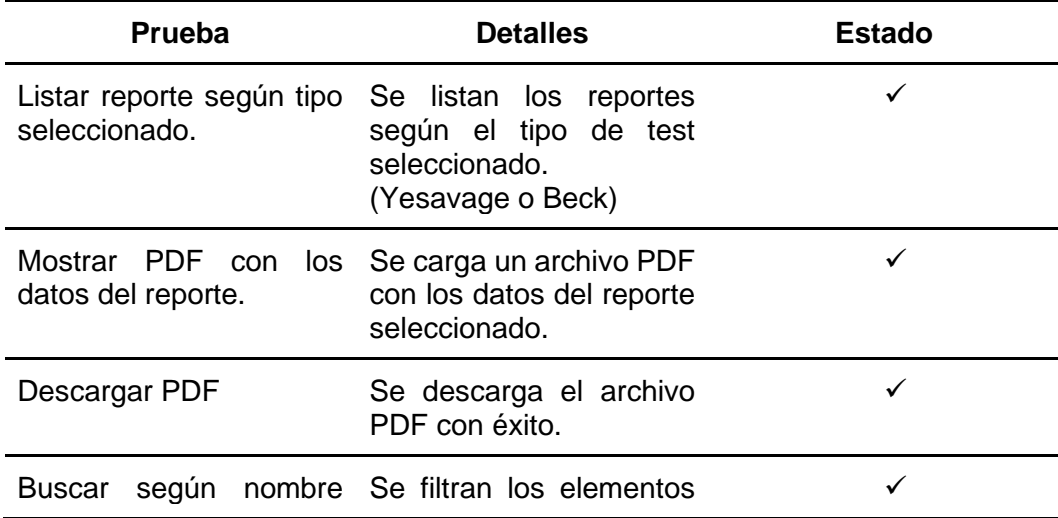
del reporte.

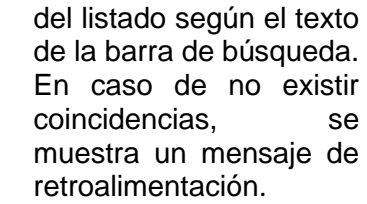

## **Tabla 48**

*Lista de chequeo de la historia de usuario 17*

### **Lista de chequeo 17**

## **HU Relacionada: HU 017**

**Descripción: Como** encargado **deseo** poder actualizar la interpretación, conclusiones y recomendaciones del reporte **para** complementar la información del reporte.

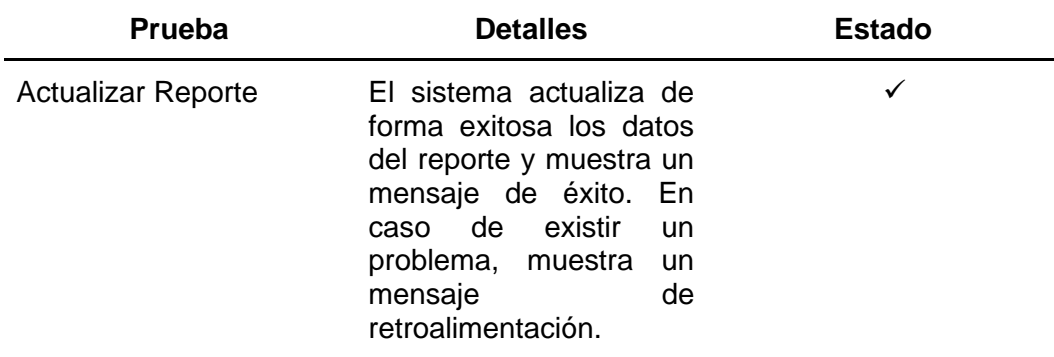

Las pruebas realizadas mediante la técnica de listas de chequeo evidencian el

cumplimiento de los requisitos planteados previamente como historias de usuario.

#### **Capítulo IV**

#### **Validación de la Propuesta**

#### **Organización de la recopilación y procesamiento de datos**

Se puede definir la encuesta como "una técnica primaria de obtención de información sobre la base de un conjunto objetivo" (Toloza & Gómez-Conesa, 2007). El análisis de datos se realiza a partir de las encuestas aplicadas en el centro gerontológico "Vida a los años", en concreto, a los adultos mayores que acuden a la institución, dado que son los principales beneficiados con la implementación de la propuesta desarrollada. Se han aplicado dos encuestas, la primera previo al uso del sistema y la segunda después de la interacción con el mismo.

La aplicación de las encuestas tiene dos objetivos, el primero es validar que se contribuye al mejoramiento del estado emocional de forma positiva en los adultos mayores a través de un asistente virtual inteligente, el segundo es verificar el cumplimiento de los indicadores previamente establecidos.

La encuesta fue diseñada para obtener información que permita medir el cumplimiento de los indicadores, por ende, se divide la misma en secciones correspondientes a cada indicador, cada pregunta utiliza una escala de Likert, esto permite que se promedien los resultados de cada sección y se obtenga una tabla de resultados.

#### **Presentación de resultados**

Mediante la utilización del coeficiente de correlación entre los indicadores y la matriz de covarianzas se asegura la relación entre los indicadores planteados y se verifica el cumplimiento de los mismos. El coeficiente de correlación se define como "la expresión numérica que indica el grado de relación existente entre dos variables y en qué medida se relacionan". (Suárez, 2011)

La fórmula para el cálculo del coeficiente de correlación se muestra en la Ecuación 1.

$$
r = \frac{\Sigma xy}{\sqrt{(\Sigma x^2)(\Sigma y^2)}}
$$
 (1)

## *Resultados de la primera encuesta*

Para el análisis de los resultados obtenidos se realizan cálculos de media y varianza para cada indicador, las fórmulas utilizadas se muestran en la Ecuación 2 y Ecuación 3 respectivamente.

$$
\bar{x} = (x_1 + x_2 + x_3 + \dots + x_n)/N
$$
 (2)

$$
S_{x}^{2} = \frac{\left(\sum_{i=1}^{N} (x_{i} - \bar{x})^{2}\right)}{N - 1}
$$
\n(3)

## **Tabla 49**

*Datos recopilados de la primera encuesta*

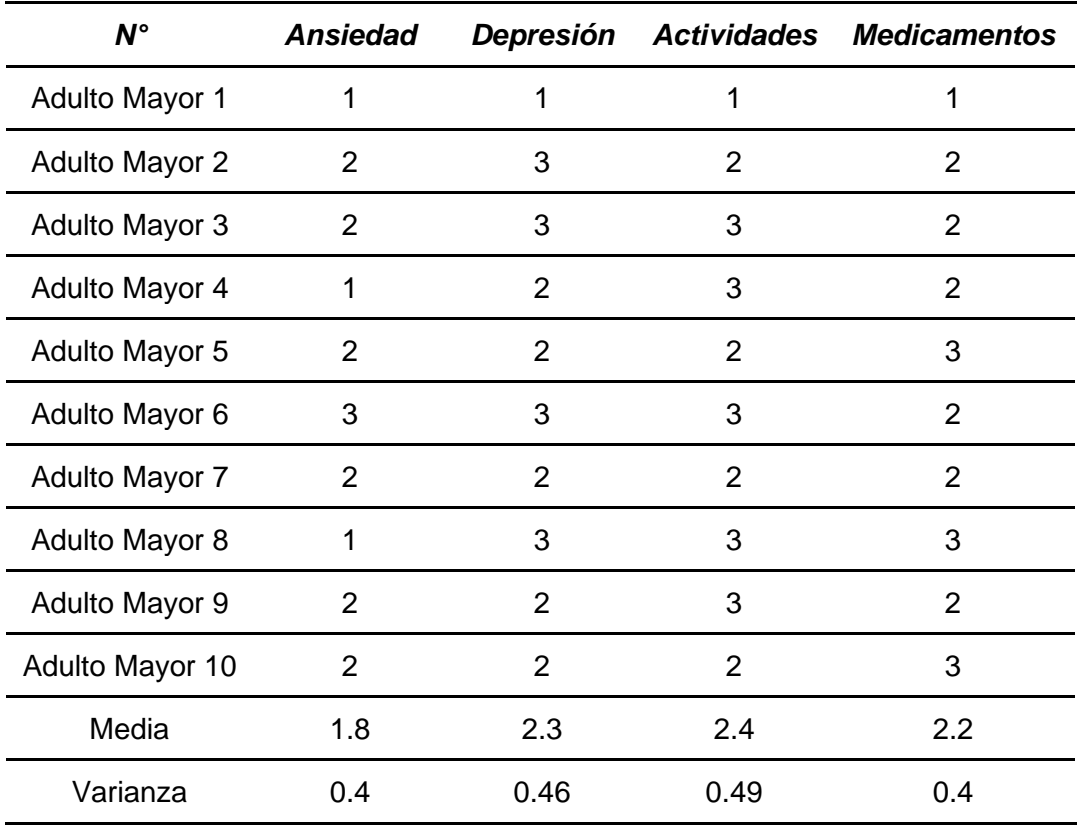

# **Tabla 50**

## *Matriz de covarianzas de la primera encuesta*

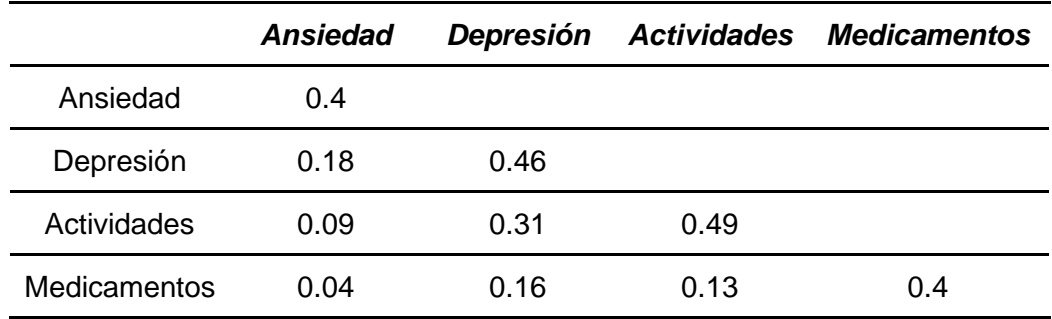

## **Tabla 51**

*Matriz de coeficientes de correlación de la primera encuesta*

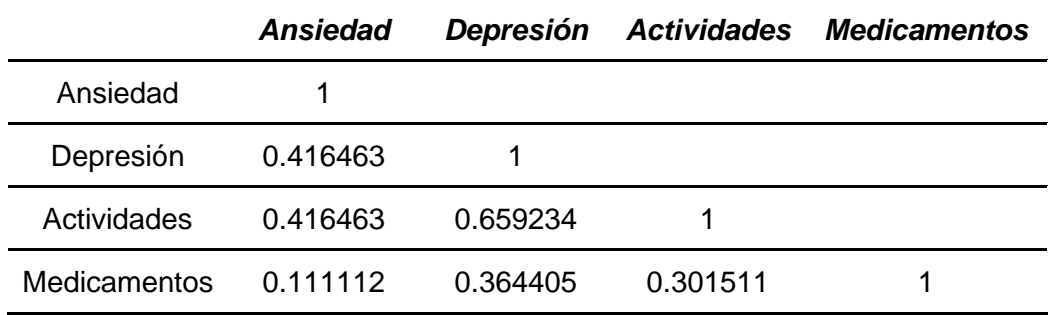

## *Resultados de la segunda encuesta*

### **Tabla 52**

*Datos recopilados de la segunda encuesta*

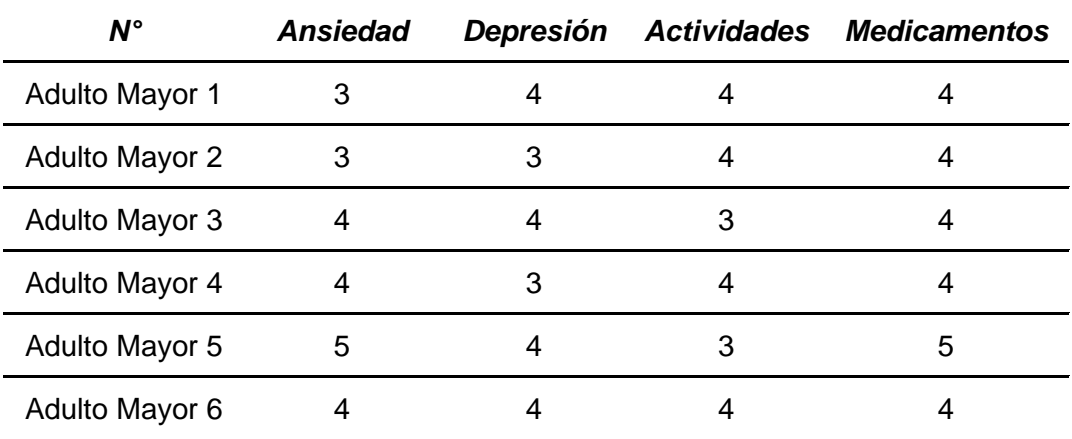

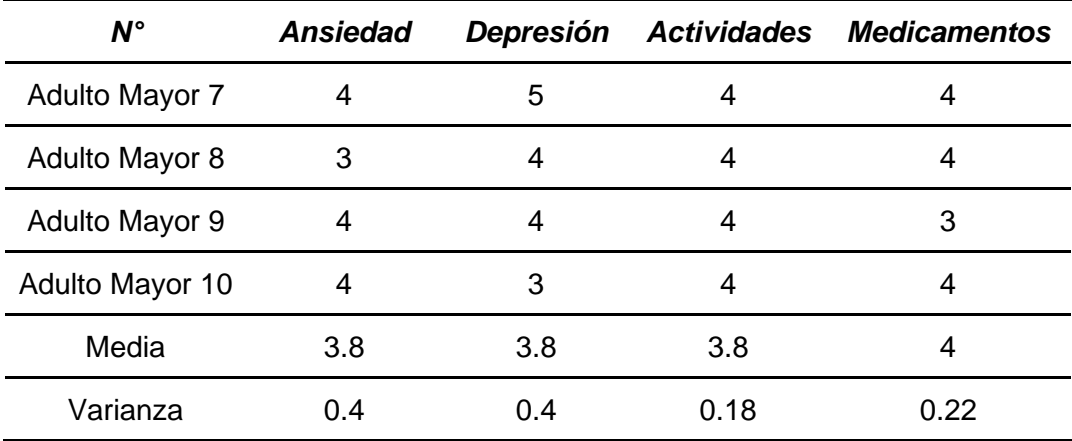

# **Tabla 53**

*Matriz de covarianzas de la segunda encuesta*

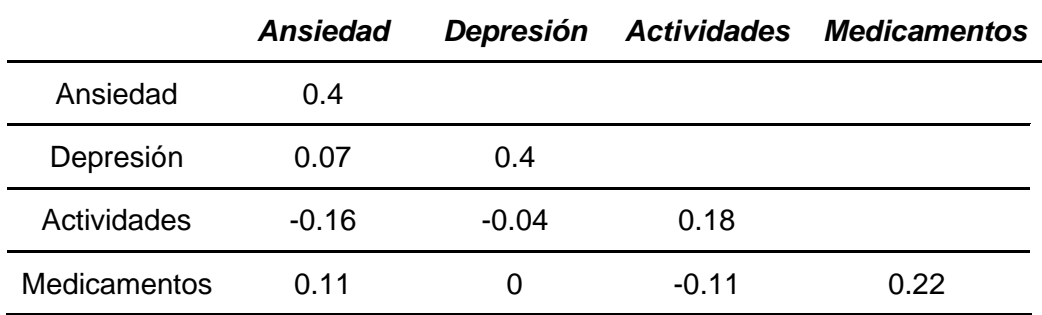

## **Tabla 54**

*Matriz de coeficientes de correlación de la segunda encuesta*

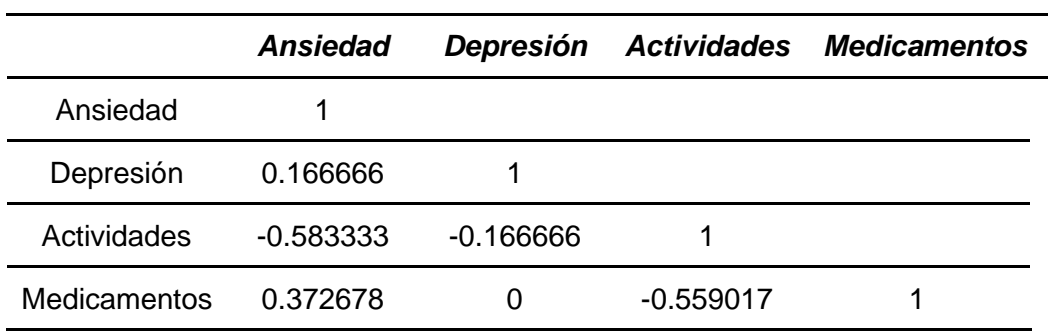

## **Análisis e interpretación de resultados**

Para la interpretación de resultados se utiliza la prueba de chi cuadrado en cada

indicador con el objetivo de verificar la aceptabilidad de las hipótesis nulas.

Se procede a comparar los resultados obtenidos de ambas encuestas mediante la utilización del estadístico chi cuadrado, el cual permitirá comprobar la hipótesis general mediante la aceptación de las hipótesis nulas correspondiente a cada indicador planteado.

Las tablas de frecuencias obtenidas se toman de los resultados de las encuestas realizadas, mientras que la frecuencia esperada se obtiene al aplicar la fórmula descrita en la Ecuación 4.

$$
E_{i,j} = \frac{\sum_{i=1}^{n} o_{i,j} * \sum_{j=1}^{n} o_{i,j}}{\sum_{i=1}^{m} \sum_{j=1}^{m} o_{i,j}}
$$
(4)

, donde

### $m = n$ úmero de columnas

#### $n =$  número de filas

Al contar con las frecuencias esperadas y frecuencias observadas se procede a realizar el cálculo del chi cuadrado aplicando la fórmula mostrada en la Ecuación 5.

$$
x^{2} = \sum_{i=1}^{m} \sum_{j=1}^{n} (O_{i,j} - E_{i,j})^{2} / E_{i,j}
$$
 (5)

## *Cálculo del valor crítico*

### *Grados de libertad*

El valor de los grados de libertad es necesario para la obtención del chi

cuadrado, se utiliza la fórmula mostrada a continuación.

$$
gl = (\text{\#columns} - 1)(\text{\#filas} - 1)
$$

Reemplazando con el número de filas y columnas correspondiente, se obtiene el siguiente valor.

$$
gl = (4-1)(4-1) = 3*3 = 9
$$

*Nivel de significancia*

$$
\alpha = 5\%
$$

## *Selección del valor crítico*

### **Figura 63**

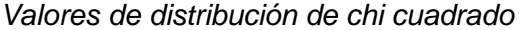

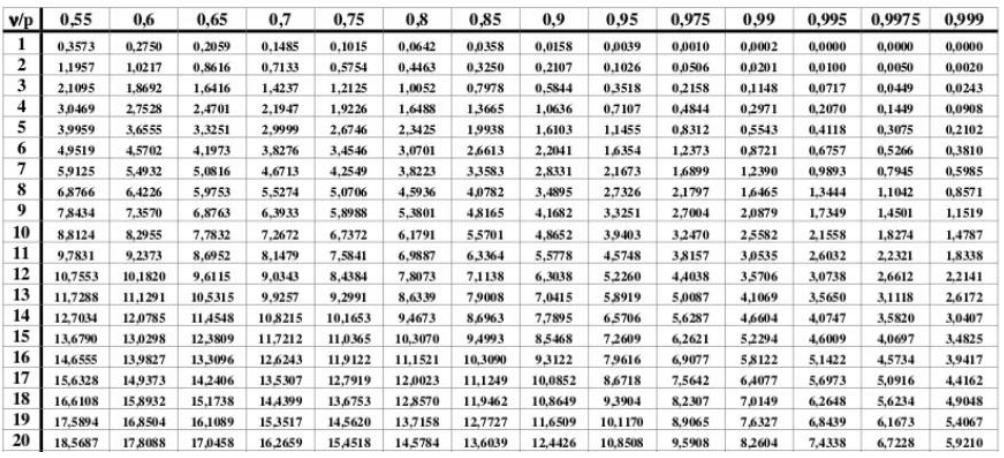

### **Tabla 55**

*Parámetros del nivel de confianza*

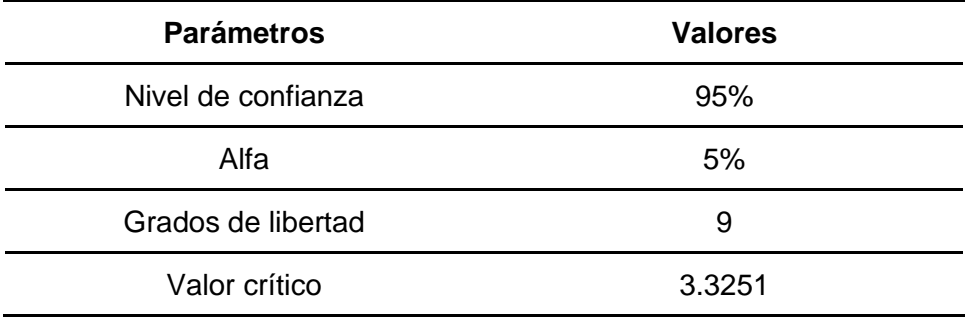

## *Validación de la hipótesis para el indicador 1*

Hipótesis nula y alternativa correspondientes al indicador niveles de la subescala

de ansiedad.

● Hipótesis nula (h0): El uso del asistente virtual inteligente contribuye al mejoramiento del nivel de la subescala de ansiedad en forma positiva en los adultos mayores de 65 a 80 años de edad del Centro Gerontológico "Vida a los Años".

● Hipótesis alternativa (h1): El uso del asistente virtual inteligente no contribuye al mejoramiento del nivel de la subescala de ansiedad en forma positiva en los adultos mayores de 65 a 80 años de edad del Centro Gerontológico "Vida a los Años".

### **Tabla 56**

*Tabla de contingencia del indicador 1*

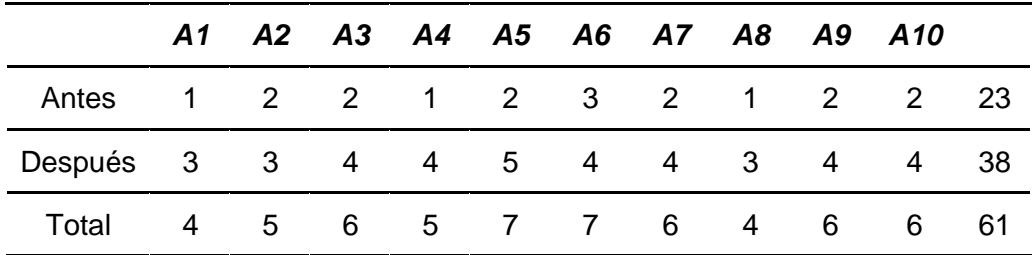

#### **Tabla 57**

*Tabla de frecuencias esperadas del indicador 1*

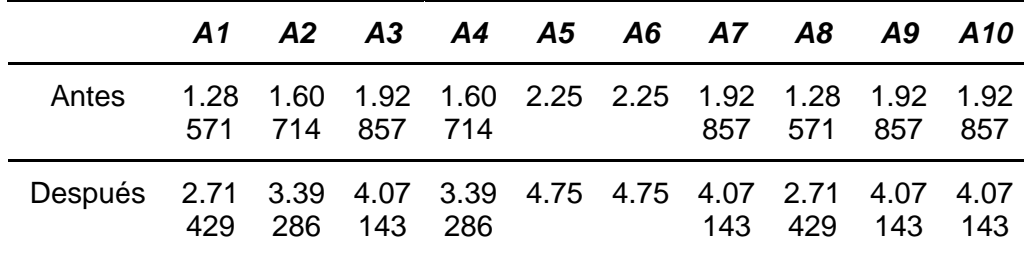

 $x^2 = 1.09162$ 

**Dado que el resultado obtenido es menor al valor crítico, se acepta la hipótesis nula (h0).**

#### *Validación de la hipótesis para el indicador 2*

Hipótesis nula y alternativa correspondientes al indicador niveles de la subescala de depresión.

● Hipótesis nula (h0): El uso del asistente virtual inteligente contribuye al mejoramiento del nivel de la subescala de depresión en forma positiva en los

adultos mayores de 65 a 80 años de edad del Centro Gerontológico "Vida a los Años".

● Hipótesis alternativa (h1): El uso del asistente virtual inteligente no contribuye al mejoramiento del nivel de la subescala de depresión en forma positiva en los adultos mayores de 65 a 80 años de edad del Centro Gerontológico "Vida a los Años".

### **Tabla 58**

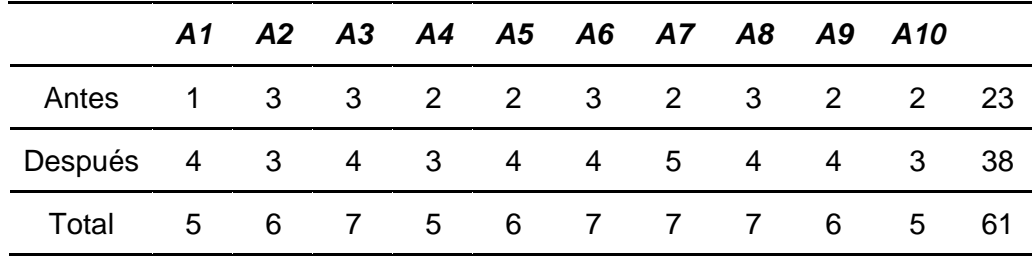

*Tabla de contingencia del indicador 2*

## **Tabla 59**

*Tabla de frecuencias esperadas del indicador 2*

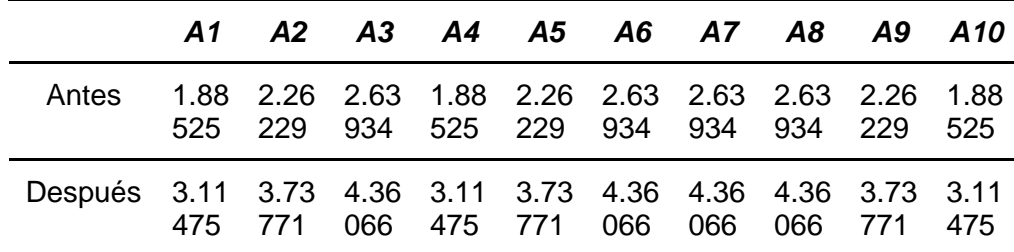

 $x^2 = 1.65944$ 

**Dado que el resultado obtenido es menor al valor crítico, se acepta la hipótesis nula (h0).**

### *Validación de la hipótesis para el indicador 3*

Hipótesis nula y alternativa correspondientes al indicador registro de actividades realizadas por el adulto mayor.

- Hipótesis nula (h0): El registro de actividades realizadas por el adulto mayor contribuye al mejoramiento del estado emocional de forma positiva en los adultos mayores de 65 a 80 años de edad del Centro Gerontológico "Vida a los Años".
- Hipótesis alternativa (h1): El registro de actividades realizadas por el adulto mayor no contribuye al mejoramiento del estado emocional de forma positiva en los adultos mayores de 65 a 80 años de edad del Centro Gerontológico "Vida a los Años".

## **Tabla 60**

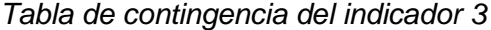

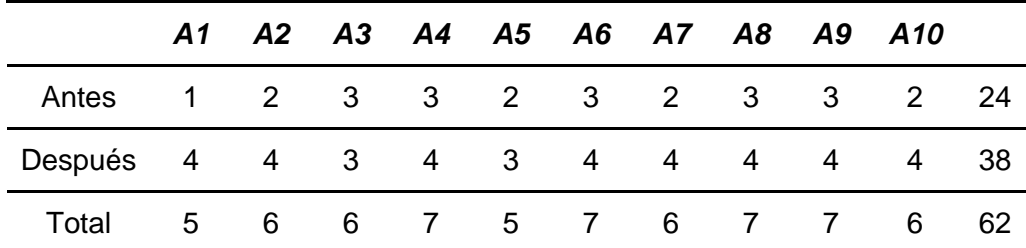

## **Tabla 61**

*Tabla de frecuencias esperadas del indicador 3*

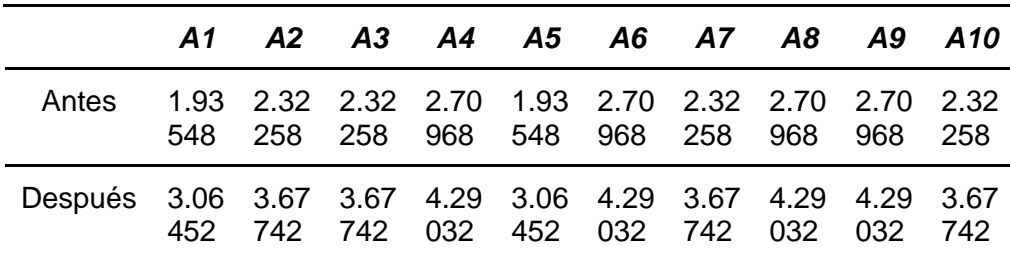

 $x^2 = 1.4859$ 

**Dado que el resultado obtenido es menor al valor crítico, se acepta la hipótesis nula (h0).**

Hipótesis nula y alternativa correspondientes al indicador registro de toma de medicamentos a tiempo por el adulto mayor.

- Hipótesis nula (h0): El registro de toma de medicamentos a tiempo por el adulto mayor contribuye al mejoramiento del estado emocional de forma positiva en los adultos mayores de 65 a 80 años de edad del Centro Gerontológico "Vida a los Años".
- Hipótesis alternativa (h1): El registro de toma de medicamentos a tiempo por el adulto mayor no contribuye al mejoramiento del estado emocional de forma positiva en los adultos mayores de 65 a 80 años de edad del Centro Gerontológico "Vida a los Años".

### **Tabla 62**

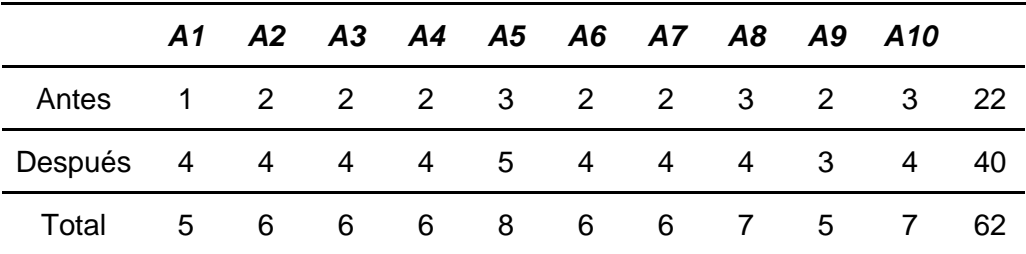

*Tabla de contingencia del indicador 4*

### **Tabla 63**

*Tabla de frecuencias esperadas del indicador 4*

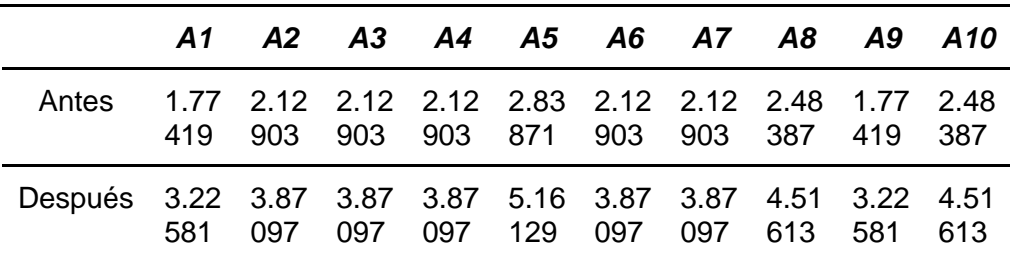

 $x^2 = 0.97546$ 

**Dado que el resultado obtenido es menor al valor crítico, se acepta la hipótesis nula (h0).**

#### **Conclusiones del análisis de resultados**

El uso del asistente virtual inteligente contribuye al mejoramiento del nivel de la subescala de ansiedad en forma positiva en los adultos mayores de 65 a 80 años de edad del Centro Gerontológico "Vida a los Años".

El uso del asistente virtual inteligente contribuye al mejoramiento del nivel de la subescala de depresión en forma positiva en los adultos mayores de 65 a 80 años de edad del Centro Gerontológico "Vida a los Años".

El registro de actividades realizadas por el adulto mayor contribuye al mejoramiento del estado emocional de forma positiva en los adultos mayores de 65 a 80 años de edad del Centro Gerontológico "Vida a los Años".

El registro de toma de medicamentos a tiempo por el adulto mayor contribuye al mejoramiento del estado emocional de forma positiva en los adultos mayores de 65 a 80 años de edad del Centro Gerontológico "Vida a los Años".

Como se puede observar, se ha verificado que el desarrollo de un asistente virtual inteligente contribuye al mejoramiento del estado emocional de forma positiva en los adultos mayores de 65 a 80 años de edad del Centro Gerontológico "Vida a los Años" de la ciudad de Ambato en el 2021, con un nivel de confianza del 95% sobre los datos obtenidos.

#### **Capítulo V**

#### **Conclusiones y Recomendaciones**

### **Conclusiones**

- Se cumplió con el objetivo de desarrollar un asistente virtual inteligente que contribuya al mejoramiento del estado emocional de forma positiva de los adultos mayores del Centro Gerontológico "Vida a los Años", de la ciudad de Ambato en el 2021.
- La construcción del marco teórico permitió establecer las bases de los modelos psicológicos afectivos en los que se fundamentó el asistente virtual inteligente.
- Se cumplió con el objetivo de analizar, diseñar y desarrollar un asistente virtual inteligente a partir de una aplicación móvil y web.
- Se implementó un modelo inteligente para el procesamiento del lenguaje natural (PLN) que permitió una comunicación adecuada entre hombre y máquina para monitorear el estado emocional de los adultos mayores.
- Se cumplió con el objetivo de integrar y probar el asistente virtual inteligente, mediante la metodología de desarrollo adoptada, de acuerdo a la planificación establecida.
- Se validó el funcionamiento del asistente virtual inteligente en base a los indicadores que permiten contribuir al mejoramiento del estado emocional de forma positiva en los adultos mayores.
- El uso de la metodología XP permitió el desarrollo del sistema en conjunto con el experto involucrado, en este caso el psicólogo de la institución, lo cual condujo a obtener resultados positivos sobre la contribución al mejoramiento del estado emocional de los adultos mayores.
- El uso de herramientas tecnológicas como son Node.JS y los microservicios que ofrece Google Cloud con Firebase permite la elaboración de productos software de calidad con la interacción de un BackEnd personalizado que permite controlar mediante módulos a fin de facilitar al desarrollador en la implementación y depuración de código.
- Con la arquitectura Serverless se ha logrado un despliegue en un ambiente de producción sin invertir en la infraestructura realizando el pago solo por el uso respectivo.
- La arquitectura Serverless permite reducir costos, tiempo de desarrollo, aumenta la seguridad a través de los microservicios usados e incrementa la fiabilidad del software.
- Para el correcto uso de la arquitectura Serverless se debe atravesar por un análisis del problema a fin de solicitar correctamente los requerimientos del cliente y continuar con el diseño del sistema.

### **Recomendaciones**

- Se recomienda la utilización de la metodología XP en el desarrollo de sistemas puesto qué permite el involucramiento de un experto externo, el cual proporciona retroalimentación útil a lo largo del ciclo de desarrollo.
- Se recomienda la utilización de la metodología XP por su eficiencia durante el proceso de planificación y pruebas, además de fomentar la comunicación entre los desarrolladores y los clientes.
- Se recomienda realizar el diseño minucioso de las interfaces del sistema en base a los requisitos del usuario, con el fin de optimizar la fase de maquetado en código.
- Se recomienda la utilización del patrón GetX en Flutter para el desarrollo móvil, al centrarse en el rendimiento, el mínimo consumo de recursos, la organización del proyecto en diferentes capas y presentar una sintaxis simple e intuitiva.
- Se recomienda la utilización del framework React. is para el desarrollo web, al presentar un flujo de datos unidireccional, lo cual refleja un mejor rendimiento de la aplicación.
- Se recomienda para la arquitectura Serverless tener un diseño arquitectónico del sistema tanto físico como lógico con el propósito de identificar los microservicios necesarios para la interacción entre las Functions as Service con el Backend as Services.
- Se recomienda que al utilizar Google Cloud con sus microservicios se realice una administración correcta de todos los recursos necesarios para el sistema. Ya que existen

microservicios gratuitos hasta un límite y otros de pago por uso lo cual si no se realiza un control adecuado puede elevar el costo del sistema.

- Se recomienda al utilizar Firebase, en especial, Firebase Cloud Functions tener en cuenta las versiones actuales y las configuraciones iniciales con el fin de evitar conflictos al trabajar con un equipo más amplio sobre el mismo proyecto.
- Se recomienda al usar Firebase Cloud Functions y Node.js con Express realizar la programación con TypeScript ya que es un lenguaje de programación de objetos basados en clases a diferencia de lo que es JavaScript. Esto nos permite tener un mejor control en el código aplicando buenas prácticas en la codificación.

#### **Bibliografía**

- Abud, C., & Bojórquez, I. (1997). *Efectos psicológicos: ansiedad, depresión, autoestima y relación de pareja, de la mastectomía en la mujer yucateca del Centro Anticanceroso y el Instituto Mexicano del Seguro Social*. Tesis de licenciatura en Psicolog{\'\i}a. Mérida, Yuc.: Universidad del Mayab.
- Alcalá, L. A. (2016). La alfabetización digital como instrumento de e-inclusión de las personas mayores. *Prisma Social*, *16*, 156–204.
- Barrera López, B., & Sierra Alonso, M. (2020). Historia de las emociones:?` qué cuentan los afectos del pasado? *Historia y Memoria, Núm. Especial (2020): La Experiencia Historiográfica, 103-142.*
- Beck, K. (2000). *Extreme programming explained: embrace change*. addison-wesley professional.
- Brink, T. L., Yesavage, J. A., Lum, O., Heersema, P. H., Adey, M., & Rose, T. L. (1982). Screening tests for geriatric depression. *Clinical Gerontologist*, *1*(1), 37–43.

Build apps for any, S. (n.d.). *Flutter.Dev*. https://flutter.dev/

- Cáceres, P., Marcos, E., & Kybele, G. (2001). Procesos ágiles para el desarrollo de aplicaciones Web. *Taller de Web Engineering de Las Jornadas de Ingenier\'\ia Del Software y Bases de Datos De*, *2001*.
- Cadavid, A. N., Martínez, J. D. F., & Vélez, J. M. (2013). Revisión de metodologías ágiles para el desarrollo de software. *Prospectiva*, *11*(2), 30–39.
- Chackiel, J. (2001). El envejecimiento de la población latinoamericana. *Sociología Del Desarrollo, Políticas Sociales y Democracia*, 166–185.
- Choque, E., & Zanga, M. (2011). Técnicas de estudio y rendimiento académico. *Scientia*, *1*(1), 5–26.
- Cohen, S., Tyrrell, D. A., & Smith, A. P. (1993). Negative life events, perceived stress, negative affect, and susceptibility to the common cold. *Journal of Personality and Social*

*Psychology*, *64*(1), 131.

- del Pino-Sedeño, T., Peñate, W., & Bethencourt, J. M. (2010). La escala de valoración del estado de ánimo (EVEA): análisis de la estructura factorial y de la capacidad para detectar cambios en estados de ánimo. *Análisis y Modificación de Conducta*, *36*(153–154), 19–32.
- Fernández, R. (2004). Evaluación psicológica : conceptos, métodos y estudio de casos. In *Evaluación psicológica : conceptos, métodos y estudio de casos*. Pirámide.

Firebase. (n.d.-a). *Firebase authentication*. https://firebase.google.com/products/auth

Firebase. (n.d.-b). *Firebase hosting*. https://firebase.google.com/products/hosting

- Garrido-Lora, M., Duran, J. B., Ramos, R.-À. M., & others. (2016). De les TIC a les TRIC. Estudi sobre l'ús de les TIC i la divisòria digital entre adults i adolescents a Espanya. *Anàlisi: Quaderns de Comunicació i Cultura*, 44–57.
- Godoy-Izquierdo, D., Martínez, A., & Godoy, J. F. (2008). La Escala de Balance Afectivo: Propiedades psicométricas de un instrumento para la medida del afecto positivo y negativo en población española. *Cl\'\inica y Salud*, *19*(2), 157–189.

Google. (n.d.). *DialogFlow*. https://cloud.google.com/dialogflow/docs

- Guzmán, J. M. (2002). *Envejecimiento y desarrollo en América Latina y el Caribe*. cepal.
- Hoyl, T., Valenzuela, E., & Mar\'\in, P. P. (2000). Depresión en el adulto mayor: evaluación preliminar de la efectividad, como instrumento de tamizaje, de la versión de 5 \'\items de la Escala de Depresión Geriátrica. *Revista Médica de Chile*, *128*(11), 1199–1204.
- Llorente-Barroso, C., Viñarás-Abad, M., & Sánchez-Valle, M. (2015). Mayores e Internet: La Red como fuente de oportunidades para un envejecimiento activo= Internet and the Elderly: Enhancing Active Ageing. *Mayores e Internet: La Red Como Fuente de Oportunidades Para Un Envejecimiento Activo= Internet and the Elderly: Enhancing Active Ageing*, 29–44.
- Lubin, B. (1965). Adjective checklists for measurement of depression. *Archives of General Psychiatry*, *12*(1), 57–62.
- Martínez-Mendoza, J. A., Martínez-Ordaz, V. A., Esquivel-Molina, C. G., & Velasco-Rodríguez, V. M. (2007). Prevalencia de depresión y factores de riesgo en el adulto mayor hospitalizado. *Revista Médica Del Instituto Mexicano Del Seguro Social*, *45*(1), 21–28.
- Montañés, M. C. (2005). Psicología de la emoción: el proceso emocional. *Universidad de Valencia*, *3*.
- Montero, B. M., Cevallos, H. V., & Cuesta, J. D. (2018). Metodologías ágiles frente a las tradicionales en el proceso de desarrollo de software. *Espirales Revista Multidisciplinaria de Investigación*, *2*(17), 114–121.
- Moreno, M., Contreras, D., Mart\'\inez, N., Araya, P., Livacic-Rojas, P., & Vera-Villarro, P. (2006). Evaluación del efecto de una intervención cognitivo-conductual sobre los niveles de presión arterial en adultos mayores hipertensos bajo tratamiento médico. *Revista Médica de Chile*, *134*(4), 433–440.
- Moroney, L. (2017a). Cloud functions for firebase. In *The Definitive Guide to Firebase* (pp. 139– 161). Springer.
- Moroney, L. (2017b). Cloud storage for firebase. In *The Definitive Guide to Firebase* (pp. 73– 92). Springer.
- Moroney, L. (2017c). Firebase cloud messaging. In *The Definitive Guide to Firebase* (pp. 163– 188). Springer.
- Nava Rogel, R. M., & Mercado Salgado, P. (2010). Evaluación de la calidad métrica para indicadores de capital intelectual generados a partir de bases estadísticas. *Revista de La Educación Superior*, *39*(155), 99–120.

Node.js. (n.d.). *Node.js*. https://nodejs.org/es/

Oramas, J. (2001). Psicología y Salud Psychology and Health. *Educación Médica Superior*, *15*(1), 100–101.

Paz Guerra, S., & Peña Herrera, B. (2021). *Fundamentos de la evaluación psicológica*. React. (n.d.). *React*. https://es.reactjs.org/

- Sanz Fernández, J. (2001). *Un instrumento para evaluar la eficacia de los procedimientos de inducción de estado de ánimo: la" Escala de Valoración del Estado de Ánimo"(EVEA)*.
- Sanz, J., García-Vera, M. P., & Fortún, M. (2012). El" Inventario de ansiedad de Beck"(BAI): Propiedades psicométricas de la versión española en pacientes con trastornos psicológicos. *Behavioral Psychology/Psicolog\'\ia Conductual*, *20*(3).
- Sato, D., Bassi, D., Bravo, M., Goldman, A., & Kon, F. (2006). Experiences tracking agile projects: an empirical study. *Journal of the Brazilian Computer Society*, *12*(3), 45–64.
- Sheikh, J. I., & Yesavage, J. A. (1986). Geriatric Depression Scale (GDS): recent evidence and development of a shorter version. *Clinical Gerontologist: The Journal of Aging and Mental Health*.
- Spielberger, C. D., Gorsuch, L., Laux, L., Glanzmann, P., & Schaffner, P. (2001). *Das State-Trait-Angstinventar: STAI*. Beltz Test.
- Vallés Arándiga, A., & others. (2007). *La inteligencia emocional de los padres y de los hijos*. Madrid: Pirámide, 2007.
- Warr, P. B., Barter, J., & Brownbridge, G. (1983). *On the independence of positive and negative affect.*

**Anexos**